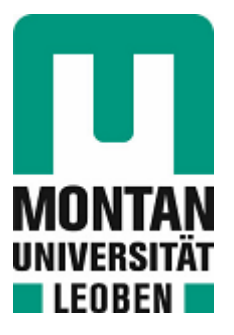

## Lehrstuhl für Bergbaukunde, Bergtechnik und Bergwirtschaft

# Masterarbeit

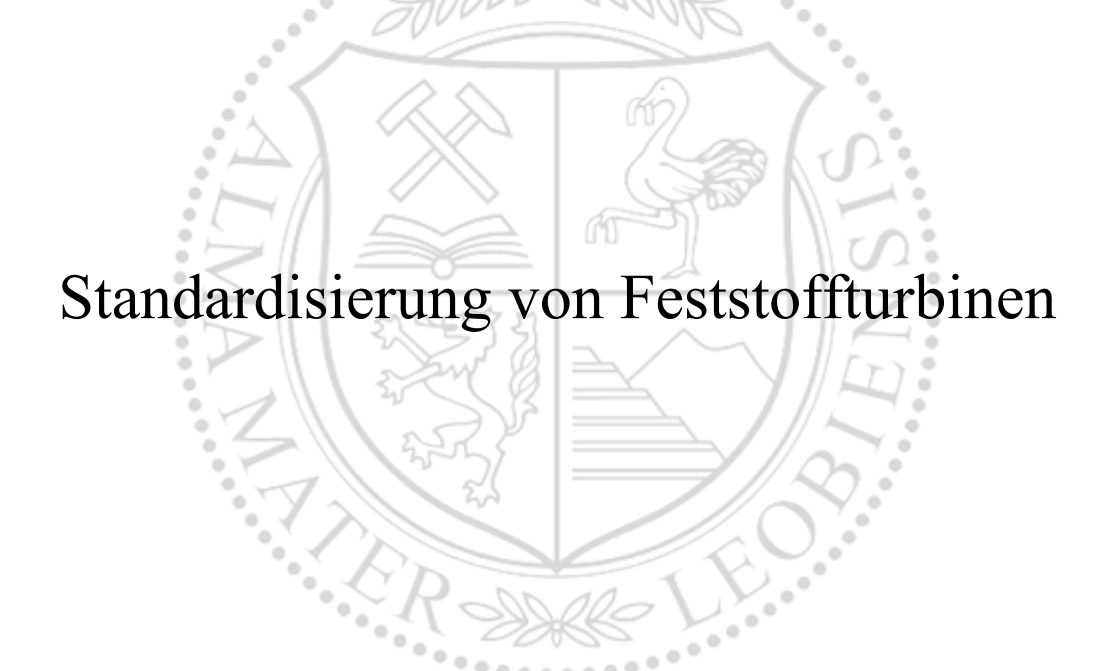

# Michael Johannes Brugger, BSc

November 2023

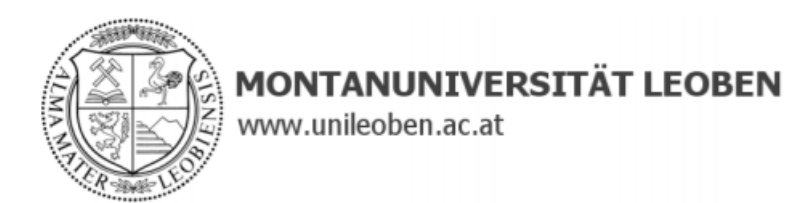

#### **EIDESSTATTLICHE ERKLÄRUNG**

Ich erkläre an Eides statt, dass ich diese Arbeit selbständig verfasst, andere als die angegebenen Quellen und Hilfsmittel nicht benutzt, und mich auch sonst keiner unerlaubten Hilfsmittel bedient habe.

Ich erkläre, dass ich die Richtlinien des Senats der Montanuniversität Leoben zu "Gute wissenschaftliche Praxis" gelesen, verstanden und befolgt habe.

Weiters erkläre ich, dass die elektronische und gedruckte Version der eingereichten wissenschaftlichen Abschlussarbeit formal und inhaltlich identisch sind.

Datum 03.11.2023

Michael

Unterschrift Verfasser/in Michael Johannes Brugger

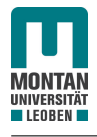

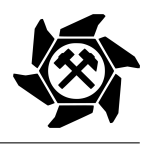

## <span id="page-2-0"></span>Danksagung

An dieser Stelle möchte ich mich bei allen Personen bedanken, die mich bei der Erstellung dieser Arbeit unterstützt haben.

In erster Linie möchte ich mich bei Herrn Dipl.-Ing. Dr.mont. Michael Prenner für die Betreuung und Herrn Univ.-Prof. Dipl.-Ing. Dr.mont. Nikolaus August Sifferlinger für die Begutachtung und Benotung meiner Arbeit bedanken.

Des Weiteren gilt ein großer Dank meinen Freunden und Studienkollegen, welche das Studium zu einer unvergesslichen Zeit gemacht haben.

Abschließend möchte ich mich bei meiner Familie, allen voran bei meiner Mutter bedanken, die mir mein Studium durch ihre Unterstützung ermöglicht haben.

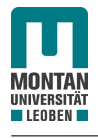

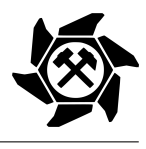

## <span id="page-3-0"></span>Kurzfassung

Eine sogenannte Feststoffturbine ist eine von der Arbeitsgruppe Fördertechnik des Lehrstuhles für Bergbaukunde, Bergtechnik und Bergwirtschaft der Montauniversität Leoben entwickelte Einrichtung. Durch diese wird die Rückgewinnung der in einem Schüttgut vorhandenen Energie während des Förderprozesses mit einem stetigen Fördersystem ermöglicht, wobei in dieser Arbeit Gurtförderer betrachtet werden. Bis dato wurde die Feststoffturbine durch aufwendige Simulationen mittels der Diskreten Elemente Methode an das jeweilige Einsatzgebiet angepasst, was einen hohen Aufwand mit sich bringt.

Im Zuge dieser Masterarbeit wurde die Standardisierung von oberschlächtigen Feststoffturbinen durchgeführt, um einen Zusammenhang zwischen den, von dem Einsatzort abhängigen Eingabeparametern, dem Volumenstrom, der Gurtgeschwindigkeit und der Fallhöhe, dem gewählten Durchmesser, und den Ausgabeparametern zu finden, wodurch Simulationen vermieden und Kosten verringert werden können.

Durch umfangreiche Simulationen mit verschiedensten Variationen der Eingabeparameter konnten Zusammenhänge zwischen den Eingabeparametern und den, für den optimalen Betrieb notwendigen, Ausgabeparametern, wie die Zellenzahl, die Turbinendrehzahl, der horizontale Achsabstand, der Schaufelwinkel und die Kranzbreite gefunden werden.

Zusätzlich wurden Richtlinien für die Auslegung und Konstruktion der notwendigen mechanischen Komponenten und Bauteile, wie die Welle, die Lagerung und das Kettengetriebe, Möglichkeiten für die Materialauswahl der Feststoffturbine und eine Vorlage für die Berechnung der Amortisationszeit erstellt.

Mithilfe der Standardisierung sollen somit aufwendige Simulationen für die Auslegung der Feststoffturbine nicht mehr notwendig sein.

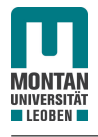

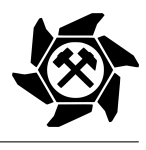

## <span id="page-4-0"></span>Abstract

The so-called solid state material driven turbine is a device developed by the Chair of Mining Engineering and Mineral Economics at the University of Leoben. It enables the recovery of the energy present in a bulk material during the conveying process with a continuous conveying system, whereby belt conveyors are considered in this thesis. Until now, the solid state material driven turbine has been adapted to the respective area of application by means of elaborate simulations using the Discrete Element Method, which corresponds to a high amount of work.

In the course of this master thesis, the standardization of an overshot solid state material driven turbine was carried out in order to find a correlation between the input parameters depending on the place of use, the volume flow rate, the belt velocity, the drop height, the selected diameter, and the output parameters, which can avoid the need of simulations and reduces costs.

Through extensive simulations with different variations of the input parameters, correlations between the input parameters and the output parameters necessary for an optimal operation, such as the number of cells, the turbine speed, the horizontal center distance, the blade angle and the blade volume, could be found.

In addition, guidelines for the design and construction of the necessary mechanical components and parts, such as the shaft, the bearings, and the chain gear, possibilities for the material selection of the solid state material driven turbine, and a template for the calculation of the payback period were prepared.

With the help of the standardization, extensive simulations for the design of the solid state material driven turbine should no longer be necessary.

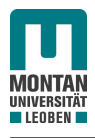

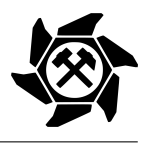

## <span id="page-5-0"></span>Abkürzungsverzeichnis

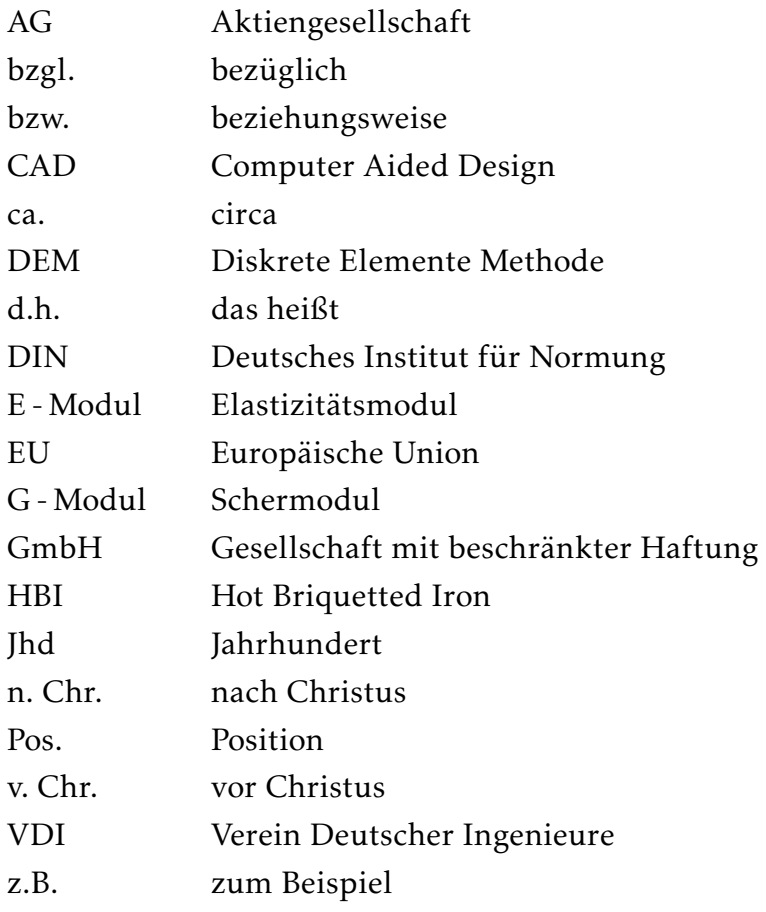

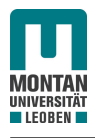

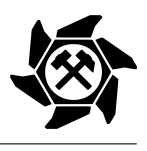

## <span id="page-6-0"></span>Symbolverzeichnis

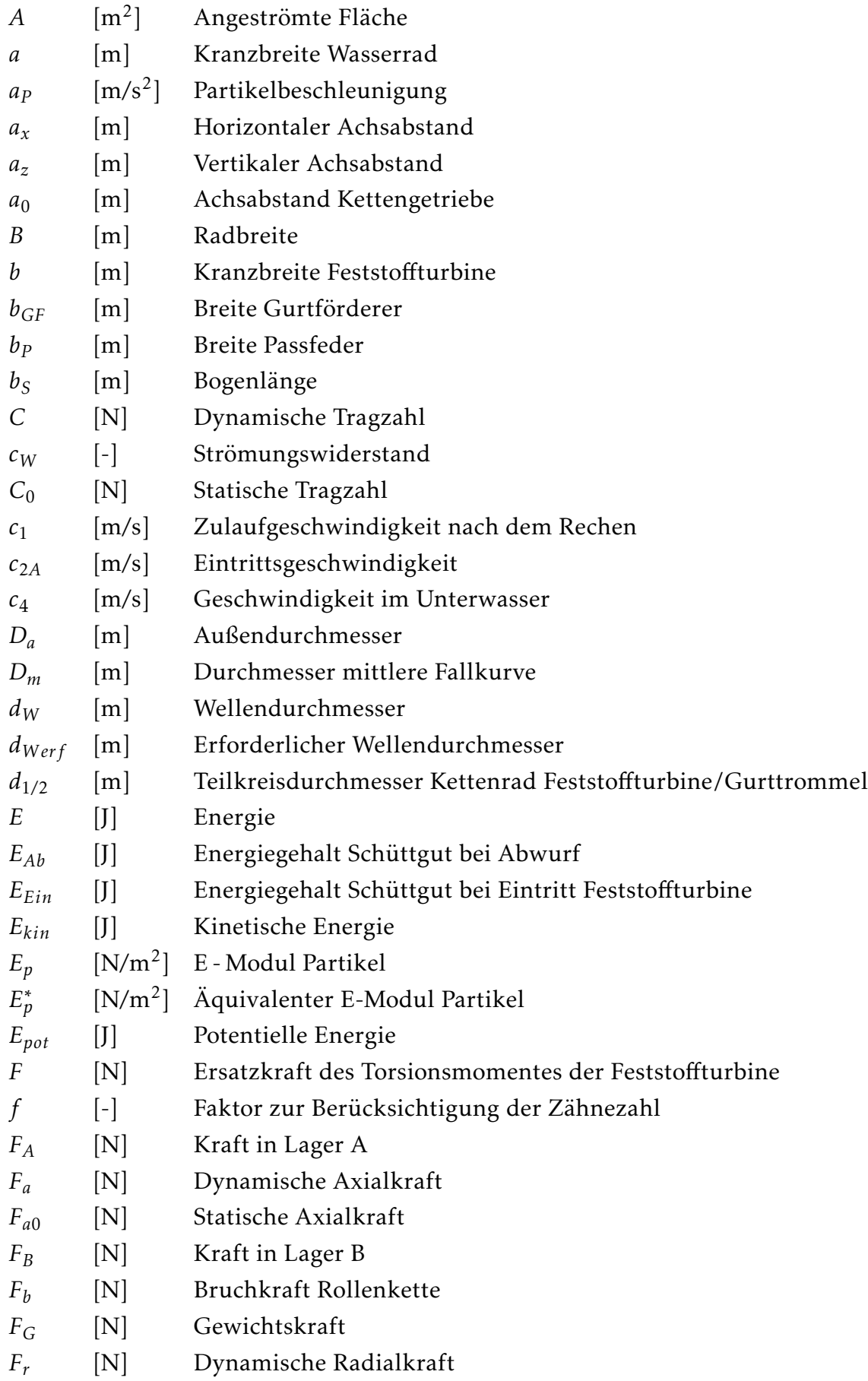

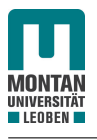

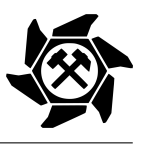

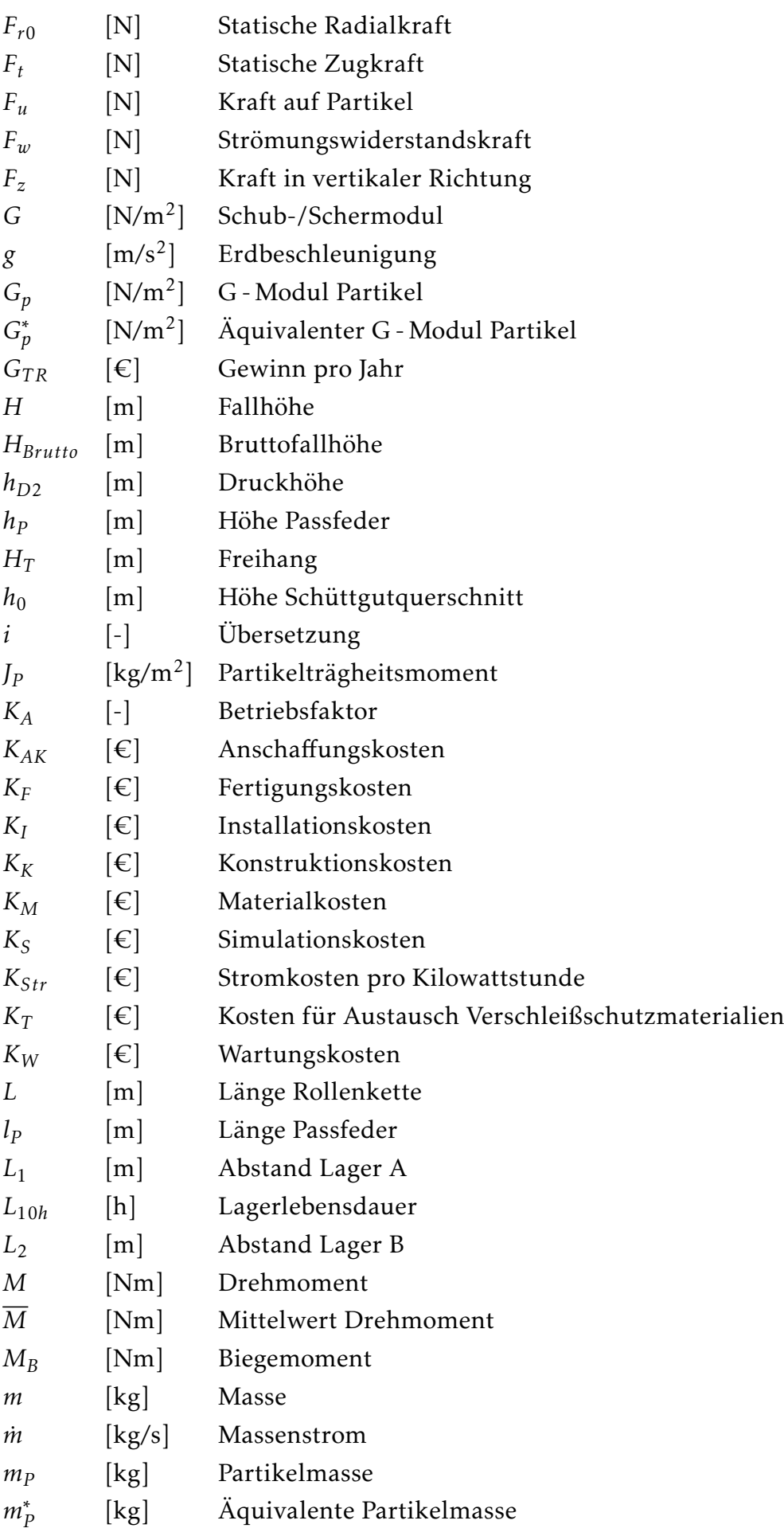

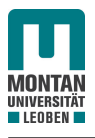

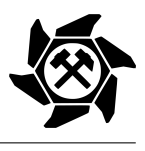

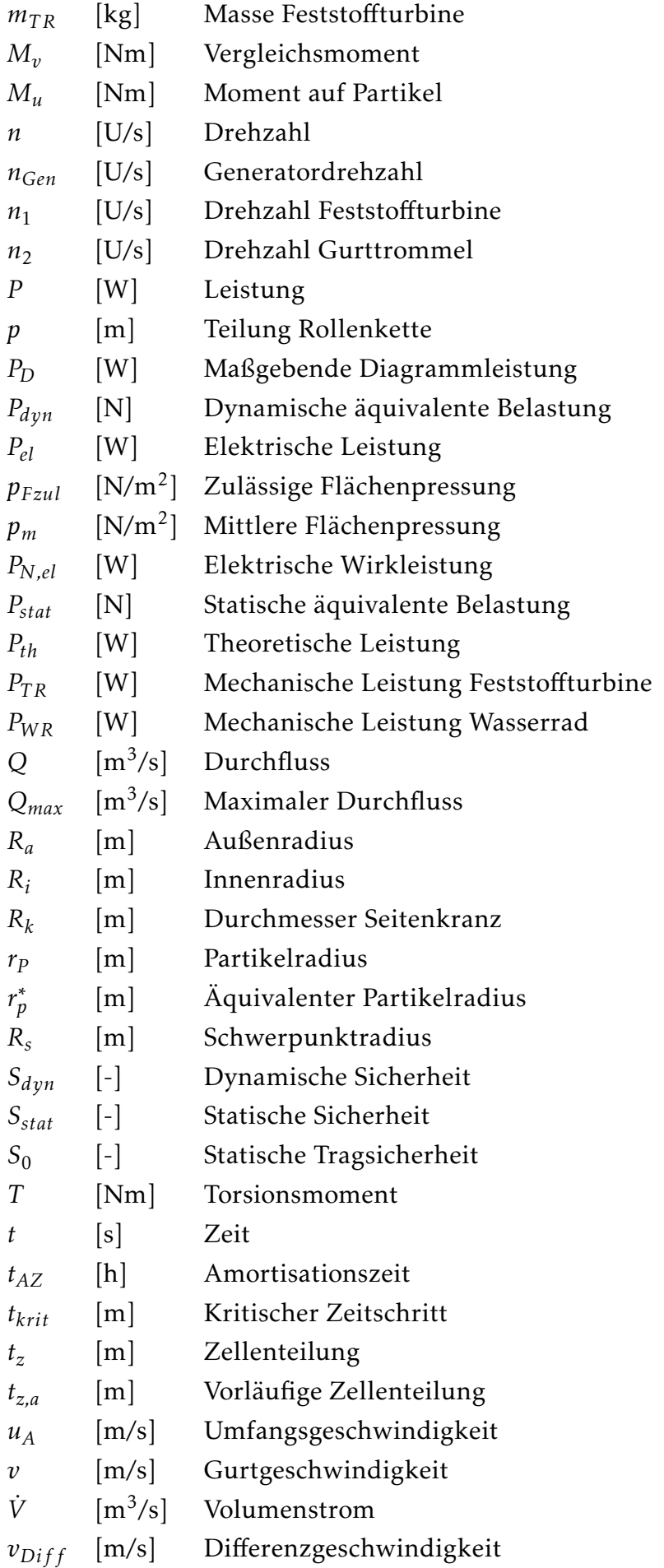

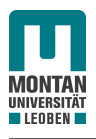

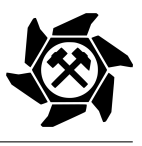

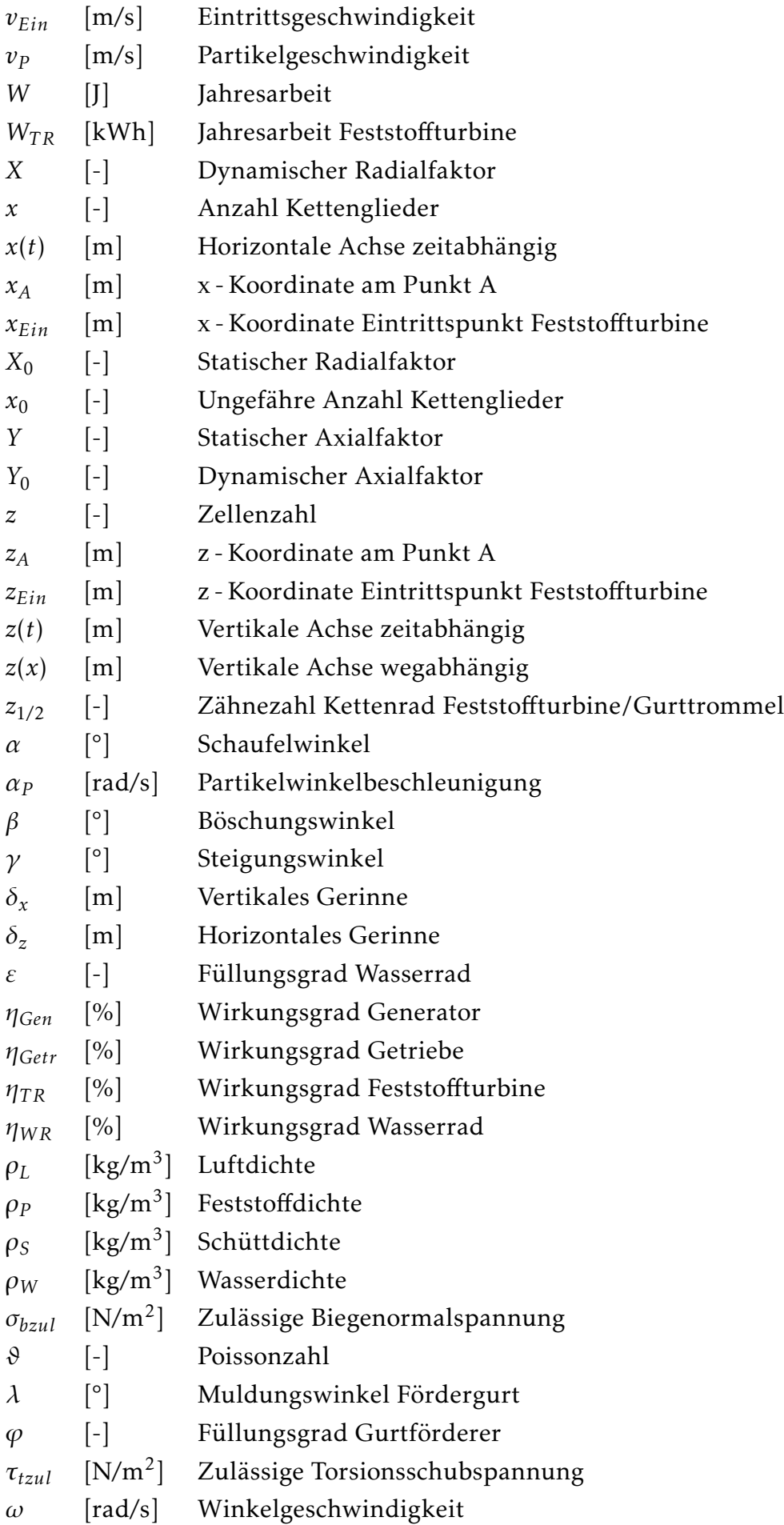

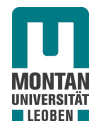

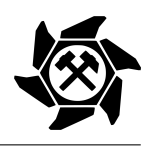

## Inhaltsverzeichnis

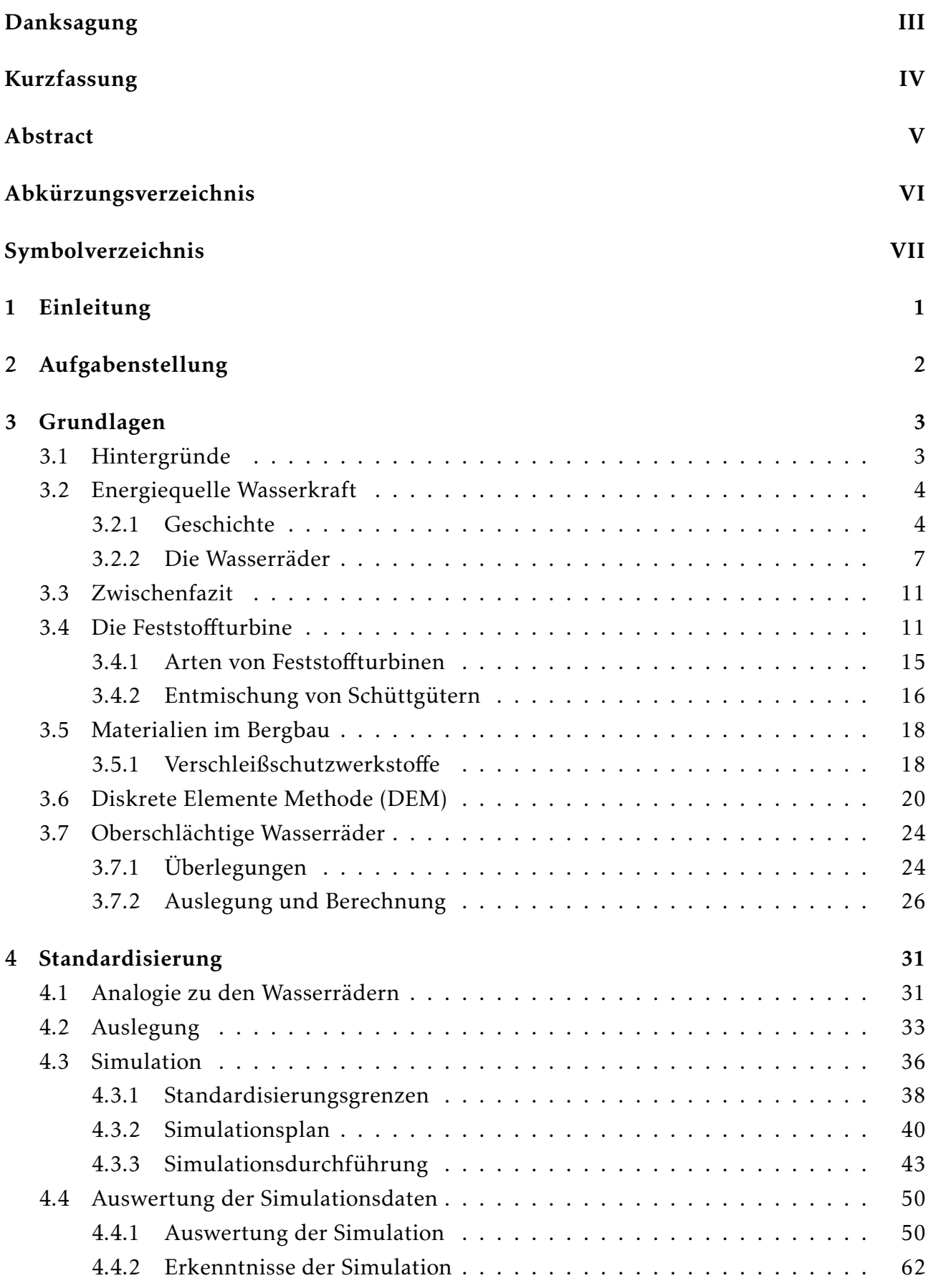

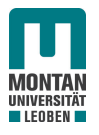

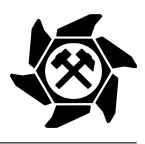

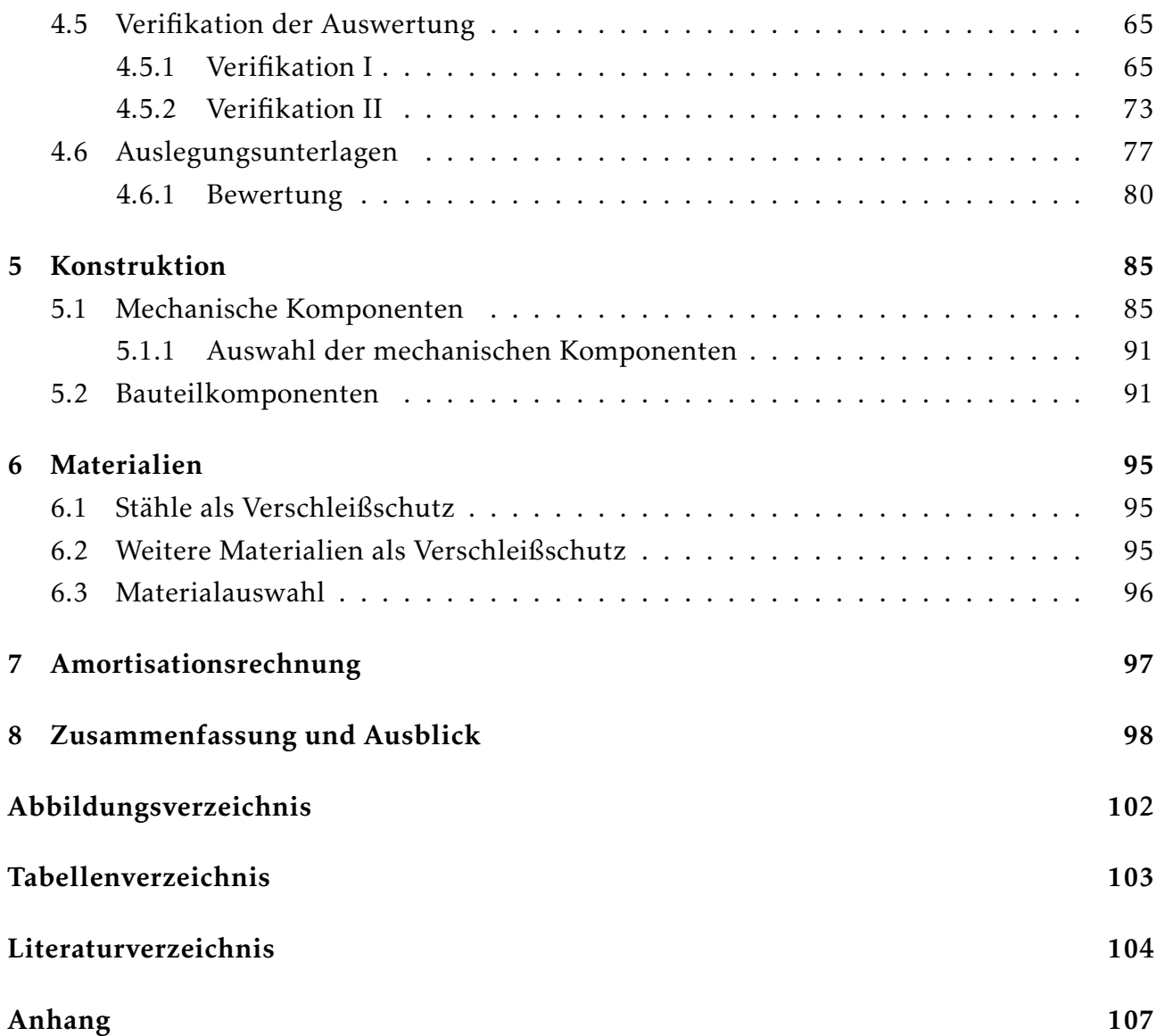

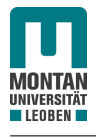

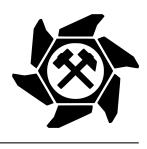

## <span id="page-12-0"></span>1 Einleitung

Die Themen Nachhaltigkeit und Umweltschutz sind in der heutigen Zeit aktueller denn je. Dies sind auch zwei Gründe, warum Unternehmen klimafreundliche Lösungen im Prozessablauf suchen und begrüßen. Solch eine nachhaltige Lösung gibt es auch für den stetigen Förderguttransport.

Schüttgüter besitzen während ihres Transportes mit einem Gurtförderer aufgrund der Gurtgeschwindigkeit einen hohen Anteil an kinetischer Energie. Darüber hinaus müssen während der Stetigförderung an Aufgabe-, Abgabe- oder Übergabestellen zum Teil große Fallhöhen überwunden werden. Damit sich diese Energie nicht als Verschleiß an der Förderanlage äußert, sondern als elektrische oder mechanische Energie zurückgeliefert werden kann, wurde von der Arbeitsgruppe Fördertechnik des Lehrstuhles für Bergbaukunde, Bergtechnik und Bergwirtschaft eine Einrichtung, die sogenannte Feststoffturbine, entwickelt, welche es ermöglicht, einen Teil der im Schüttgut vorhandenen Energie zurückzugewinnen. Diese Feststoffturbine, welche vom Prinzip der Energierückgewinnung in Analogie mit den bekannten Wasserrädern steht, wurde bis dato durch aufwendige Simulationen an das Einsatzgebiet angepasst, was einen enormen Zeitaufwand und somit einen zusätzlichen Kostenaufwand mit sich brachte.

In der vorliegenden Arbeit wird eine Standardisierung von oberschlächtigen Feststoffturbinen durchgeführt. Das Ziel ist dabei die Erzeugung von Unterlagen, welche eine Auslegung ohne aufwendigen Simulationen ermöglicht. Darüber hinaus sollen konstruktive Empfehlungen für die für den Einsatz notwendigen Bauteile und Möglichkeiten für die Materialauswahl der hochbeanspruchten Teile der Feststoffturbine gegeben werden.

Das Ergebnis der Standardisierung soll eine Minimierung der Kosten für den Simulationsaufwand darstellen.

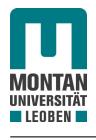

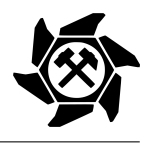

## <span id="page-13-0"></span>2 Aufgabenstellung

Für die Auslegung der Feststoffturbine gibt es nach [\[1\]](#page-115-0) eine grobe Auslegungsrichtlinie, mit der der Eintritt des Schüttgutes in eine Turbine gewählten Durchmessers bestimmt werden kann. Jedoch gibt diese keine direkte Auskunft über wichtige Parameter, wie etwa die Zellenzahl, die Turbinendrehzahl, dem Achsabstand oder den Schaufelwinkel. Um somit die Wirtschaftlichkeit von oberschlächtigen Feststoffturbinen zu verbessern, soll eine Standardisierung durchgeführt werden. Dabei sollen die Turbinenparameter so standardisiert werden, dass die Turbinen universell für alle Volumenströme, Fallhöhen, Schüttgutströmgeschwindigkeiten und Partikelgrößen einsetzbar sind. Nach Durchführung der Standardisierung sollen Unterlagen für die händische Auslegung, Möglichkeiten für die Materialauswahl und ein CAD - Modell mit den mechanischen Komponenten und Bauteilen für den Betrieb der Feststoffturbine mit dazugehörigen Werkstattzeichnungen für die Fertigung und Montage vorhanden sein. Den Abschluss soll eine Vorlage für die Berechnung der Amortisationszeit der Feststoffturbine darstellen, um somit die Wirtschaftlichkeit für einen Einsatz belegen zu können.

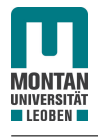

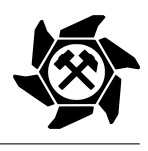

## <span id="page-14-0"></span>3 Grundlagen

In diesem Kapitel werden zu Beginn die Hintergründe der klimafreundlichen und nachhaltigen Lösungen erläutert. Bevor über die Grundlagen der Feststoffturbine gesprochen wird, wird auf die Energiequelle Wasserkraft eingegangen, da die Energierückgewinnung mittels der Feststoffturbine nach dem selben physikalischen Prinzip von jenem der Wasserräder erfolgt und somit etwaige Analogien genutzt werden können.

### <span id="page-14-1"></span>3.1 Hintergründe

Bis zum Jahr 2030 soll der Strom in ganz Österreich vollständig aus erneuerbarer Energie erzeugt werden mit dem Ziel, dass das Land mit dem Jahr 2040 gänzlich klimaneutral sein wird. Konkret bedeutet das, fossile Energieträger, wie etwa Kohle, Öl oder Gas, in Österreich zu eliminieren und komplett auf erneuerbare Energien, wie z.B. Wasser- und Windkraft, umzusteigen. [\[2\]](#page-115-1)

In Abbildung [1](#page-14-2) ist ersichtlich, dass in Europa zur Zeit ca. 40 % der Stromerzeugung aus erneuerbarer Energie erzeugt wird. [\[3\]](#page-115-2)

<span id="page-14-2"></span>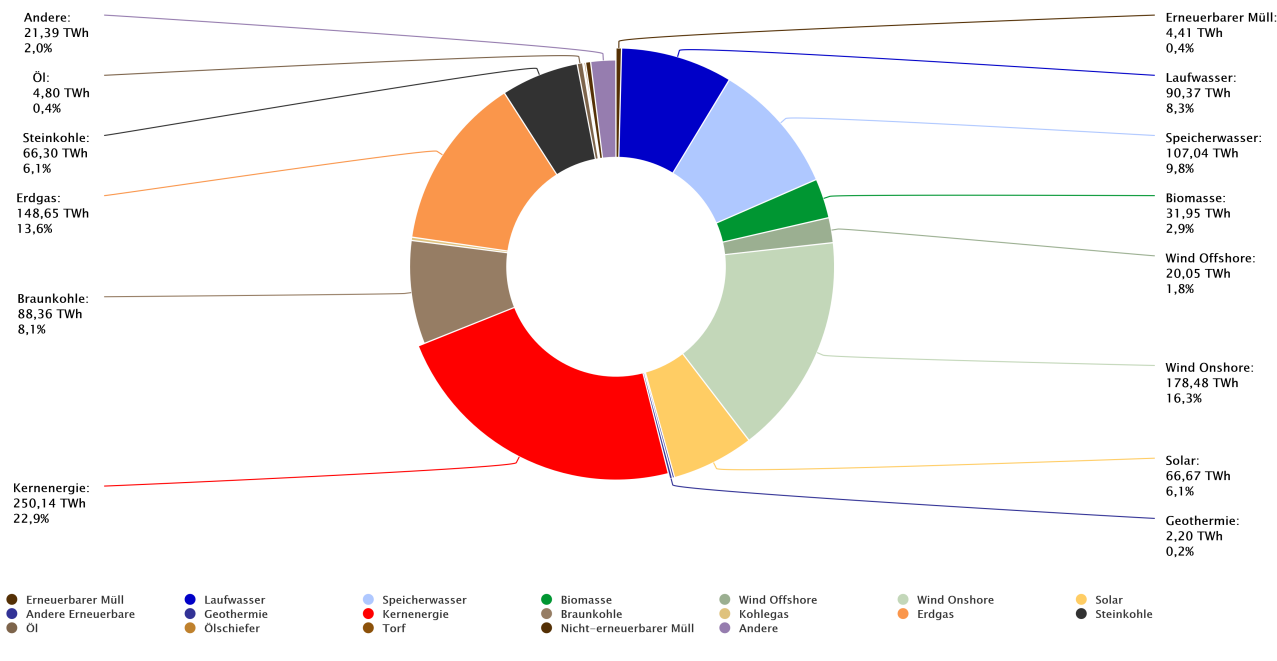

Abbildung 1: Öffentliche Nettostromerzeugung in Europa 2023 [\[3\]](#page-115-2)

Im Vergleich dazu sind es in Österreich bereits über 80 % erneuerbare Energie, die bei der Erzeugung des Stromes mithelfen (siehe Abbildung [2\)](#page-15-2), wodurch das Land auch zu einem der CO $_2$ -günstigsten Länder in der EU zählt. [\[2,](#page-115-1) [4\]](#page-115-3)

Wie in Abbildung [2](#page-15-2) ebenfalls zu sehen ist, spielt das Thema Wasserkraft in Österreich eine sehr große Rolle. Aufgrund der vorteilhaften Topographie ist mit über 50 % die Wasserkraft die größte erneuerbare Energiequelle im Land. [\[2,](#page-115-1) [4\]](#page-115-3)

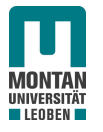

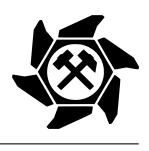

<span id="page-15-2"></span>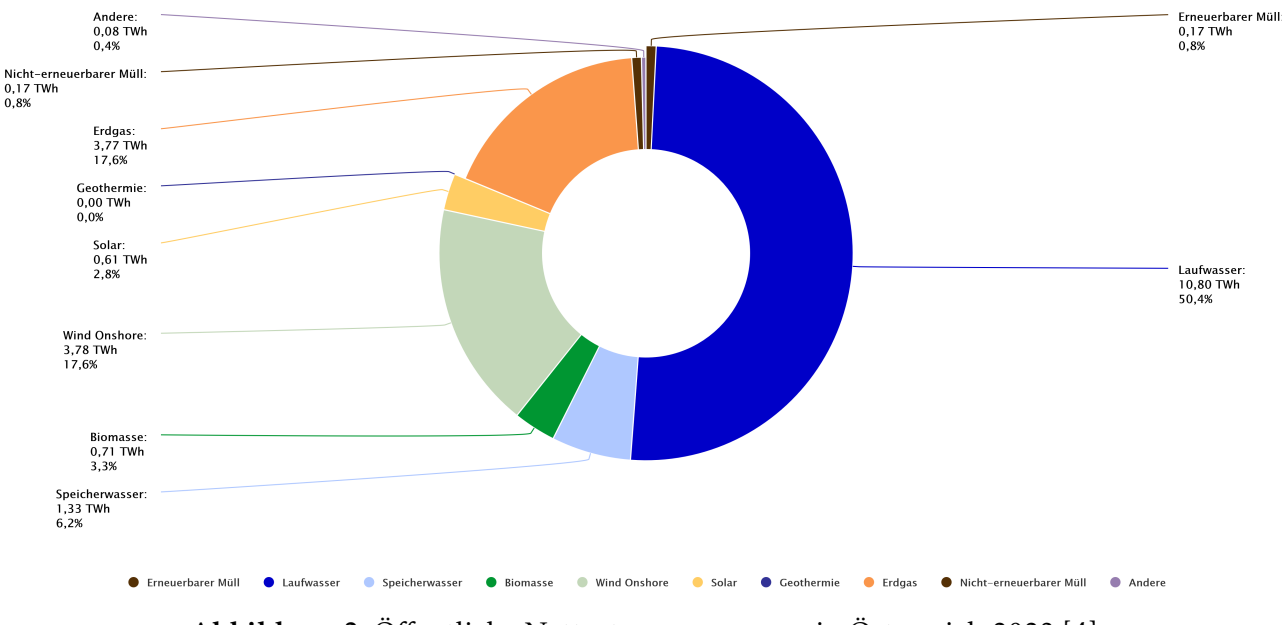

Abbildung 2: Öffentliche Nettostromerzeugung in Österreich 2023 [\[4\]](#page-115-3)

### <span id="page-15-0"></span>3.2 Energiequelle Wasserkraft

#### <span id="page-15-1"></span>3.2.1 Geschichte

Das Interesse an örtlichem Wasservorkommen und der Schutz gegen die Gefahren durch Wasser waren für die Menschheit immer von bedeutender Rolle, wodurch es bereits seit Tausenden von Jahren vor der Zeitwende Entwicklungen in der Wasserkraft gab, wie etwa der Wasserversorgung, dem landwirtschaftlichen Wasserbau, der Entwässerung, der Bewirtschaftung des verfügbaren Wassers oder auch dem Hochwasserschutz. Durch diese Themen waren die Menschen bereits mit dem Thema konfrontiert, wie Bauten wie Talsperren, Kanäle, und Schleusen geschafft und auch instand gehalten werden. [\[5\]](#page-115-4)

Nachdem die Menschen allmählich sesshaft wurden, wurde 20 Jahre v. Chr. durch unterschlächtige Wasserräder erstmals der Energiegehalt in Wasser durch Höhenunterschiede und Geschwindigkeiten erkannt. So konnte erstmals, wie auch an der Zeittafel in Abbildung [5](#page-17-0) zu sehen ist, durch ein Wasserrad das Gewicht und die Geschwindigkeit des Wassers in mechanische Arbeit durch einfache Durchströmung umgesetzt werden. Praktisch fand dies den ersten Einsatz in Getreidemühlen für das Erzeugen von Brot. Die ersten Aufzeichnungen von oberschlächtigen Wasserrädern wurden aus dem 5. Jhd. n. Chr. gefunden. Bis in das 19. Jhd. war die Häufigkeit von Wasserrädern für die sogenannten Fluss- oder auch Schiffsmühlen sehr hoch, die jedoch mit dem Industriezeitalter durch den geringen Wirkungsgrad und durch neue Energieträger wieder abgenommen hat. [\[5\]](#page-115-4)

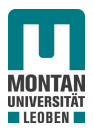

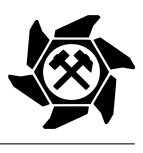

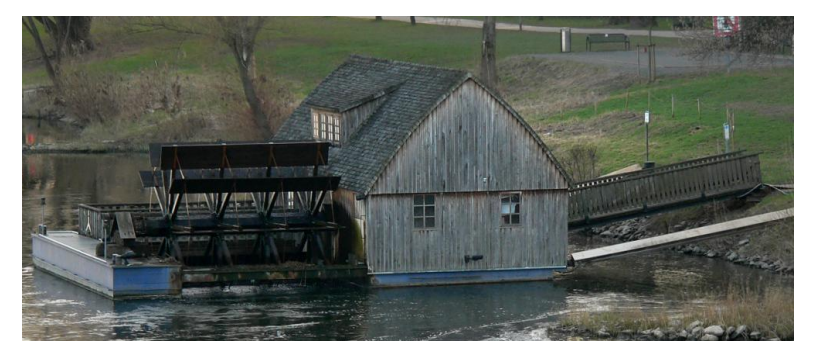

Abbildung 3: Schiffsmühle [\[6\]](#page-115-5)

Grundsätzlich sind Wasserräder sehr gut für geringe Fallhöhen bzw. geringe Abflüsse geeignet. So besitzen sie eine sehr gute Konstanz für unterschiedliche Durchflüsse und benötigen keine Regelung. Dennoch kam mit der Druckstoßtheorie der Übergang vom Wasserrad zur Wasserturbine. So erfand 1849 der Engländer Francis eine Überdruckturbine (siehe Abbildung [4](#page-16-0) links), 1890 Pelton eine Gleichdruckturbine (siehe Abbildung [4](#page-16-0) mittig) und 1913 der Österreicher Kaplan ebenfalls eine Überdruckturbine (siehe Abbildung [4](#page-16-0) rechts), welche heutzutage alle noch im Einsatz sind. [\[5\]](#page-115-4)

<span id="page-16-0"></span>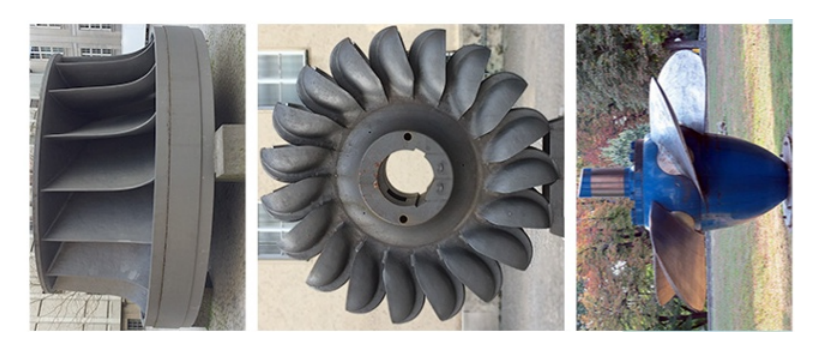

Abbildung 4: Verschiedene Arten von Turbinen [\[7\]](#page-115-6)

Die möglichen Leistungen der oben genannten Turbinen sind in Tabelle [1](#page-16-1) dargestellt.

<span id="page-16-1"></span>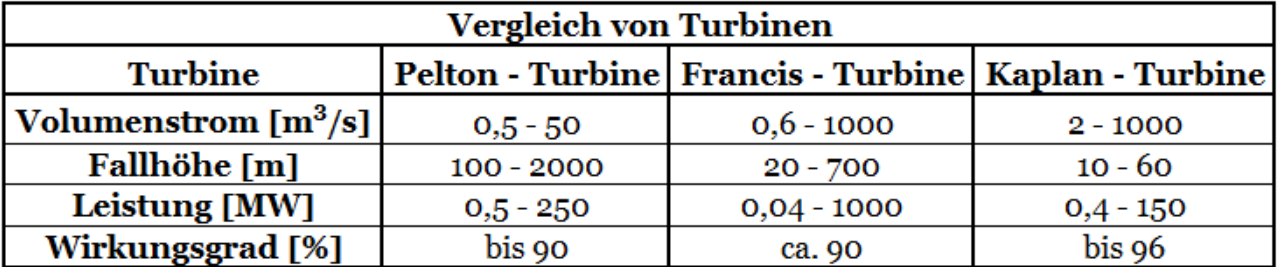

Tabelle 1: Vergleich von Turbinen [\[8\]](#page-115-7)

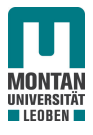

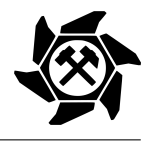

<span id="page-17-0"></span>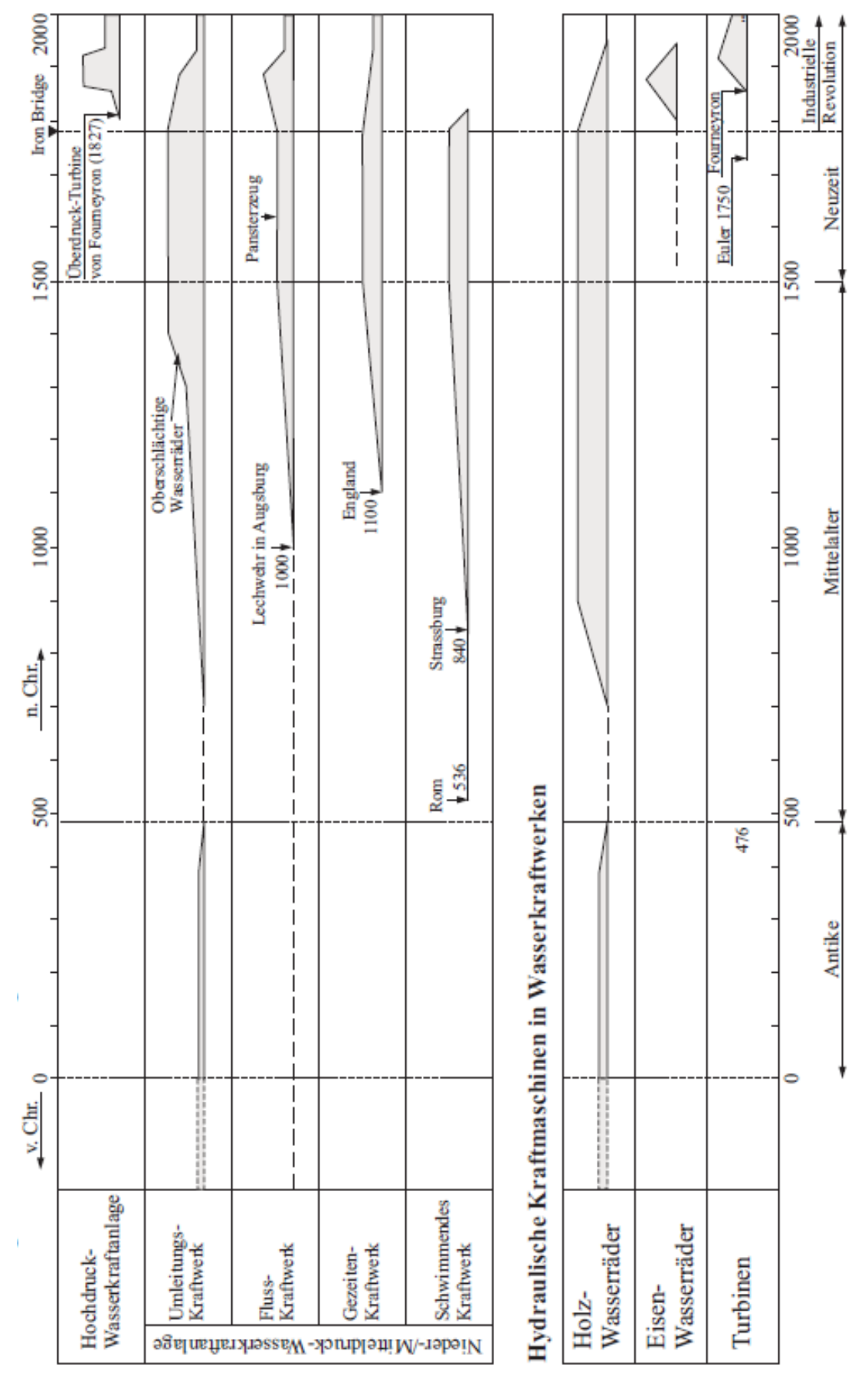

Abbildung 5: Zeittafel der Wasserkraftentwicklung [\[5\]](#page-115-4)

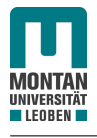

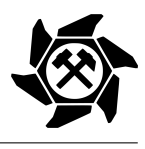

#### <span id="page-18-0"></span>3.2.2 Die Wasserräder

Wie in Abbildung [5](#page-17-0) zu sehen ist, ist das Wasserrad die älteste Form, die potentielle und kinetische Energie des Wassers zu nutzen. [\[5,](#page-115-4) [9\]](#page-115-8)

Abhängig vom Eintrittspunkt des Wassers existieren verschiedene Arten von Wasserrädern, welche in Abbildung [6](#page-18-1) dargestellt sind und nachfolgend noch genauer erläutert werden. [\[9\]](#page-115-8)

<span id="page-18-1"></span>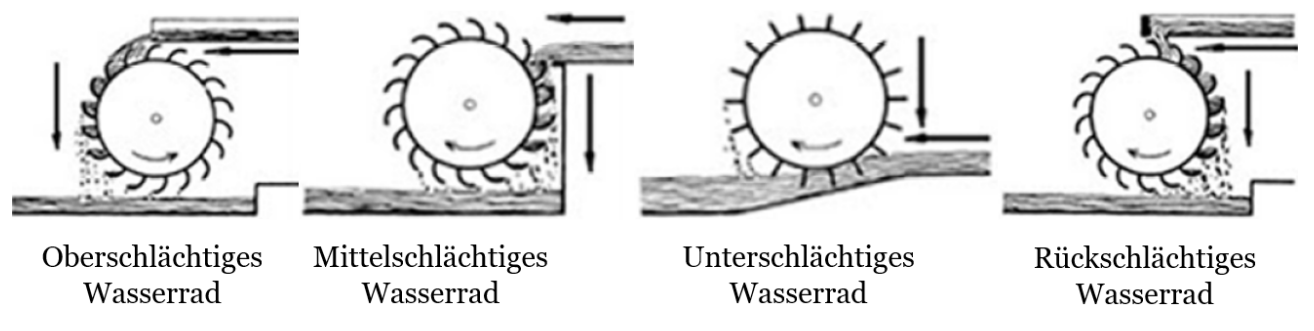

Abbildung 6: Formen von Wasserrädern [\[1\]](#page-115-0)

Vorerst lassen sich Wasserräder jedoch grob nach der Bauform unterteilen. [\[9,](#page-115-8) [10\]](#page-115-9)

• *Zellenräder* (Abbildung [7\)](#page-18-2)

<span id="page-18-2"></span>Wie sich durch den Namen bereits erkennen lässt, besitzen diese Räder Zellen bzw. Behälter, die die Hohlräume voneinander trennen.

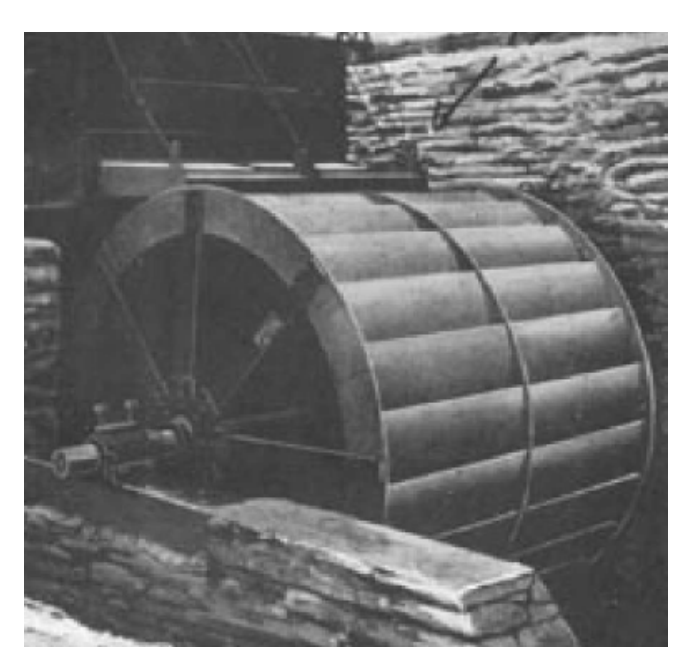

Abbildung 7: Zellenrad im Betrieb [\[11\]](#page-115-10)

• *Schaufelräder* (Abbildung [8\)](#page-19-0)

Diese Räder besitzen radial angeordnete, ebene oder gekrümmte Flächen als Schaufel aus Blechen oder Holz und haben somit keine Hohlräume.

<span id="page-19-0"></span>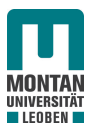

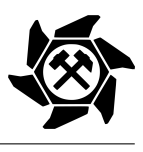

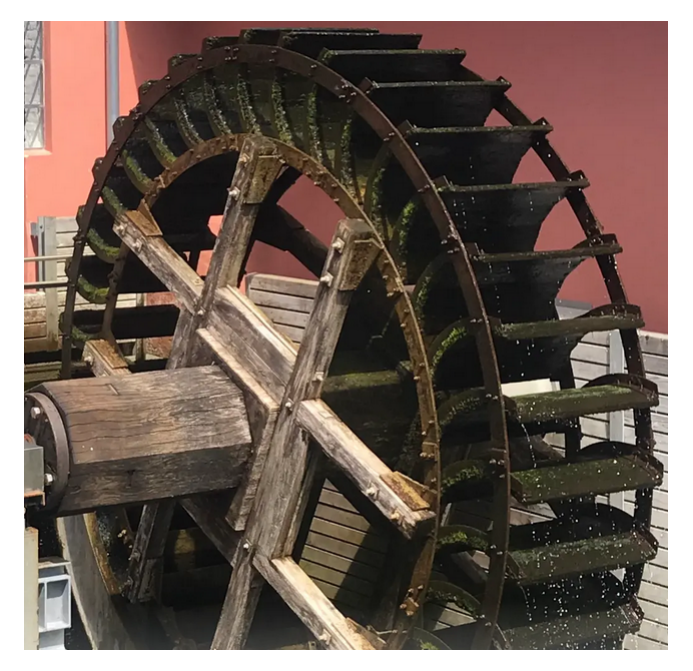

Abbildung 8: Schaufelrad im Betrieb [\[12\]](#page-115-11)

#### Arten von Wasserrädern

Zuvor wurde bereits erwähnt, dass sich Wasserräder nach dem Eintrittspunkt in das Rad in drei verschiedene Arten unterscheiden lassen. [\[9,](#page-115-8) [10\]](#page-115-9)

• *Oberschlächtiges Wasserrad* (Abbildung [9\)](#page-19-1)

<span id="page-19-1"></span>Das Wasser tritt im Bereich des oberen Scheitelpunktes ein.

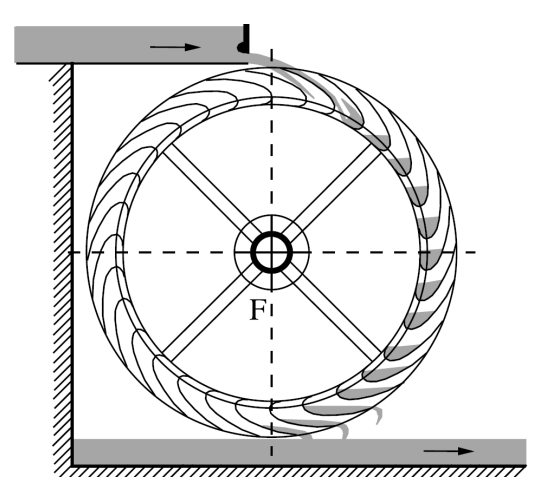

Abbildung 9: Oberschlächtiges Wasserrad [\[10\]](#page-115-9)

• *Mittelschlächtiges Wasserrad* (Abbildung [10\)](#page-20-0) Der Eintritt des Fluides befindet sich im Bereich der Mitte, oder, wie in Abbildung [10](#page-20-0) zu sehen ist, etwas unter- oder oberhalb.

<span id="page-20-0"></span>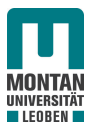

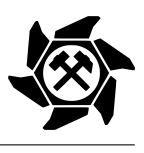

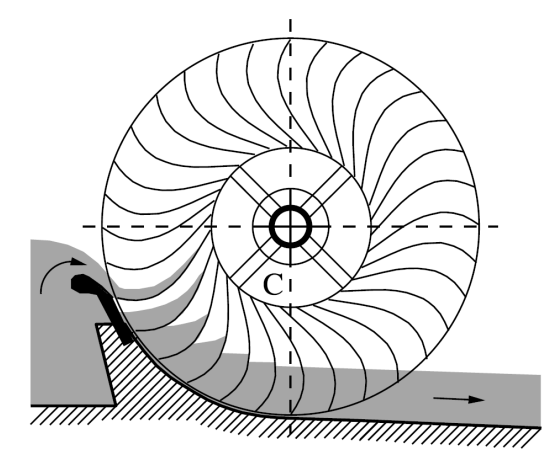

Abbildung 10: Mittelschlächtiges Wasserrad [\[10\]](#page-115-9)

• *Unterschlächtiges Wasserrad* (Abbildung [11\)](#page-20-1)

<span id="page-20-1"></span>Das Wasser tritt nahe dem Scheitel der unteren Seite des Rades ein.

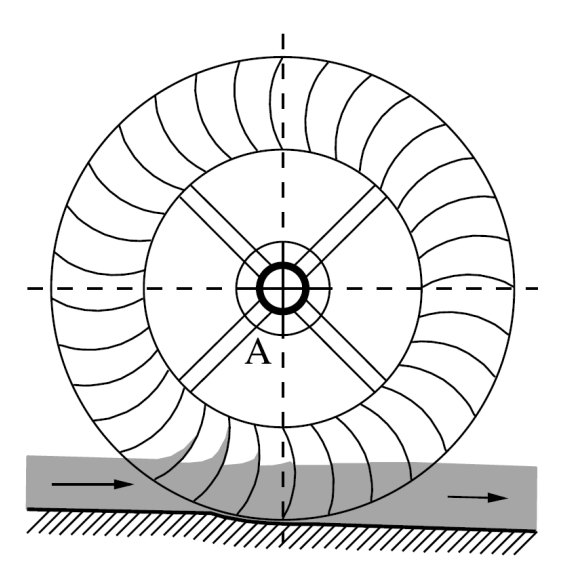

Abbildung 11: Unterschlächtiges Wasserrad [\[10\]](#page-115-9)

• *Rückschlächtiges Wasserrad* (Abbildung [12\)](#page-21-0)

Das Wasser tritt, wie beim oberschlächtigen Wasserrad, im oberen Bereich des Scheitelpunktes ein. Jedoch erfolgt hier die Zuführung des Wassers über einen Kulisseneintritt, wodurch sich die Drehrichtung ändert.

<span id="page-21-0"></span>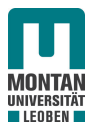

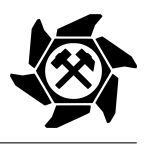

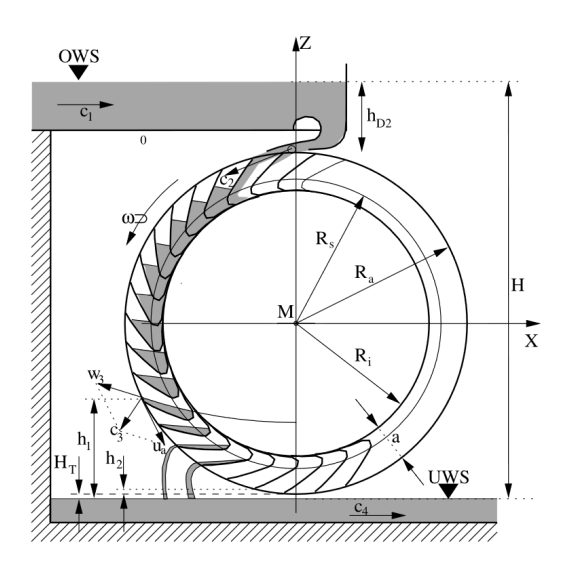

Abbildung 12: Rückschlächtiges Wasserrad [\[10\]](#page-115-9)

Wie in Kapitel [2](#page-13-0) bereits erwähnt, bezieht sich diese Arbeit auf die Auslegung von oberschlächtigen Feststoffturbinen, wodurch auf oberschlächtige Wasserräder in Abschnitt [3.7.2](#page-37-0) noch näher eingegangen wird.

In Tabelle [2](#page-21-1) ist laut [\[10\]](#page-115-9) und [\[13\]](#page-115-12) ein technischer Vergleich der oben genannten Formen von Wasserrädern dargestellt. Heutzutage werden aufgrund des hohen Wirkungsgrades und der ausgereiften Konstruktionen nur noch ober- und mittelschlächtige Wasserräder eingesetzt. [\[10\]](#page-115-9)

<span id="page-21-1"></span>

| Vergleich der Wasserräder |            |                                         |                                                       |                            |
|---------------------------|------------|-----------------------------------------|-------------------------------------------------------|----------------------------|
| Wasserradtyp              | [m]        | <b>Fallhöhe Durchfluss</b><br>$[m^3/s]$ | Mechanische<br>Leistung<br>$\left[\mathrm{kW}\right]$ | <b>Wirkungsgrad</b><br>[%] |
| Unterschlächtig           | $0 - 1,5$  | $1 - 4$                                 | 12                                                    | 30                         |
| Mittelschlächtig          | $1 - 3$    | $0,5 - 3,75$                            | $83 - 90$                                             | 80                         |
| Oberschlächtig            | $2,5 - 10$ | $0,05 - 1,15$                           | 90                                                    | 80                         |
| Rückschlächtig            |            | $0,05 - 1,15$                           | 90                                                    | $70 - 80$                  |

Tabelle 2: Vergleich der Wasserräder [\[10,](#page-115-9) [13\]](#page-115-12)

#### Vergleich zwischen Wasserrädern und Turbinen

Werden die technischen Eigenschaften aus Tabelle [2](#page-21-1) mit denen der Turbinen aus Tabelle [1](#page-16-1) hinsichtlich der mechanischen Leistung und dem Wirkungsgrad verglichen, so überwiegen in allen Punkten die Turbinen. Dies lässt sich auch in Abbildung [13](#page-22-2) darstellen, indem,

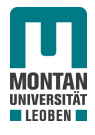

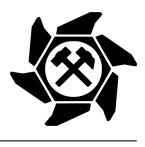

<span id="page-22-2"></span>bezogen auf die Fallhöhe und dem Durchfluss, nahezu der gesamte Einsatzbereich der Wasserräder durch jenem der Turbinen abgedeckt wird. Einzig und allein der Bereich der unterschlächtigen Wasserräder bis zu einer Fallhöhe von 1,5 m wird nicht durch die Turbinen abgedeckt. [\[13\]](#page-115-12)

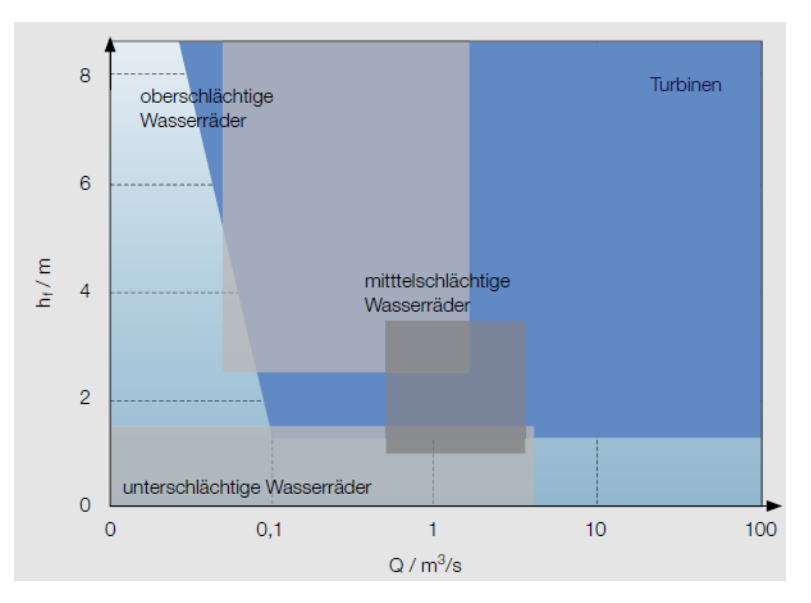

Abbildung 13: Vergleich der Einsatzbreite von Wasserrädern und Turbinen [\[13\]](#page-115-12)

Wasserkraftwerke an Gewässern bis zu 100 kW werden heutzutage noch durch Mühl- und Wasserräder umgesetzt. Die Gründe dafür sind, neben der Tatsache, dass es zu wenigen Verstopfungsvorfällen kommt, die einfache Wartung und hohe Wirtschaftlichkeit. [\[13\]](#page-115-12)

### <span id="page-22-0"></span>3.3 Zwischenfazit

Auf den bisherigen Seiten der Arbeit wurde auf die Grundlagen der Wasserkraft eingegangen, welche für die Feststoffturbine nicht unbedeutsam sind, obwohl sich der Aggregatzustand des zu förderenden Mediums beim Wasserrad und bei der Feststoffturbine unterscheidet. Die Idee der Feststoffturbine beruht nämlich auf den Erkenntnissen und auf dem Prinzip der Energieumwandlung des Wasserrades. [\[1\]](#page-115-0) So wird auch in dieser Arbeit bzw. in den weiteren Kapiteln darauf geachtet, wie die Ideen der Auslegung und Standardisierung von Wasserrädern für die Auslegung von oberschlächtigen Feststoffturbinen herangezogen werden können.

### <span id="page-22-1"></span>3.4 Die Feststoffturbine

Aufgrund der Bewegung von Schüttgütern auf Gurtförderern und bestimmten Aufgabe-, Übergabe- bzw. Abgabestellen beinhaltet das transportierte Schüttgut teilweise einen sehr hohen Anteil an kinetischer und potentieller Energie *E* bzw., abhängig vom Massenstrom *m*̇ ,

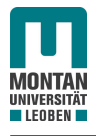

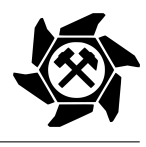

eine hohe Leistung P. Aufgrund dieser Tatsache wurde von der Arbeitsgruppe Fördertechnik des Lehrstuhles für Bergbaukunde, Bergtechnik und Bergwirtschaft an der Montanuniversität Leoben eine Maschine zur Energierückgewinnung, die sogenannte Feststoffturbine, entwickelt, deren erster Prototyp in Abbildung [14](#page-23-0) zu sehen ist. [\[14\]](#page-115-13)

<span id="page-23-0"></span>Wie zuvor bereits erläutert, ist das Prinzip der Feststoffturbine dasselbe wie jenes von Wasserrädern.

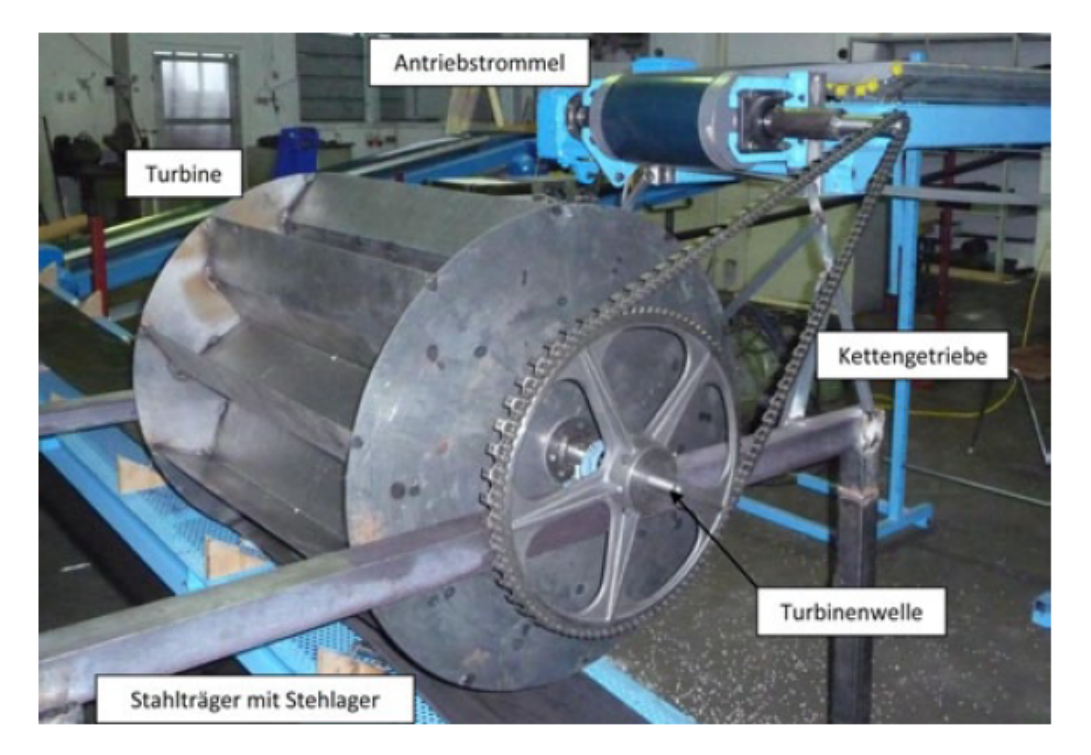

Abbildung 14: Prototyp einer Feststoffturbine [\[14\]](#page-115-13)

In Gleichung [1](#page-23-1) ist die theoretische Leistung eines bewegten Schüttgutes dargestellt, wobei bei oberschlächtigen Feststoffturbinen, aus bis dato durchgeführten Simulationen und Versuchen, mit einem theoretischen Wirkungsgrad  $η<sub>TR</sub>$  von 50% zu rechnen ist. [\[14\]](#page-115-13)

<span id="page-23-1"></span>
$$
P_{th} = \frac{dE}{dt} = \frac{d(E_{kin} + E_{pot})}{dt} = \frac{d}{dt} \left( m \cdot \frac{v^2}{2} + m \cdot g \cdot H \right) = \dot{m} \cdot \left( \frac{v^2}{2} + g \cdot H \right) \tag{1}
$$

Die Rückgewinnung der Energie kann auf zwei Arten erfolgen:

- Einspeisung in das Netz durch einen Generator;
- Direkte Umwandlung in Wellenleistung durch Übertragung auf die Antriebstrommel des Gurtförderers über ein Kettengetriebe (siehe Abbildung [14\)](#page-23-0). [\[1,](#page-115-0) [14\]](#page-115-13)

#### Feststoffturbine im Einsatz

Der in Abbildung [14](#page-23-0) zu sehende Prototyp wurde im Zuge einer Machbarkeitsstudie erstmals eingesetzt und getestet. Dabei wurde die Turbine über einen Kettentrieb mit der Welle

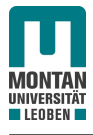

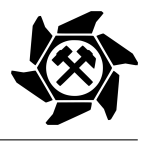

<span id="page-24-0"></span>der Abwurftrommel verbunden, wodurch ein Teil der Energie direkt in Wellenleistung umgewandelt wird. In Abbildung [15](#page-24-0) ist der Prototyp im Betrieb zu sehen.

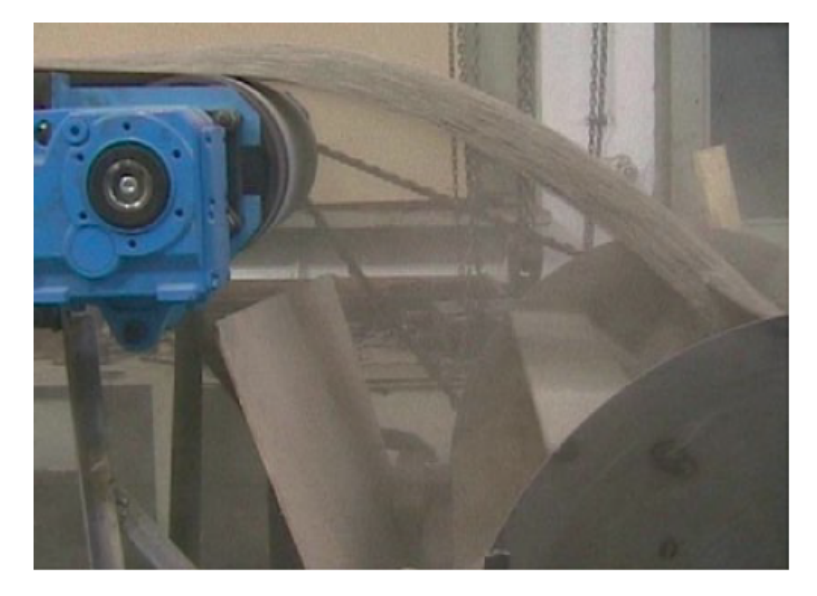

Abbildung 15: Prototyp der Feststoffturbine im Einsatz [\[14\]](#page-115-13)

In Abbildung [16](#page-24-1) ist die Auswertung des Leistungsbedarfes bei einem Massenstrom von 18,75 kg/s zu sehen. Demnach ergibt sich eine Ersparnis von 14,3 % für die Antriebsleistung des Gurtförderers bei einem Turbinenwirkungsgrad von 49 %. [\[14\]](#page-115-13)

<span id="page-24-1"></span>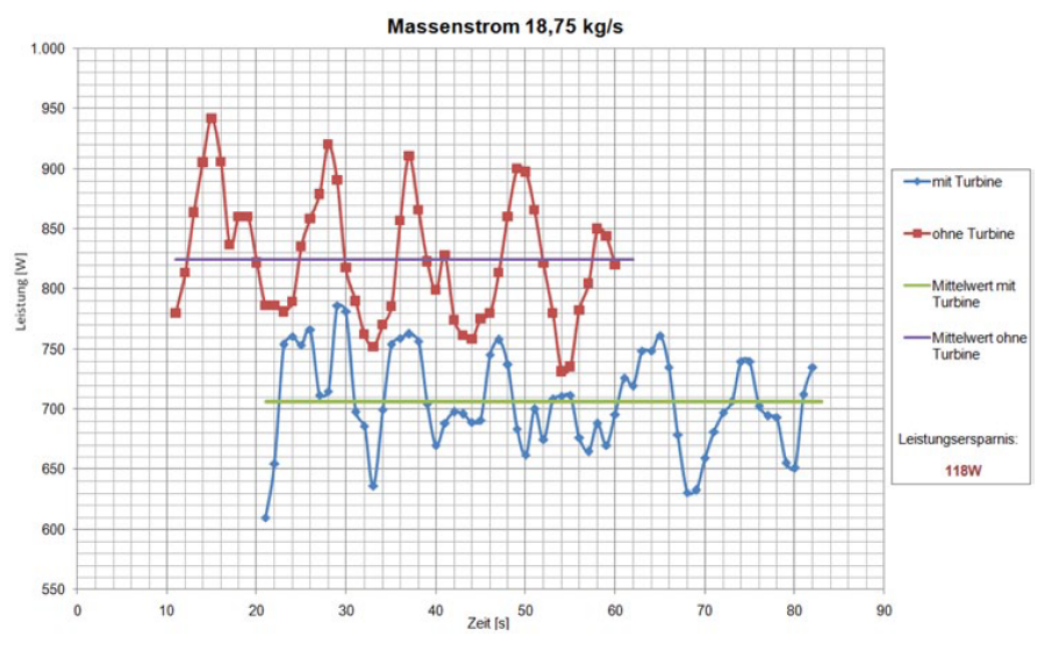

Abbildung 16: Leistungsauswertung des Gurtförderers [\[14\]](#page-115-13)

An der Leistungskurve in Abbildung [17](#page-25-0) ist erkennbar, dass die Leistung der Turbine drehzahlabhängig ist und es somit einen optimalen Betriebspunkt gibt. Diese Abhängigkeit ist demnach bei der Standardisierung der Feststoffturbine zu berücksichtigen. [\[1,](#page-115-0) [14\]](#page-115-13)

<span id="page-25-0"></span>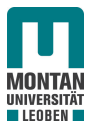

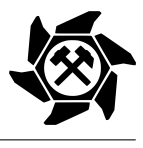

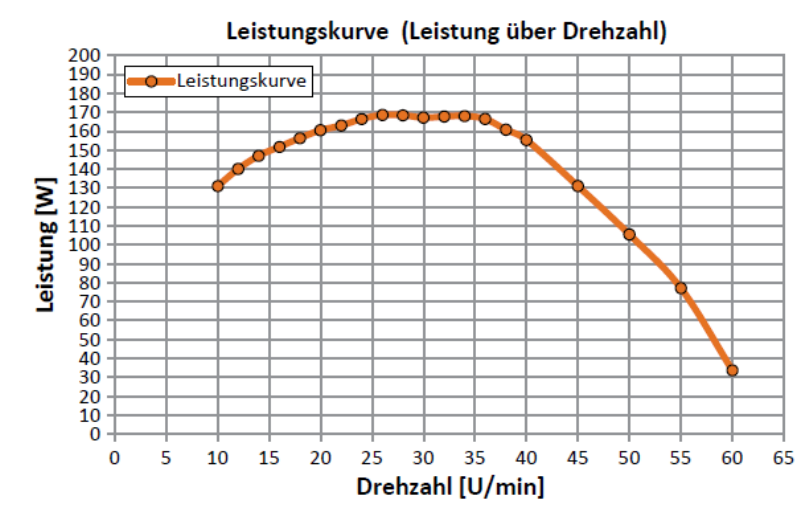

Abbildung 17: Leistungskurve des Prototyps [\[1,](#page-115-0) [14\]](#page-115-13)

Die Feststoffturbine bringt nicht nur den Vorteil der Energierückgewinnung mit sich, sondern es ergeben sich auch Durchmischungseffekte (siehe Abbildung [18\)](#page-25-1). So kommt es z.B. zu keiner einseitigen Anlagerung von größeren Partikeln, wodurch sich kein einseitiger Verschleiß, etwa bei einem Brecher, ergibt. Des Weiteren gibt es bei Übergabestellen oft einen großen Verschleiß durch das Abbremsen des Schüttgutes. Abhilfe bietet hierbei der *Soft - Loading* - Effekt, bei welchem die Körner mit der Geschwindigkeit des Fördergutes aufgegeben werden. Durch sogenannte Übergabeturbinen (siehe Abbildung [23\)](#page-27-1) kann auch dieser Effekt ausgenutzt werden, wodurch eine Umlenkschurre, die durch den Verschleiß oft ausgetauscht werden muss, im System nicht mehr zwingend erforderlich ist. [\[14\]](#page-115-13)

<span id="page-25-1"></span>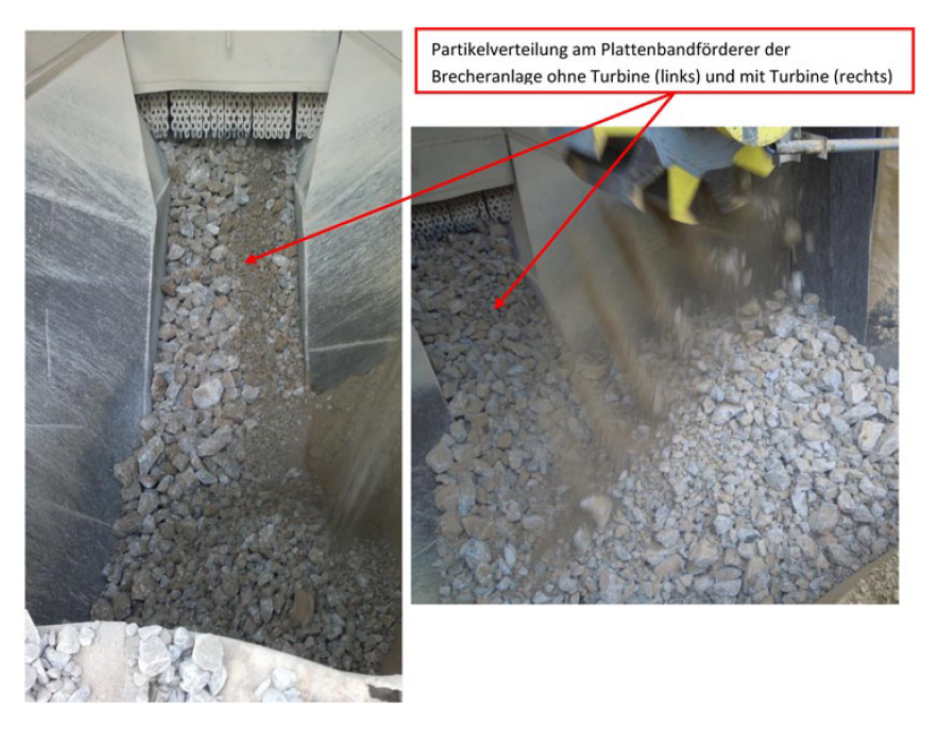

Abbildung 18: Durchmischungseffekt durch die Feststoffturbine [\[14\]](#page-115-13)

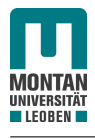

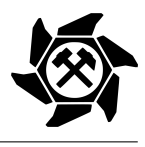

#### <span id="page-26-0"></span>3.4.1 Arten von Feststoffturbinen

Analog zu den Wasserrädern gibt es auch bei den Feststoffturbinen Unterscheidungen hinsichtlich des Eintrittspunktes des Schüttgutes. In den Abbildungen [19](#page-26-1) bis [23](#page-27-1) werden diese dargestellt. [\[15\]](#page-116-0)

<span id="page-26-1"></span>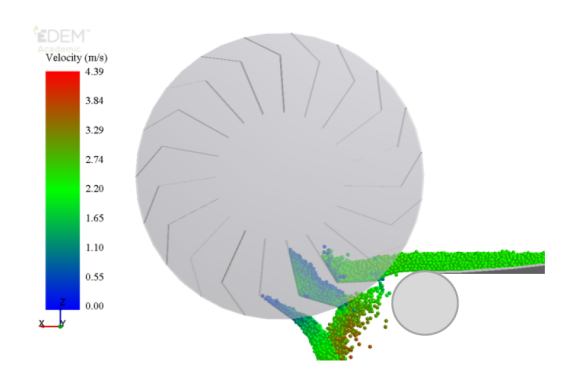

Abbildung 19: Unterschlächtige Feststoffturbine [\[15\]](#page-116-0)

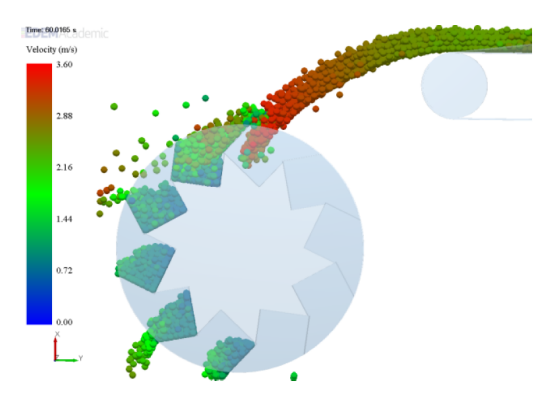

Abbildung 20: Oberschlächtige Feststoffturbine [\[15\]](#page-116-0)

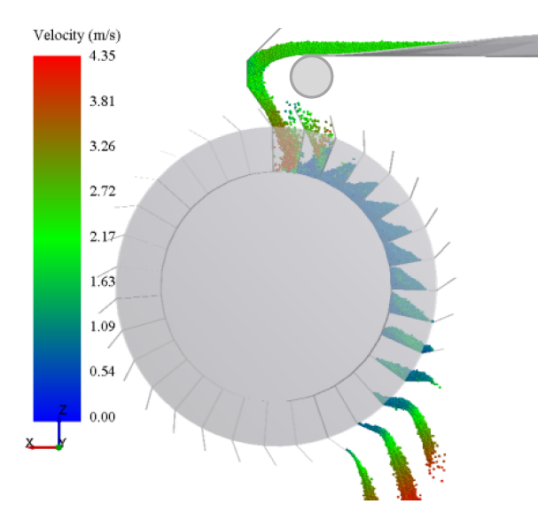

Abbildung 21: Rückschlächtige Feststoffturbine [\[15\]](#page-116-0)

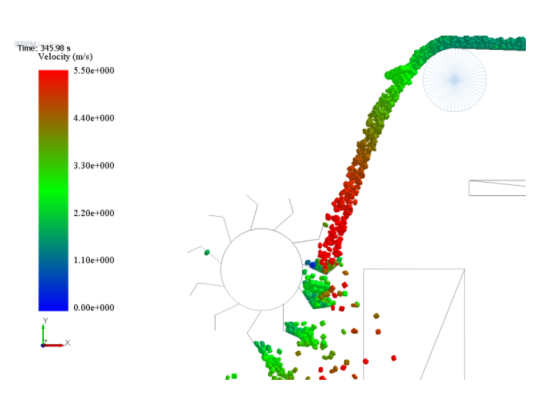

Abbildung 22: Rückmittelschlächtige Feststoffturbine [\[15\]](#page-116-0)

In Tabelle [3](#page-26-2) befindet sich der Wirkungsgradvergleich der vorhin genannten Arten von Feststoffturbinen.

<span id="page-26-2"></span>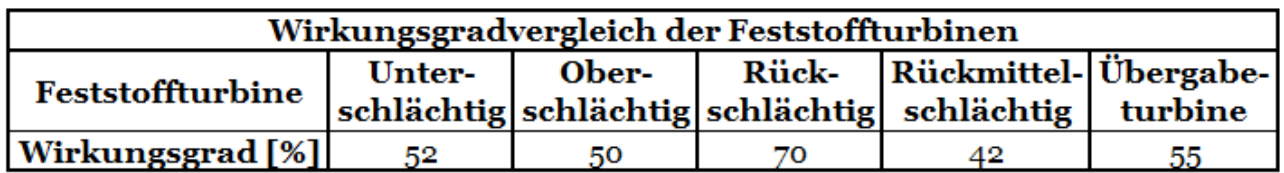

Tabelle 3: Vergleich verschiedener Feststoffturbinen [\[15\]](#page-116-0)

<span id="page-27-1"></span>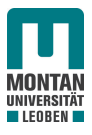

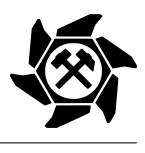

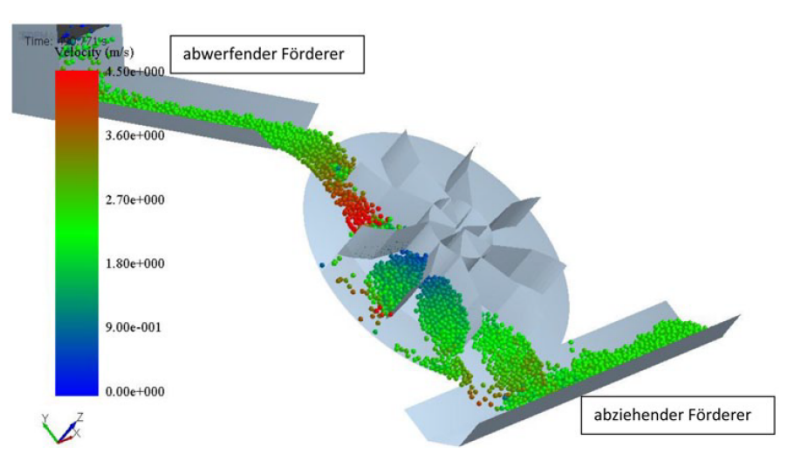

Abbildung 23: Übergabeturbine [\[14\]](#page-115-13)

#### <span id="page-27-0"></span>3.4.2 Entmischung von Schüttgütern

Feststoffturbinen werden innerhalb von Übergabe-, Abgabe- bzw. Aufgabestellen eingebaut, bei denen das Schüttgut vom Gurtförderer abgeworfen wird. Während des freien Falles zwischen dem Abwurf vom Gurtförderer und dem Eintritt in die Feststoffturbine kommt es auf der einen Seite zu einer Aufweitung des Schüttgutstrahles und auf der anderen Seite, wenn verschiedene Korngrößen im Schüttgut vorhanden sind, zu einer Entmischung der Partikelgrößen. Auf die Entmischung wird nachfolgend näher eingegangen.

Entmischungen entstehen durch Unterschiede in Größe, Dichte und Form der Partikel, wobei in feinkörnigen Schüttgütern die Haftkraft zwischen den Körnern überwiegt. Frei fließende und kohäsive Schüttgüter neigen dagegen signifikant zu Entmischungen. [\[16\]](#page-116-1) Die folgende Auflistung zeigt die Arten von Entmischungseffekten bei Schüttgütern. [\[16\]](#page-116-1)

1. *Perkolation bei Verformung des Schüttgutes*

<span id="page-27-2"></span>Durch Verformung des Schüttgutes bewegen sich die Partikel gegeneinander und es folgt die Entstehung von Hohlräumen, in welche die kleineren Partikel eindringen. Durch die Dominanz der Schwerkraft bei kleinen Partikel wandern diese bis zum Boden (siehe Abbildung [24\)](#page-27-2).

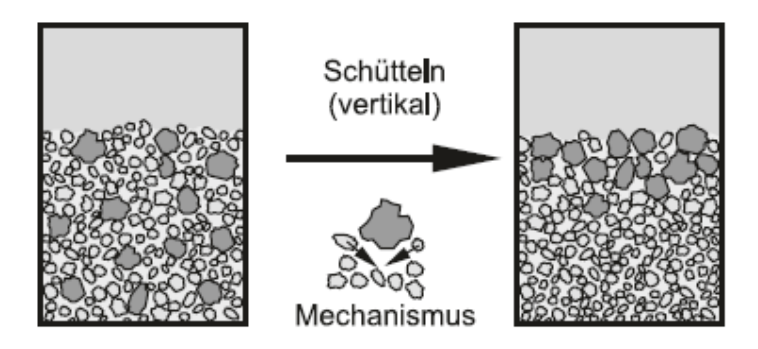

Abbildung 24: Perkolation von Schüttgütern [\[16\]](#page-116-1)

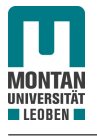

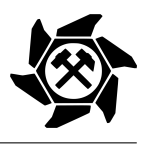

#### 2. *Flugbahn und Gasströmung*

<span id="page-28-0"></span>Bei Gurtförderern kommt es bereits während des Transportes zu einer Entmischung, wodurch sich die kleineren Partikel im unteren Bereich des Schüttgutquerschnittes befinden. Zusätzlich steigt mit abnehmender Korngröße der Strömungswiderstand in Relation zur Gewichtskraft. Die Folgen sind unterschiedliche Flugbahnen und eine ungleichmäßige Verteilung der Korngrößen über die Gurtbreite (siehe Abbildung [25\)](#page-28-0). In Gleichung [2](#page-28-1) ist die Berechnung des Strömungswiderstandes dargestellt. [\[17\]](#page-116-2)

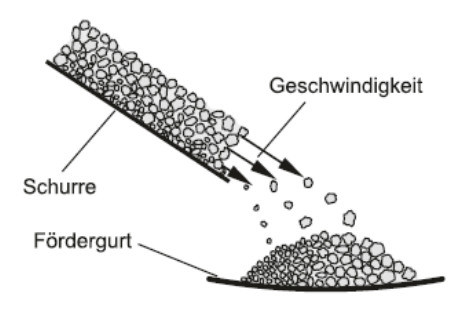

Abbildung 25: Flugbahn und Gasströmung bei Schüttgütern [\[16\]](#page-116-1)

<span id="page-28-1"></span>
$$
F_W = \frac{1}{2} \cdot c_W \cdot \rho_L \cdot v_P^2 \cdot A \tag{2}
$$

#### 3. *Siebeffekt auf Böschungen*

<span id="page-28-2"></span>Bewegen sich Partikel auf einer Böschung bzw. einem Schüttgutkegel abwärts, finden kleinere Korngrößen mit höherer Wahrscheinlichkeit eine genügend große Stelle für den Eintritt in die Oberfläche der Böschung als größere. Die Folge ist, dass die kleineren Körner in diesen Hohlräumen bleiben und die größeren Partikel vorrangig bis zum Fuß der Böschung gelangen. Die Oberfläche bildet demnach eine Art Sieb, in welches die Partikel geringerer Größe siebartig eindringen und somit nicht abrutschen (siehe Abbildung [26\)](#page-28-2).

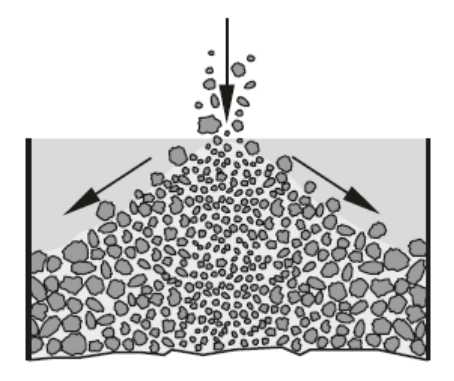

Abbildung 26: Siebeffekt von Schüttgütern [\[16\]](#page-116-1)

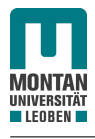

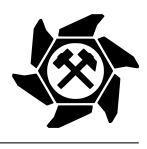

### <span id="page-29-0"></span>3.5 Materialien im Bergbau

Die im Bergbau eingesetzten Bauteile sind höchsten Belastungen ausgesetzt, wodurch Werkstoffe eingesetzt werden müssen, die diesen hohen Beanspruchungen standhalten können. Eine wichtige Eigenschaft von Stählen ist hierbei der Widerstand gegen Verschleiß, der aufgrund von mechanischer Beanspruchung, Kraftwirkung oder chemischen Prozessen auftreten kann. Die beiden wichtigsten Arten von Verschleiß bei Blechen sind nachfolgend aufgezählt. [\[18\]](#page-116-3)

- *Verschleiß aufgrund von Ermüdung* Risse bzw. Brüche werden durch Bildung von Einbuchtungen auf der Oberfläche aufgrund von periodischen Belastungen, wie etwa Stöße bzw. reibbehaftete Kontakte (Rollen, fließende Bewegungen), gebildet. [\[18\]](#page-116-3)
- *Abrasiver Verschleiß*

Aufgrund von zwei Kontaktpartnern unterschiedlicher Härte wird der weichere Werkstoff durch die Oberfläche des härteren Werkstoffes abgenützt. Die Folge ist ein Abrieb des weicheren Werkstoffes. [\[18\]](#page-116-3)

Im Bergbau bzw. in der Fördertechnik tritt hauptsächlich der abrasive Verschleiß auf, welcher durch Verwendung eines härteren Werkstoffes als das zu fördernde Schüttgut verringert werden kann. [\[18\]](#page-116-3)

### <span id="page-29-1"></span>3.5.1 Verschleißschutzwerkstoffe

Wie bereits erwähnt, könnte der Werkstoff für die eingesetzten Komponenten eine höhere Härte als das zu fördernde Schüttgut besitzen, damit der abrasive Verschleiß vermindert werden kann. Für die Auswahl des richtigen Verschleißschutzes gibt es verschiedene Möglichkeiten, die folgend erläutert werden.

#### Stahl

Eine Möglichkeit für den Verschleißschutz ist der Einsatz von Stählen. Die wichtige Eigenschaft der höheren Härte des eingesetzten Stahles gegenüber des Schüttgutes kann mittels einigen Legierungselementen erreicht werden. Wichtig ist dabei die korrekte Kombination der Legierungselemente, da eine Erhöhung der Härte natürlich auch zu einer Erhöhung der Sprödigkeit führt. [\[18\]](#page-116-3)

Folgende Legierungselemente führen zu einer Erhöhung des Verschleißwiderstandes:

- Mangan,
- Chrom,
- Nickel,

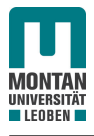

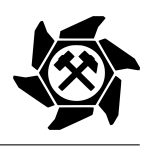

- Vanadium,
- Bor.  $[18-20]$  $[18-20]$

Im Allgemeinen erhöht sich die Verschleißbeständigkeit durch einen erhöhten Kohlenstoffgehalt, da der Kohlenstoff mit Chrom, Vanadium und Wolfram Karbide im Stahlgefüge bildet, welche diese wichtige Eigenschaft verbessert. [\[18,](#page-116-3) [19\]](#page-116-5) Mangan hat die positive Eigenschaft, dass der Stahl durch Kaltumformung aushärtet. Somit kommt es durch beispielsweise Oberflächenstrahlen bzw. stoßförmiger Beanspruchung durch Schüttgüter zu einer Kaltverfestigung des Werkstoffes. [\[18\]](#page-116-3) Darüber hinaus führt die Kombination von Molybdän mit Nickel, Chrom und Mangan zu hochfesten Edelstählen. [\[19\]](#page-116-5)

Zusammengefasst ergeben sich für Stahl als Verschleißschutz folgende Vor- und Nachteile. *Vorteile*:

- Verfügbarkeit,
- Bearbeitbarkeit (Biegen, Schweißen, thermisches Schneiden),
- Gleiteigenschaften. [\[18,](#page-116-3) [21\]](#page-116-6)

### *Nachteile*:

- Korrosion,
- Lärmentwicklung,
- Gewicht,
- Abriebwerte. [\[21\]](#page-116-6)

### Organische und anorganische Werkstoffe

Neben Stählen können auch anorganische Materialien, wie etwa keramische Werkstoffe, oder organische Werkstoffe, wie z.B. Elastomere oder Thermoplaste als Verschleißschutzmaterialien verwendet werden. Neben den Nachteilen der keramischen Werkstoffe, wie den Kosten, der Sprödigkeit und dem Gewicht, bestehen die Vorteile in der Korrosionsbeständigkeit, im hohen Verschleißwiderstand und in den guten Gleiteigenschaften. Kunststoffe zeichnen sich durch eine hohe Elastizität, der Lärmdämmung und dem einfachen Zuschnitt aus. Jedoch sind sie unverträglich gegenüber Fetten und Ölen und unterliegen einer schnellen Alterung aufgrund von Sauerstoff, Wärme, Licht und Luft, wodurch das Material spröde und brüchig wird. [\[21\]](#page-116-6)

In Kapitel [6](#page-106-0) wird auf die zu erwerbenden Werkstoffe, welche für den Einsatz der Feststoffturbine möglich sind, eingegangen.

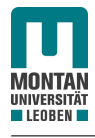

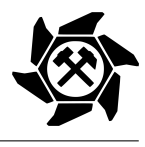

### <span id="page-31-0"></span>3.6 Diskrete Elemente Methode (DEM)

Für die Simulation von Schüttgutförderprozessen wird die von den beiden Wissenschaftern *Cundall und Strack* entwickelte DEM verwendet. Im Gegensatz zur Kontinuumsmechanik wird hier von der Berechnung und Simulation von diskreten, diskontinuierlichen Vorgängen gesprochen, wobei das Fördergut das Diskontinuum darstellt. [\[22,](#page-116-7) [23\]](#page-116-8) Die Grundidee liegt dabei in der Lösung der Newton'schen Bewegungsgleichungen für jeden möglichen Freiheitsgrad für jeden Partikel im Fördergut. Dabei ist die Summe der wirkenden Kräfte  $\vec{F_u}$ bzw. Momente  $\vec{M_u}$  auf einen Partikel im Gleichgewicht mit dem Produkt aus Partikelmasse  $m_p$  und dessen Beschleunigungsvektor  $\vec{a_p}$  bzw. mit dem Produkt aus dem Partikelträgheitsmoment *J<sup>P</sup>* und dessen Winkelbeschleunigungsvektor *α⃗<sup>P</sup>* (siehe Gleichungen [3](#page-31-1) und [4\)](#page-31-2). [\[23\]](#page-116-8)

<span id="page-31-1"></span>
$$
\Sigma \vec{F_u} = m_P \cdot \vec{a_P} \tag{3}
$$

<span id="page-31-2"></span>
$$
\Sigma \vec{M_u} = J_P \cdot \vec{\alpha_P} \tag{4}
$$

<span id="page-31-3"></span>So ergibt sich durch einfache bzw. zweifache Integration der Beschleunigung die Geschwindigkeit bzw. die Lage des Partikels (siehe Abbildung [27\)](#page-31-3). [\[23\]](#page-116-8)

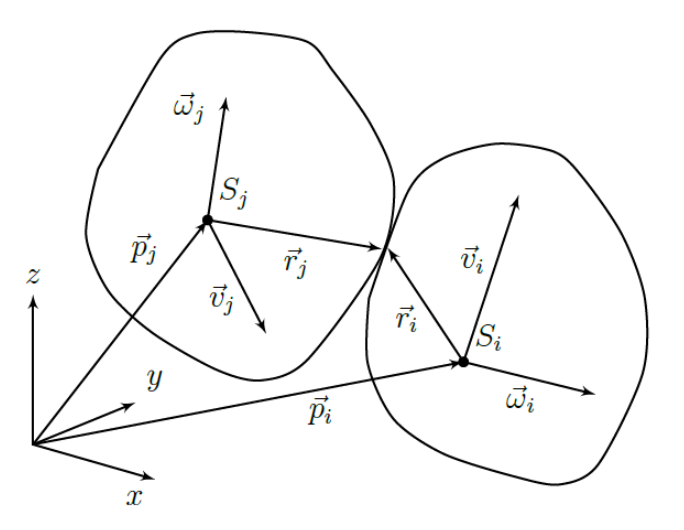

Abbildung 27: Lagebeziehung der Partikel i und j im dreidimensionalen Raum [\[23\]](#page-116-8)

#### Wichtige Parameter

Für die Berechnung bzw. Simulation sind nachfolgend wichtige Parameter angeführt.

• *E - Modul*

Die elastischen Kenngrößen in Normalen- und Tangentialrichtung sind direkt proportional mit dem E - Modul. Darüber hinaus hat der Parameter einen Einfluss auf den Rayleigh - Koeffizienten (siehe Gleichung [5\)](#page-33-0). [\[23\]](#page-116-8)

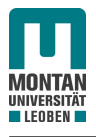

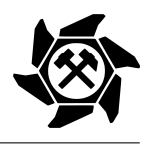

#### • *Gleitreibung*

Neben der Form der Schüttgutkörner, Dichte der Packung und Partikelgrößenverteilung haben die Gleit- und Rollreibung einen Einfluss auf die innere Reibung, welche gemeinsam mit der Kohäsion die Fließeigenschaften des Fördergutes bestimmen. Eine Möglichkeit zur Bestimmung der inneren Reibung ist der Böschungswinkelversuch (siehe Abbildung [28\)](#page-32-0). [\[23\]](#page-116-8)

• *Wandreibung*

Für die Kenntnis der Reibung zwischen einem Partikel und einem Festkörper, wie z.B. der Feststoffturbine oder anderen Maschinenbauteilen, ist die Wandreibung von Bedeutung. Die Schüttgutprobe wird dabei mit einer Normalkraft in vertikaler Richtung belastet und mit einer definierten Geschwindigkeit horizontal bewegt (siehe Abbildung [29\)](#page-32-1). Der Zeitpunkt, bei dem das Schüttgut zu fließen beginnt, bestimmt die Haftreibung zwischen Festkörper und Schüttgut. [\[16\]](#page-116-1)

• *Rollreibung*

Diese Reibung beschreibt die Resistenz gegen eine Rollbewegung zwischen sich berührenden Partikeln bzw. zwischen Partikeln und Festkörpern. [\[23\]](#page-116-8)

• *Stoßzahl*

<span id="page-32-0"></span>Die Stoßzahl berücksichtigt den Energieverlust während des Stoßvorganges zwischen zwei Partikeln. [\[24\]](#page-116-9)

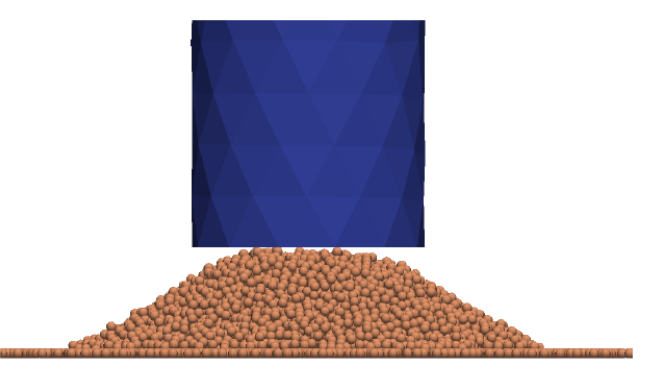

Abbildung 28: Bestimmung des Reibwinkels mittels eines Böschungswinkelversuches [\[23\]](#page-116-8)

<span id="page-32-1"></span>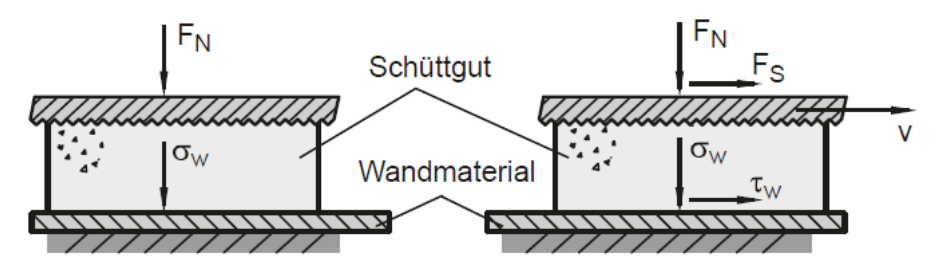

Abbildung 29: Bestimmung der Wandreibung [\[16\]](#page-116-1)

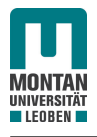

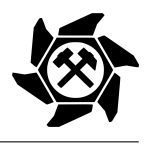

#### • *Rayleigh - Koeffizient*

Im Diskontinuum erfolgt die Übertragung der Energie durch Körper- und Stoßwellen, wobei der erheblichste Teil der Energie über Oberflächenwellen, sogenannten Rayleigh - Wellen, übertragen wird. Aus diesem Grund muss die Größe des iterativen Rechenschrittes so gewählt werden, dass die Ausbreitung der Wellen berücksichtigt wird. In Gleichung [5](#page-33-0) ist eine Näherungsgleichung für den minimalen Zeitschritt *tkrit* dargestellt. Wie bereits erwähnt hat der E - Modul bzw. der proportionale Schubmodul des Partikels *G<sup>P</sup>* eine Auswirkung auf den Zeitschritt. [\[23\]](#page-116-8)

<span id="page-33-0"></span>
$$
t_{krit} = \frac{\pi \cdot r_P \cdot \sqrt{\frac{\rho_P}{G_P}}}{0, 1631 \cdot \vartheta + 0, 8766} \tag{5}
$$

<span id="page-33-1"></span>In Abbildung [30](#page-33-1) ist der allgemeine Berechnungszyklus der DEM dargestellt. [\[22\]](#page-116-7)

neue Partikel- und Wandpositionen und Kontaktpunkte

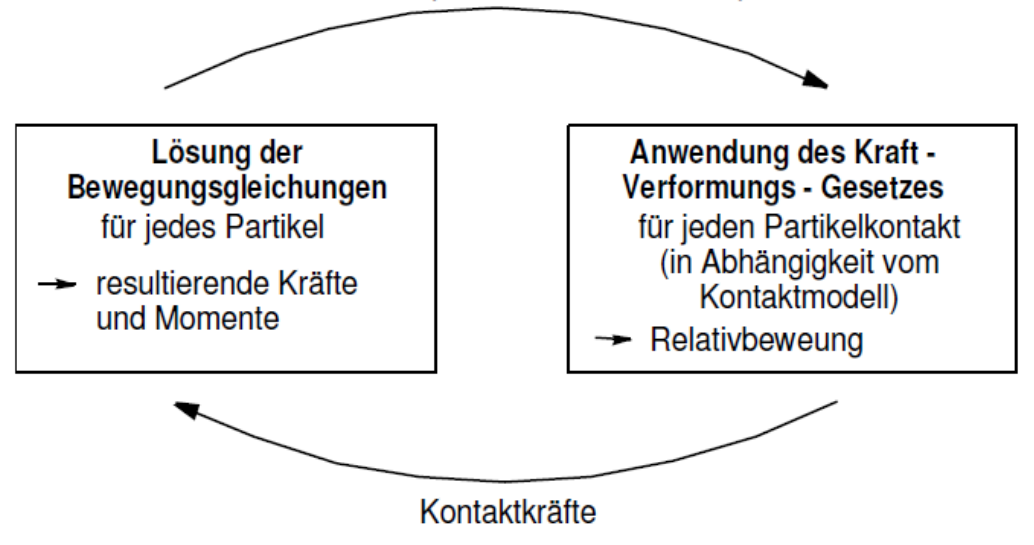

Abbildung 30: Allgemeiner Berechnungszyklus der DEM [\[22\]](#page-116-7)

#### Kontaktmodell

In dieser Arbeit wird das Hertz - Mindlin Kontaktmodell für die DEM - Simulation verwendet (siehe Abbildung [31\)](#page-34-0). Die Grundlage des mathematischen Modells beruht hierbei auf einem gedämpften Masse - Feder - System, wodurch sowohl die Normal- als auch die Tangentialkräfte eine elastische und dämpfende Komponente besitzen. Während die Dämpfung über die Stoßzahl beschrieben wird, wird die tangentiale Reibung über das Coulomb'sche Reibungsgesetz berechnet. [\[25\]](#page-116-10)

<span id="page-34-0"></span>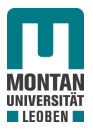

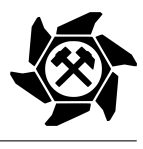

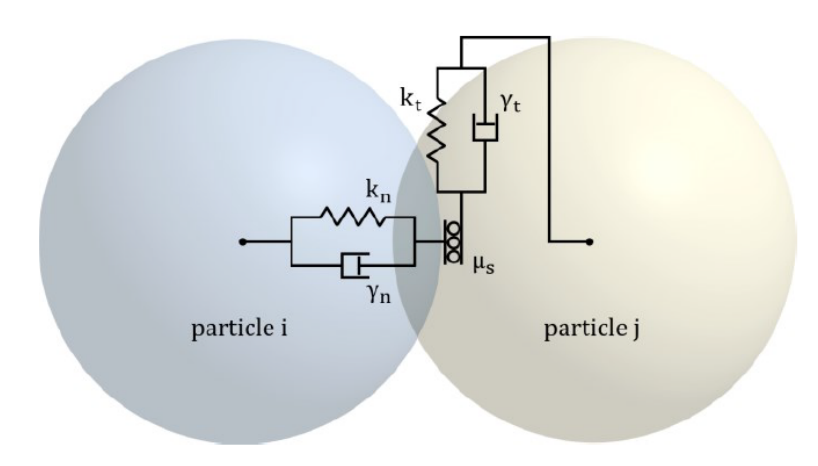

Abbildung 31: Hertz - Mindlin Kontaktmodell [\[26\]](#page-116-11)

Kommt es zu einem Kontakt zwischen zwei Partikeln, so wird mit den Partikelmassen *mpi* und *<sup>m</sup>pj* bzw. mit den Partikelradien *<sup>r</sup>pi* und *<sup>r</sup>pj* eine äquivalente Masse *<sup>m</sup>*<sup>∗</sup> *<sup>p</sup>* bzw. ein äquivalenter Radius *r* ∗ *p* für die Simulation berechnet (siehe Gleichungen [6](#page-34-1) und [7\)](#page-34-2). Über die Gleichungen [8](#page-34-3) und [9](#page-34-4) lassen sich über die Poissonzahlen der äquivalente G - und E - Modul berechnen. [\[26\]](#page-116-11) Kommt es zu einem Kontakt zwischen Partikel und Wand, dann werden als Äquivalenzwerte die Paramater des Partikels verwendet. [\[25\]](#page-116-10)

<span id="page-34-1"></span>
$$
\frac{1}{m_p^*} = \frac{1}{m_{pi}} + \frac{1}{m_{pj}}
$$
 (6)

<span id="page-34-2"></span>
$$
\frac{1}{r_p^*} = \frac{1}{r_{pi}} + \frac{1}{r_{pj}}
$$
 (7)

<span id="page-34-3"></span>
$$
\frac{1}{E_p^*} = \frac{1 - \vartheta_i^2}{E_{pi}} + \frac{1 - \vartheta_j^2}{E_{pj}}
$$
\n(8)

<span id="page-34-4"></span>
$$
\frac{1}{G_p^*} = \frac{2 - \vartheta_i^2}{G_{pi}} + \frac{2 - \vartheta_j^2}{G_{pj}} \text{ mit } E_p = 2 \cdot (1 + \vartheta) \cdot G_p \tag{9}
$$

#### Partikelmodelle

Wichtig für eine realitätsnahe Simulation ist die Definition der Gestalt der diskreten Elemente. Hierfür gibt es, für einen geringeren Rechenaufwand, verschiedene geometrisch regelmäßig beschreibbare Modelle. Abhängig von der Systemgröße, der Approximationsqualität und der Rechenzeit muss somit eine passende Geometrie gewählt werden. Eine Auswahl von häufig verwendeten Geometrien ist in Abbildung [32](#page-35-2) zu sehen. [\[23\]](#page-116-8)

<span id="page-35-2"></span>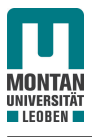

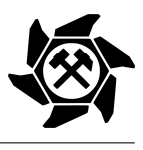

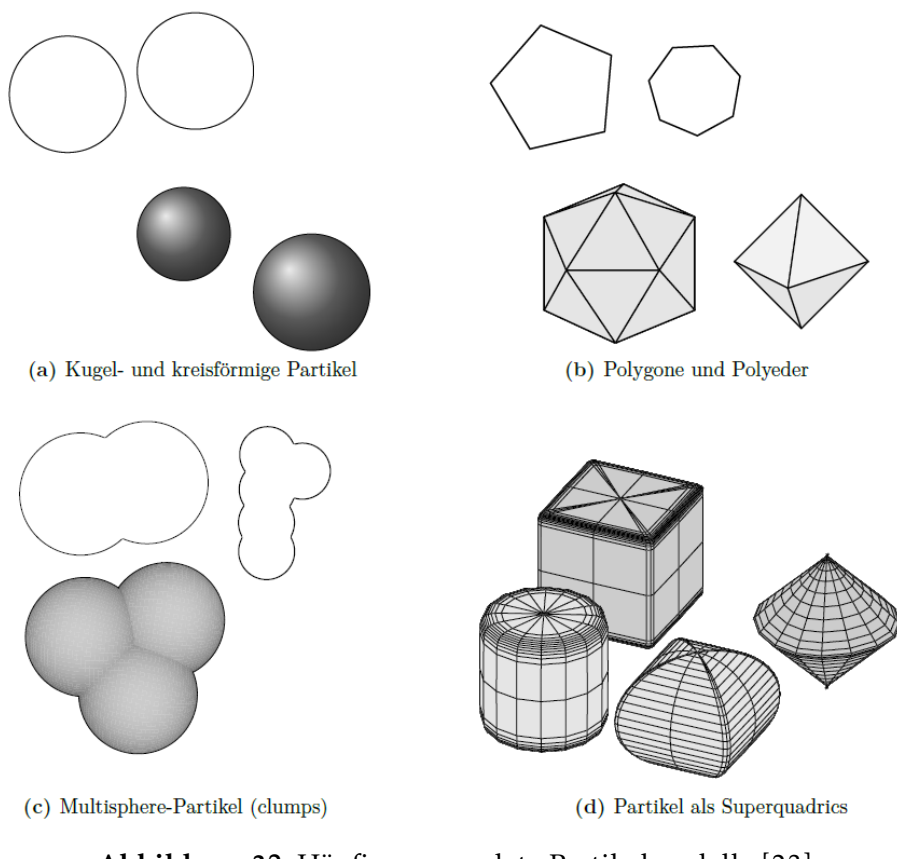

Abbildung 32: Häufig verwendete Partikelmodelle [\[23\]](#page-116-8)

### <span id="page-35-0"></span>3.7 Oberschlächtige Wasserräder

Diese Arbeit bezieht sich auf die Standardisierung von oberschlächtigen Feststoffturbinen. Da das Prinzip der Energierückgewinnung von Feststoffturbinen grundsätzlich ident mit dem der Wasserräder ist, können die Gedanken der Auslegung von Wasserrädern als Anlehnung dienen.

Der deutsche Techniker *Dirk Michael Nuernbergk* beschäftigt sich bereits seit Jahren mit der Auslegung und Berechnung von Wasserrädern und veröffentlichte das Buch [\[10\]](#page-115-9) für die Auslegung von oberschlächtigen Wasserrädern. In [3.7.1](#page-35-1) und [3.7.2](#page-37-0) wird auf die geometrische Überlegung und Berechnung der Wasserräder eingegangen. Der Inhalt bezieht sich dabei zur Gänze auf [\[10\]](#page-115-9). In Abschnitt [4.1](#page-42-1) wird in weiterer Folge auf die Analogien zwischen Wasserrädern und Feststoffturbinen eingegangen.

#### <span id="page-35-1"></span>3.7.1 Überlegungen

In Abbildung [33](#page-36-0) ist der Aufriss der Geometrie eines oberschlächtigen Wasserrades dargestellt. Die Radbreite *B* ist aufgrund des nicht abgebildeten Grundrisses nicht ersichtlich.
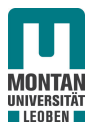

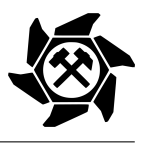

<span id="page-36-0"></span>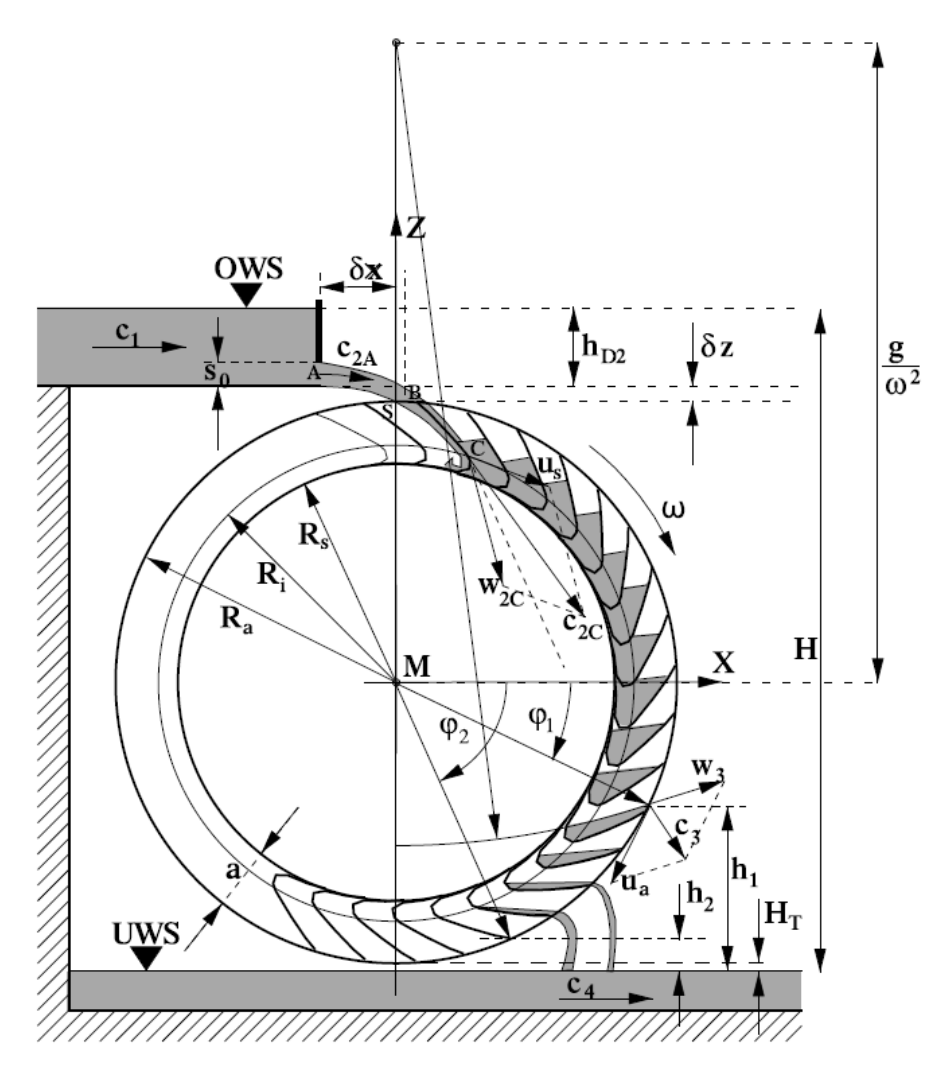

Abbildung 33: Abmessungen von oberschlächtigen Wasserrädern [\[10\]](#page-115-0)

Folgende Parameter sind bei der Grobauslegung eines Wasserrades durch Messung am Einsatzgebiet vorhanden:

- Durchfluss *Q*,
- Fallhöhe *H*.

Die Überlegung besteht daraus, mithilfe dieser beiden Parameter die folgenden Konstruktionsparameter bei maximalem Wirkungsgrad zu bestimmen:

- Außenradius *R<sup>a</sup>* ,
- Zellteilung *t<sup>z</sup>* ,
- Kranzbreite *a*,
- Zellform.

Wie die Auslegung und Bestimmung der oben genannten Parameter durchgeführt werden kann, wird in [3.7.2](#page-37-0) erläutert.

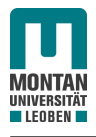

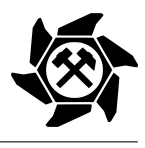

# <span id="page-37-0"></span>3.7.2 Auslegung und Berechnung

Folgend werden die Schritte für die Auslegung und Berechnung eines oberschlächtigen Wasserrades dargestellt. Alle Formelzeichen der folgenden Gleichungen beziehen sich auf Abbildung [33.](#page-36-0)

# Angabe

Gegeben durch Messung am Einsatzort:

- Maximaler Durchfluss *Qmax*,
- Fallhöhe *H*.

# *1. Bestimmung der Bruttofallhöhe HBrutto*

Die Bruttofallhöhe wird nur für die Berechnung des Wirkungsgrades benötigt, nicht aber für die Auslegung des Wasserrades.

$$
H_{Brutto} = H + \frac{c_1^2 - c_4^2}{2 \cdot g} \tag{10}
$$

# *2. Annahme des Freihanges H<sup>T</sup>*

Der Freihang ist bei oberschlächtigen Wasserrädern der Abstand vom unteren Scheitelpunkt zum Wasserniveau. Für eine größtmögliche Energieausbeute muss diese Größe gering gehalten werden.

$$
H_T = 0, 2 \cdot R_a \tag{11}
$$

# *3. Annahme der Umfangsgeschwindigkeit u<sup>A</sup>*

Grundsätzlich können bei der Umfangsgeschwindigkeit Werte unterschiedlicher Größe ohne groben Wirkungsgradverlust angenommen werden. Für erste Abschätzungen gilt, dass bei hohen Gefällen hohe bzw. bei kleinen Gefällen geringe Umfangsgeschwindigkeiten zu wählen sind. Damit z.B. kleine Drehmomente und kleine Räder gezielt gewählt werden, müssen große Umfangsgeschwindigkeiten gewählt werden.

$$
u_A = 1, 5 \dots 2, 2 \text{ m/s}
$$
 (12)

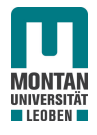

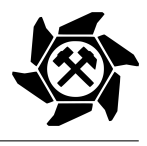

#### *4. Annahme des Füllfaktors ε*

Der Füllfaktor hängt mit den Eintritts- bzw. Austrittsverlusten zusammen. Je höher der Füllfaktor ist, umso geringer sind die Eintrittsverluste, jedoch umso höher die Austrittsverluste.

$$
\varepsilon = \frac{1}{4} \dots \frac{1}{2} \tag{13}
$$

## *5. Annahme der Druckhöhe hD*<sup>2</sup>

Bei zu großer Druckhöhe kommt es zu verhältnismäßig großen Verlusten.

$$
h_{D2} = 0, 3 \dots 0, 5 \,\mathrm{m} \tag{14}
$$

## *6. Angaben zum Gerinne δ<sup>x</sup> und δ<sup>z</sup>*

Diese beiden Größen bestimmen den Eintrittspunkt des Wassers in das Wasserrad, welcher nahe dem Scheitelpunkt sein sollte, um die Eintrittsverluste gering zu halten.

$$
\delta_x = -0, 1 \dots 0, 3 \,\text{m}, \,\delta_z = 0, 02 \dots 0, 04 \,\text{m} \tag{15}
$$

#### *7. Berechnung der Kranzbreite a*

Je geringer der Durchfluss ist, umso kleiner soll die Kranzbreite sein. Gebräuchliche Werte liegen zwischen 0*,*25 *...* 0*,*4m. Gleichung [16](#page-38-0) zeigt eine analytische Näherungslösung für die Kranzbreite.

<span id="page-38-0"></span>
$$
a = \frac{1}{6} \cdot H^{1/3} \dots \frac{1}{4} \cdot H^{1/3} \tag{16}
$$

*8. Berechnung der Radradien R<sup>a</sup> , R<sup>i</sup> , R<sup>k</sup>*

$$
R_a = \frac{H - \delta_z - h_{D_2} - H_T}{2} \tag{17}
$$

$$
R_i = R_a - a \tag{18}
$$

Für den Spritzwasserschutz werden die Seitenkränze *R<sup>k</sup>* etwas größer ausgeführt (siehe Gleichung [19\)](#page-38-1).

<span id="page-38-1"></span>
$$
R_k = R_a + 0.03 \dots 0.05 \,\mathrm{m} \tag{19}
$$

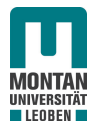

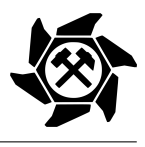

#### *9. Bestimmung der Drehzahl n*

Empfohlen wird, die Drehzahl auf eine ganze Zahl aufzurunden, damit ganzzahlige Übersetzungsverhältnisse realisiert werden können.

$$
n = \frac{u_A}{2 \cdot \pi \cdot R_a} \tag{20}
$$

#### *10. Berechnung der Radbreite B*

Die Radbreite sollte zwischen *B* = 0*,*3 *...* 4m betragen.

$$
B = \frac{Q_{max}}{\varepsilon \cdot a \cdot u_A} \tag{21}
$$

#### *11. Bestimmung der absoluten Bahn des Wasserstrahles*

Die Bestimmung wird für die obere und untere Strahlbegrenzungslinie durchgeführt, wo in weiterer Folge die Schnittpunkte der beiden Bahnen mit dem Wasserrad berechnet werden und somit die Bogenlänge *b<sup>S</sup>* bestimmt werden kann.

$$
x(t) = c_{2A} \cdot \cos \gamma \cdot t + x_A \tag{22}
$$

$$
z(t) = -\frac{g}{2} \cdot t^2 + c_{2A} \cdot \sin \gamma \cdot t + z_A \tag{23}
$$

#### *12. Berechnung der vorläufigen Teilung tz,a*

$$
t_{z,a} = \frac{4}{3} \dots \frac{3}{2} \cdot b_S \text{ oder } t_{z,a} = 0.75 \cdot a + 0.1 \text{ m}
$$
 (24)

#### *13. Bestimmung der Anzahl der Zellen z*

$$
z = \frac{2 \cdot \pi \cdot R_a}{t_{z,a}} \tag{25}
$$

Nach Aufrundung der Zellenzahl *z* ergibt sich die endgültige Teilung *t<sup>z</sup>* durch Gleichung [26.](#page-39-0)

<span id="page-39-0"></span>
$$
t_z = \frac{2 \cdot \pi \cdot R_a}{z} \tag{26}
$$

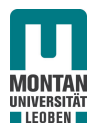

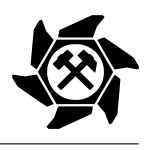

# *14. Bestimmung der Form der Zelle*

Die Form der Zelle soll gebogen bzw. gekantet sein, um die Schluckfähigkeit der Zelle zu erhöhen.

# *15. Bestimmung des Schwerpunktradius' R<sup>s</sup>*

Der Schwerpunktradius wird für die Berechnung des wirkenden Momentes des Wassers in den Zellen auf das Rad verwendet.

$$
R_s = \sqrt{\frac{Q}{2 \cdot \pi \cdot n \cdot B} + (R_a - a)^2}
$$
 (27)

Zu diesem Zeitpunkt der Berechnung kann nun das Wasserrad vollständig konstruiert werden.

# *16. Berechnung der Verluste*

Folgende Verluste treten während des Betriebes eines Wasserrades auf:

- Eintrittsverluste,
- Ausrittsverluste (mechanisch und dynamisch),
- Mechanische Verluste aufgrund der Lagerung und der Übersetzungseinheit.

Diese Verluste gilt es durch Optimierung der konstruktiven Parameter und korrekter Auswahl der Komponenten gering zu halten.

# *17. Bestimmung des Wasserwirkungsgrades ηW R und der Leistung P*

Der Wasserwirkungsgrad ergibt sich aus den bereits genannten Eintritts- und Austrittsverlusten, wodurch die maximale Leistung berechnet werden kann.

Ohne Berücksichtigung der Verluste ergibt sich eine theoretische Leistung *Pth* (siehe Gleichung [28\)](#page-40-0).

<span id="page-40-0"></span>
$$
P_{th} = \rho_W \cdot g \cdot Q_{max} \cdot H \tag{28}
$$

Die tatsächliche Leistung  $P_{WR}$  ergibt sich mit Berücksichtigung des Wasserwirkungsgrades, welcher in der Regel zwischen 80% und 85% für ausgerundete Blechschaufeln liegt.

$$
P_{WR} = \eta_{WR} \cdot P_{th} \tag{29}
$$

Die tatsächliche elektrische Leistung ergibt sich durch Bekanntheit der Wirkungsgrade von Generator und Getriebe *ηGen* bzw. *ηGetr*.

$$
P_{el} = \eta_{Gen} \cdot \eta_{Getr} \cdot P_{WR}
$$
\n(30)

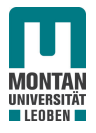

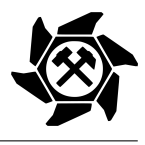

### *18. Bestimmung des maximalen Drehmomentes M*

Mittels der zuvor berechneten maximalen Leistung lässt sich das maximale Drehmoment des Wasserrades bestimmen.

$$
M = \frac{P_{WR}}{2 \cdot \pi \cdot n} \tag{31}
$$

#### *19. Bestimmung des Übersetzungsverhältnisses*

Das Verhältnis für die Übersetzung ergibt sich aus der Generatordrehzahl *nGen* und der optimalen Drehzahl des Wasserrades *n*.

$$
i = \frac{n}{n_{Gen}}\tag{32}
$$

## *20. Bestimmung der Jahresarbeit*

Den Abschluss der Berechnung und Auslegung des Wasserrades bildet die Bestimmung der Jahresarbeit mit der elektrischen Wirkleistung *PN ,el*.

$$
W = \int_0^{t=365} P_{N,el} \, \mathrm{d}t \tag{33}
$$

Welche dieser Überlegungen für die Auslegung von oberschlächtigen Wasserrädern für die Auslegung von oberschlächtigen Feststoffturbinen verwendet werden können, wird unter Abschnitt [4.1](#page-42-0) diskutiert.

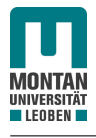

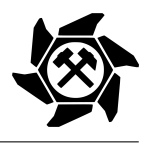

# 4 Standardisierung

In diesem Kapitel erfolgt die Standardisierung der oberschlächtigen Feststoffturbine, dessen Ziel es ist, in Zukunft aufwendige Simulationen zu vermeiden.

Für die Standardisierung werden dabei Simulationen mittels der DEM als Werkzeug verwendet, um Zusammenhänge zwischen den Eingabe- und Ausgabeparametern zu finden sowie Standardisierungsmaßnahmen zu überprüfen. In Abschnitt [4.2](#page-44-0) wird darauf eingegangen, wie das CAD - Modell der Feststoffturbine für die Simulationen aufbereitet wird. In weiterer Folge werden in Abschnitt [4.3](#page-47-0) die Durchführung und in Abschnitt [4.6](#page-88-0) die Ergebnisse der Standardisierung dargestellt.

# <span id="page-42-0"></span>4.1 Analogie zu den Wasserrädern

Unter Abschnitt [3.7.2](#page-37-0) wurde bereits auf die Auslegung und Dimensionierung von oberschlächtigen Wasserrädern eingegangen. Da das Funktionsprinzip der oberschlächtigen Feststoffturbine jenem des Wasserrades entspricht, werden die Analogien dieser für die Turbine genutzt.

Wie beim Wasserrad, gibt es auch für die Feststoffturbine die folgenden Parameter für die Auslegung als Input:

- Volumenstrom *V*̇ ,
- Gurtgeschwindigkeit *v*,
- Fallhöhe *H*.

Aufgrund des, abhängig vom Einsatzort, begrenzten Bauraumes wird der Außendurchmesser *D<sup>a</sup>* als weiterer Eingabeparameter definiert.

Nun stellt sich die Frage, welche Analogien für die Auslegung der Wasserräder für die Feststoffturbine mit den bekannten Eingabeparametern verwendet werden können.

1. Annahme der Umfangsgeschwindigkeit:

Wie beim Wasserrad spielt auch bei der Feststoffturbine die Umfangsgeschwindigkeit eine wichtige Rolle bzgl. der Leistungsübertragung (siehe Abbildung [17\)](#page-25-0), wodurch diese zu Beginn angenommen werden muss.

2. Angaben zum Gerinne:

Diese Größen bestimmen den horizontalen und vertikalen Abstand des oberen Scheitelpunktes in Bezug auf den Abwurf, was demnach auch für die Feststoffturbine eine hohe Priorität besitzt.

3. Kranzbreite:

Aufgrund der Aufnahme des Schüttgutes für verschiedene Eingabeparameter muss

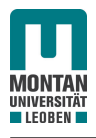

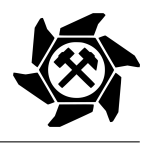

auch die Kranzbreite bei der Auslegung der Feststoffturbine den Gegebenheiten angepasst werden.

- 4. Berechnung der Radradien.
- 5. Bestimmung der Drehzahl.
- 6. Berechnung der Radbreite.
- 7. Bestimmung der absoluten Bahn: Die Bestimmung der Bahn ist rein physikalisch und stoffunabhängig, wodurch die Bewegungsgleichungen auch für die Auslegung der Feststoffturbine verwendet werden können (siehe Gleichung [34\)](#page-44-1).
- 8. Berechnung der Teilung und Zellenzahl.
- 9. Bestimmung des Wasserwirkungsgrades, der Leistung und des maximalen Drehmomentes:

Wie bereits in Tabelle [3](#page-26-0) ersichtlich war, beträgt der Wirkungsgrad für oberschlächtige Feststoffturbinen 50 %. Nebenbei ergibt sich die theoretische Leistung über Gleichung [1.](#page-23-0)

In Bezug auf die Form der Zelle ist im Gegensatz zum Wasserrad nach [\[1\]](#page-115-1) die Zellenform für jede oberschlächtige Feststoffturbine dieselbe, da sie aufgrund der Entleerung des Schüttgutes und des regelmäßigen Austausches aufgrund von Verschleiß so einfach wie möglich konstruiert sein muss. Lediglich der Schaufelwinkel ändert sich, da dieser abhängig vom Eintrittspunkt des Schüttgutes ist (siehe Abschnitt [4.2\)](#page-44-0). Im Gegensatz zur Eigenschaft von Flüssigkeiten, dass ihre Form unbeständig ist und sie sich dem umgebenden Raum anpassen, behalten Feststoffe ihre Form bei. [\[27\]](#page-116-0) Aufgrund dieses entscheidenden Unterschiedes zwischen festem und flüssigem Aggregatzustand kommt es zu Abweichungen in der Auslegung von Feststoffturbinen hinsichtlich jener von Wasserrädern nach [\[10\]](#page-115-0) (siehe Abschnitt [3.7.2\)](#page-37-0).

Zusammenfassend sollen die folgenden Parameter für die Feststoffturbine mit den oben genannten Eingangsgrößen den Output darstellen:

- Zellenzahl *z*,
- Drehzahl *n*,
- Kranzbreite *b*,
- Horizontaler Achsabstand  $a_x$  (analog zum Gerinne  $\delta_x$  beim Wasserrad),
- Schaufelwinkel *α*,
- Radbreite *B*.

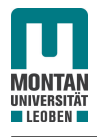

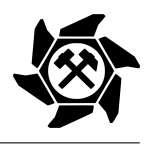

Mit diesen Ausgangsgrößen kann zusammen mit den Eingangsgrößen die Feststoffturbine konstruiert und eingesetzt werden. Das Ziel besteht darin, mittels der Standardisierung mithilfe der Simulation unter Abschnitt [4.3](#page-47-0) die notwendigen Unterlagen für die benötigten Parameter zu finden.

# <span id="page-44-0"></span>4.2 Auslegung

Wie bereits bekannt, werden für die Standardisierung Simulationen als Hilfsmittel verwendet. Von Wichtigkeit ist hierbei, dass die verwendeten CAD - Modelle für die Simulationen nach einem identen Schema aufgebaut werden. Aus diesem Grund wird für die Aufbereitung der Modelle auf die bereits existierende Richtlinie für die Auslegung von oberschlächtigen Feststoffturbinen nach [\[1\]](#page-115-1) zurückgegriffen (siehe Abbildung [34\)](#page-44-2).

<span id="page-44-2"></span>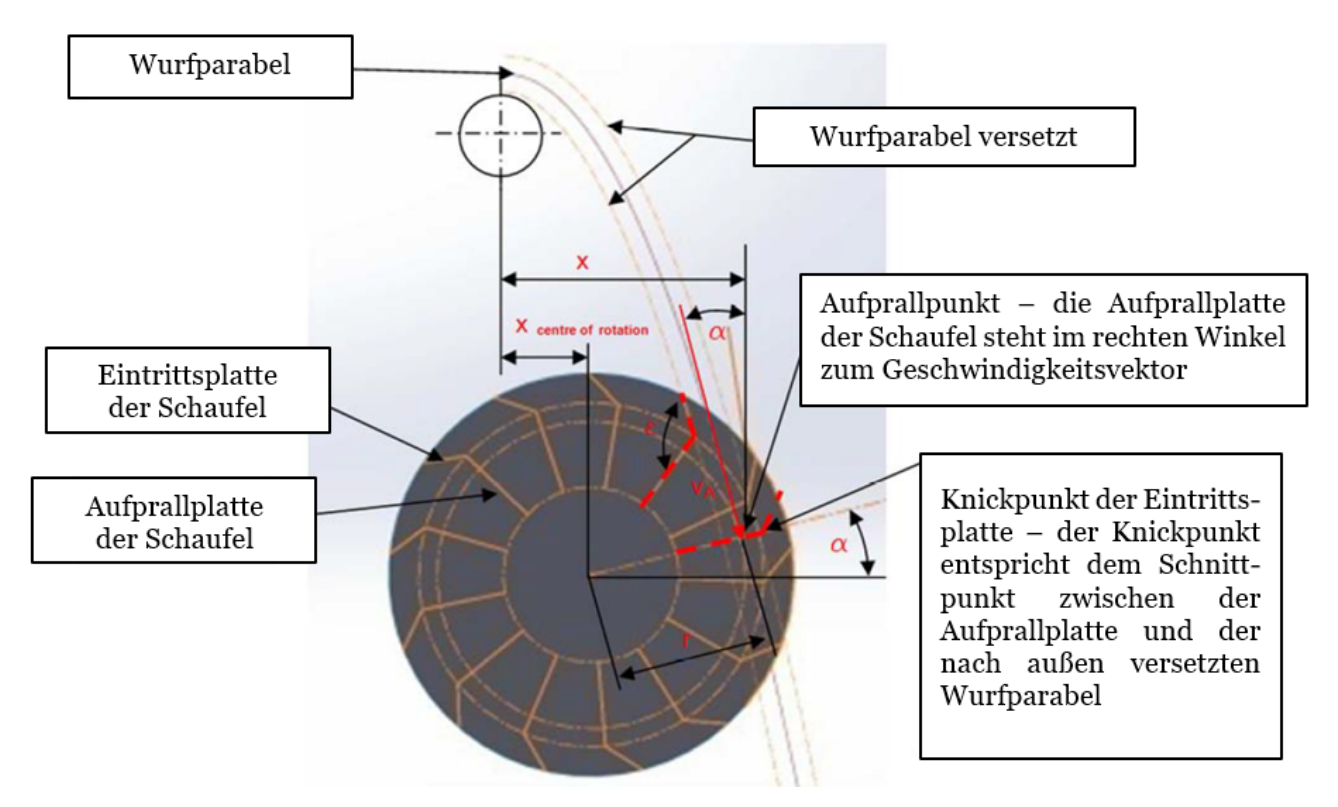

Abbildung 34: Auslegungsrichtlinie für oberschlächtige Feststoffturbinen [\[1\]](#page-115-1)

Wie in Abbildung [34](#page-44-2) zu sehen ist, hängt die Auslegung primär von der Wurfparabel des zu fördernden Schüttgutes ab. Die Formel der Wurfparabel ist in Gleichung [34](#page-44-1) abgebildet, wobei die x - Achse die Horizontale und die z - Achse die Vertikale darstellt.

<span id="page-44-1"></span>
$$
z(x) = \frac{h_0}{2} + x \cdot \tan(\gamma) - \frac{x^2 \cdot g}{2 \cdot v^2 \cdot \cos^2(\gamma)}
$$
(34)

Der Eintrittspunkt des Schüttgutes in die Feststoffturbine weist eine sehr hohe Priorität auf. Dabei soll das Schüttgut auf die Schaufel der Turbine so auftreffen, dass die Normale zur

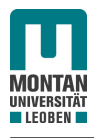

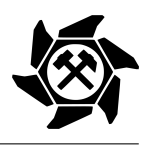

Tangente der Parabel im Auftreffpunkt, d.h. zum Geschwindigkeitsvektor, durch den Mittelpunkt der Feststoffturbine verläuft. Damit ist der Hebelarm und somit das übertragene Drehmoment bzw. die übertragene Leistung maximal. Durch die Gurtbeladung und dessen Füllquerschnitt ergeben sich für die Auslegung drei äquidistante Parabeln. In Abbildung [35](#page-45-0) ist der theoretische Füllquerschnitt des Schüttgutes während des Transportes und in Abbildung [36](#page-45-0) beim Abwurf dargestellt. Die Höhe des Füllquerschnittes und in weiterer Folge der Abstand zwischen den Parabeln hängt dabei von folgenden Einflüssen ab:

- Massenstrom  $\dot{m}$ ,
- Gurtgeschwindigkeit *v*,
- Schüttdichte *ϱS*,
- Füllungsgrad *ϕ*,
- Böschungswinkel *β*,
- <span id="page-45-0"></span>• Muldungswinkel *λ*. [\[28\]](#page-116-1)

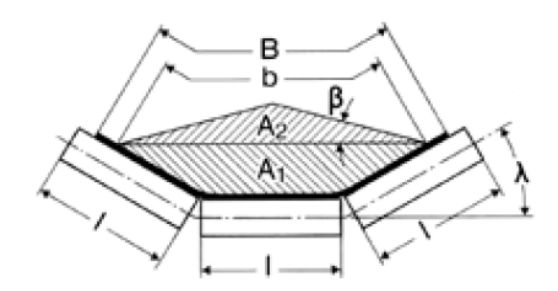

Abbildung 35: Theoretischer Füllquerschnitt bei horizontaler Förderung und 3 - teiliger Tragrollenanordnung [\[28\]](#page-116-1)

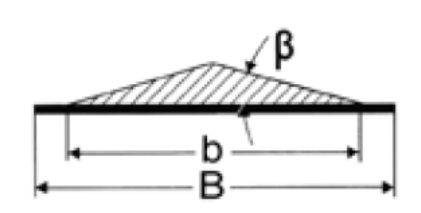

Abbildung 36: Theoretischer Füllquerschnitt des Schüttgutes beim Abwurf [\[28\]](#page-116-1)

Durch die Wurfparabeln können laut Abbildung [34](#page-44-2) folgende Aussagen getätigt werden.

1. *Untere Fallkurve*

Durch diese Kurve wird die Zellenteilung der Turbine definiert. Die nachkommende Schaufel darf dabei beim Eintritt des Schüttgutes in die Feststoffturbine nicht in den Bereich zwischen oberer und unterer Fallkurve bzw. in den Schüttgutstrom eingreifen, da ansonsten die Befüllung der Schaufeln gestört wird.

2. *Mittlere Fallkurve*

Nach dieser Parabel wird der horizontale Achsabstand der Turbine zum Abwurfpunkt definiert.

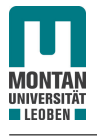

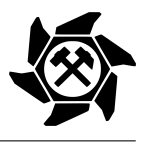

## 3. *Obere Fallkurve*

<span id="page-46-0"></span>Diese Kurve bestimmt, wie groß der Durchmesser der Feststoffturbine sein soll. Beim Eintritt in die Turbine soll das Schüttgut exakt beim Übergang von Einlass- zu Prallabschnitt der Schaufel auftreffen (siehe Abbildung [37\)](#page-46-0).

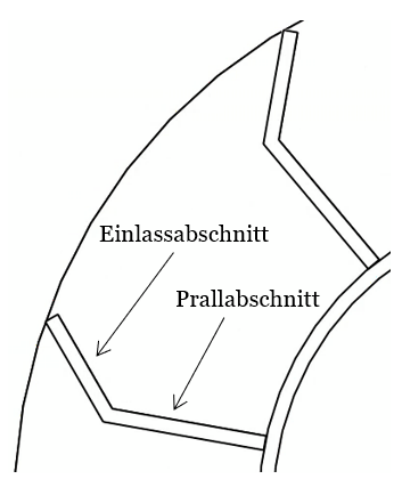

Abbildung 37: Einlass- und Prallabschnitt der Schaufel

Abhängig von der oben beschriebenen Auslegungsrichtlinie mit all ihren Parametern können die CAD - Modelle der Feststoffturbine für die Simulation in Abschnitt [4.3](#page-47-0) mittels der Software SolidWorks® modelliert werden (siehe Abbbildung [38\)](#page-47-1).

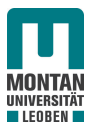

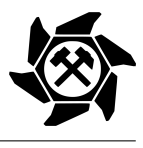

<span id="page-47-1"></span>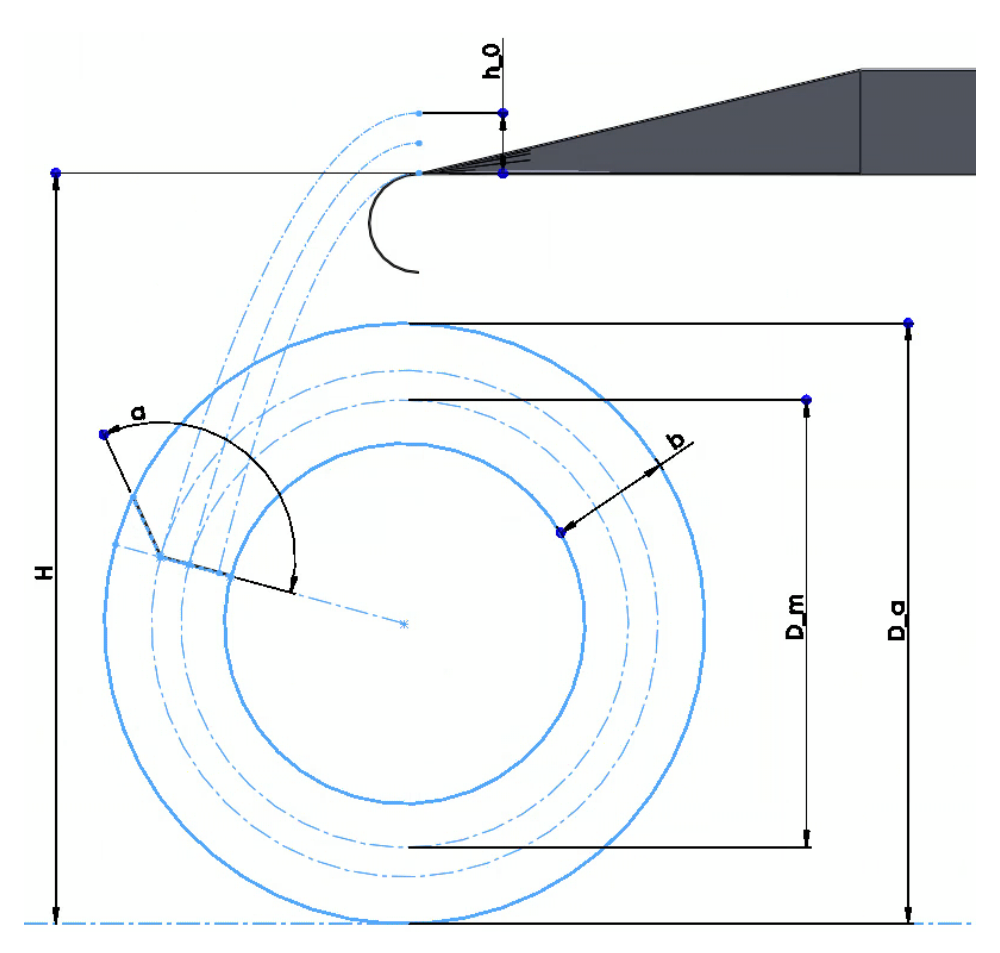

Abbildung 38: Ausgelegte Feststoffturbine für die Simulation mittels SolidWorks®

# <span id="page-47-0"></span>4.3 Simulation

Für die Standardisierung sollen mithilfe der Simulation empirische Zusammenhänge zwischen den Ein- und Ausgabeparametern gefunden werden, damit in weiterer Folge diese Zusammenhänge für die Auslegung von Turbinen mit verschiedensten Eingabeparametern verwendet werden können. Somit sollen in Zukunft keine aufwendigen Simulationen mehr durchgeführt werden müssen. Die Ein- bzw. Ausgabeparameter sind:

- Eingabe:
	- Volumenstrom *V*̇ ;
	- Gurtgeschwindigkeit *v*;
	- Fallhöhe *H*.

Weiters bestimmt der dynamische Schüttwinkel den sich einstellenden Füllquerschnitt und den größtmöglichen Volumenstrom (Füllquerschnitt siehe Abbildung [39\)](#page-48-0). [\[29\]](#page-116-2)

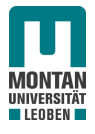

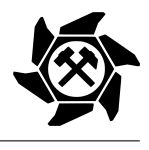

- Ausgabe:
	- Zellenzahl *z*;
	- Drehzahl *n*;
	- Radbreite *B*;
	- Kranzbreite *b*;
	- Horizontaler Achsabstand *a<sup>x</sup>* ;
	- Schaufelwinkel *α*.

<span id="page-48-0"></span>In Abbildung [40](#page-48-1) sind die Abmessungen der Ein- und Ausgabeparameter veranschaulicht.

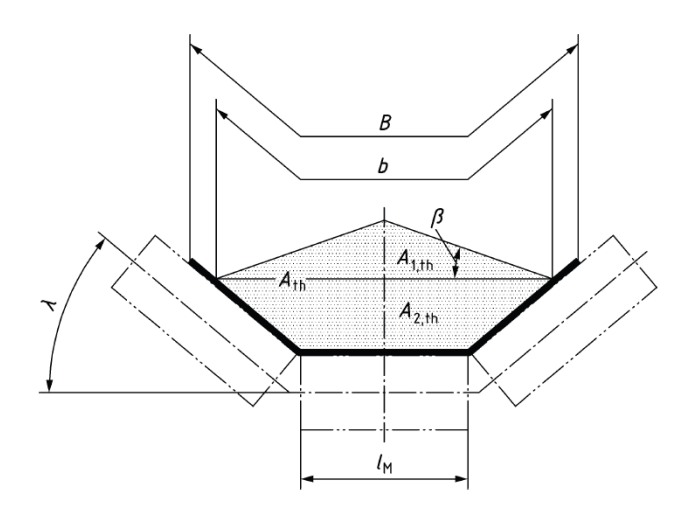

Abbildung 39: Füllquerschnitt bei 3 - teiliger Tragrollenanordnung [\[29\]](#page-116-2)

<span id="page-48-1"></span>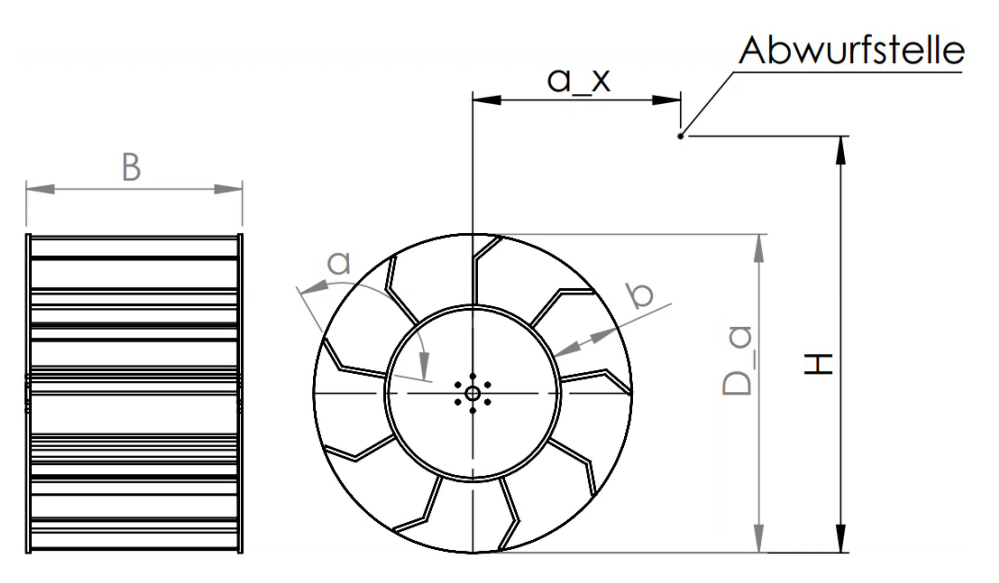

Abbildung 40: Veranschaulichung der Abmessungen der Ein- und Ausgabeparameter

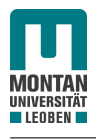

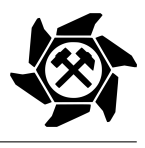

# <span id="page-49-0"></span>4.3.1 Standardisierungsgrenzen

Für die Durchführung der Standardisierung werden die Eingabeparameter auf Bereiche eingegrenzt, die häufig in der Praxis wiedergefunden werden. Das Ziel besteht jedoch darin, die gefundenen Zusammenhänge auf Werte außerhalb dieser Bereiche extrapolieren zu können. Dies wird im Zuge der Bewertung der Standardisierungsergebnisse (siehe Abschnitt [4.6.1\)](#page-91-0) überprüft.

#### Eingabeparameter

Die Bereiche der Eingabeparameter sind:

- Volumenstrom *V*̇ = 1600 − 32000 m<sup>3</sup> */*h;
- Gurtgeschwindigkeit  $v = 2 6$  m/s;
- Fallhöhe  $H = 2 10$  m.

## Verwendetes Fördergut

Aufgrund der Tatsache, dass unterschiedlichste Schüttgüter in der Industrie gefördert werden, wird die Annahme getroffen, dass sich jedes Material zwischen Abwurf und Ankunft in der Feststoffturbine identisch verhält. Während für die Feststoffturbine Stahl als Material gewählt wird, werden für die Simulation des Schüttgutes die Eigenschaften von Kalkstein verwendet, da für dieses Fördergut bereits eine Feststoffturbine im Einsatz war. [\[14\]](#page-115-2) Für die Standardisierung der Feststoffturbine bzw. der Simulation der Leistungsübertragung haben einzig und allein die Materialpaarungen Kalk/Kalk und Kalk/Stahl einen Einfluss, wodurch hier auf einen Nachweis der Materialpaarung Kalk/Gurt verzichtet wird. Für die Simulationsparameter wurden jedoch die Eigenschaften des Gurtes bzw. der Kontaktpaarung aus [\[25\]](#page-116-3) verwendet.

Weitere Vereinfachungen des Schüttgutes für die Simulationen:

- Die Partikel werden als sphärisch angenommen;
- Die Rollfähigkeit der Partikel ist gesperrt;
- Alle Partikel haben dieselbe Korngröße.

Wie in [3.4.2](#page-27-0) erläutert, kommt es bei verschiedenen Korngrößen im Schüttgut zu einer Entmischung des Schüttgutes, welche von der Partikelgröße, Partikeldichte, Partikelform und Oberflächenrauhigkeit abhängig ist. Befinden sich im Schüttgut nur Partikel gleicher Größe, kommt es zwar zu keiner Entmischung, jedoch trotzdem zu einer Aufweitung des Partikelstromes. Diese Aufweitung kann nur bedingt in der Standardisierung berücksichtigt werden. Die Eigenschaften der verwendeten Materialien für die Simulationen sind nachstehend aufgezählt (siehe Tabelle [4\)](#page-50-0). Zu betonen ist, dass der Schermodul und die Poissonzahl

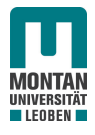

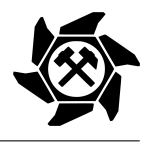

laut Gleichung [5](#page-33-0) einen großen Einfluss auf den kritischen Zeitschritt haben, obwohl sich diese beiden Faktoren nicht signifikant auf das Verhalten des Schüttgutes auswirken. Aus diesem Grund werden diese beiden Parameter bewusst klein gehalten, um die Rechenzeit gering zu halten.

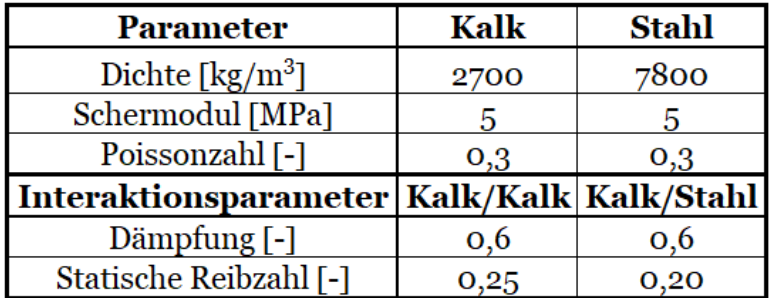

<span id="page-50-0"></span>Tabelle 4: Verwendete Parameter von Kalkstein [\[16,](#page-116-4) [28,](#page-116-1) [30,](#page-117-0) [31\]](#page-117-1)

#### Gurtförderer

Als Stetigförderer werden die üblich verwendeten Gurtförderer mit 3 - teiliger Anordnung gleich langer Tragrollen mit einem Muldungswinkel von *λ* = 25 ° verwendet (siehe Abbildung [39\)](#page-48-0). [\[29\]](#page-116-2) Die Breite des Fördergurtes wird dabei in Abhängigkeit des Massenstromes nach der DIN 22101 [\[29\]](#page-116-2) bzw. nach der VDI - Richtlinie 2322 [\[32\]](#page-117-2), welche aus der Norm entstanden ist, gewählt (siehe Abbildung [41\)](#page-50-1). Die Länge der Ausmuldung beim Gurtförderer für den Abwurf des Schüttgutes wird nach [\[28\]](#page-116-1) für Gurte mit EP - Gewebeeinlagen berechnet. Für die Standardisierung wird ein horizontal angeordneter Gurtförderer berücksichtigt.

<span id="page-50-1"></span>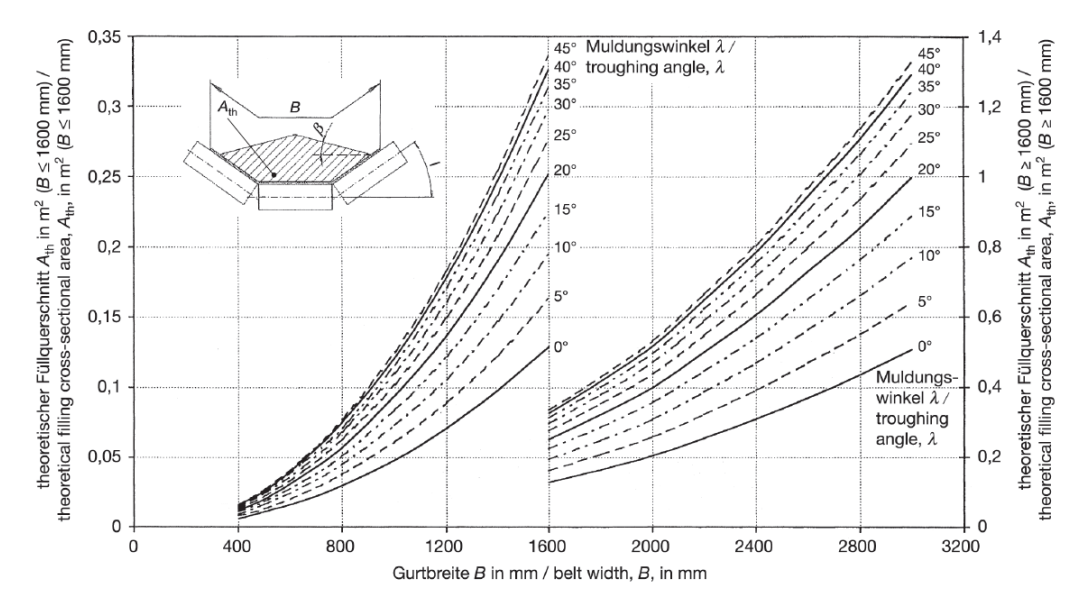

Abbildung 41: Auswahl der Breite eines Gurtes mit 3 - teiliger Anordnung gleich langer Tragrollen bei einem Böschungswinkel *β* von 15 ° [\[32\]](#page-117-2)

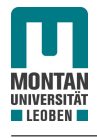

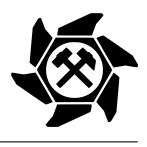

# <span id="page-51-1"></span>4.3.2 Simulationsplan

Um das gesamte Feld der Standardisierungsgrenzen (siehe Abschnitt [4.3.1\)](#page-49-0) mit all ihren Variationen abzudecken, wurde vor der Durchführung ein Simulationsplan erstellt. Dabei wurde für jede Fallhöhe wie folgt vorgegangen:

- 1. Festlegung des Durchmessers *D<sup>m</sup>* nach der mittleren Fallkurve (siehe Abbildung [38\)](#page-47-1);
- 2. Festlegung der Gurtgeschwindigkeit *v*;
- 3. Variation des Volumenstromes *V*̇ zwischen 1600 m<sup>3</sup> */*h und 32000 m<sup>3</sup> */*h;
- 4. Ermittlung der Ausgabeparameter für jede so entstandene Variation der Eingabeparameter;
- 5. Erste Erhöhung der Gurtgeschwindigkeit *v*;
- 6. Wiederholte Durchführung von Punkt 3 und 4;
- 7. Zweite Erhöhung der Gurtgeschwindigkeit *v*;
- 8. Wiederholte Durchführung von Punkt 3 und 4;
- 9. Erste Erhöhung des Durchmessers *Dm*;
- 10. Wiederholte Durchführung von Punkt 2 8 mit identen Geschwindigkeiten bzw. deren Erhöhungen;
- 11. Zweite Erhöhung des Durchmessers *Dm*;
- 12. Wiederholte Durchführung von Punkt 2 8 mit identen Geschwindigkeiten bzw. deren Erhöhungen.

Abbildung [42](#page-51-0) zeigt einen möglichen Programmablauf mit den Zählvariablen *i* und *j* und den notwendigen *wenn* - Abfragen. Die beiden Zählvariablen werden dabei nur für die Abfragen der Bedingungen verwendet.

<span id="page-51-0"></span>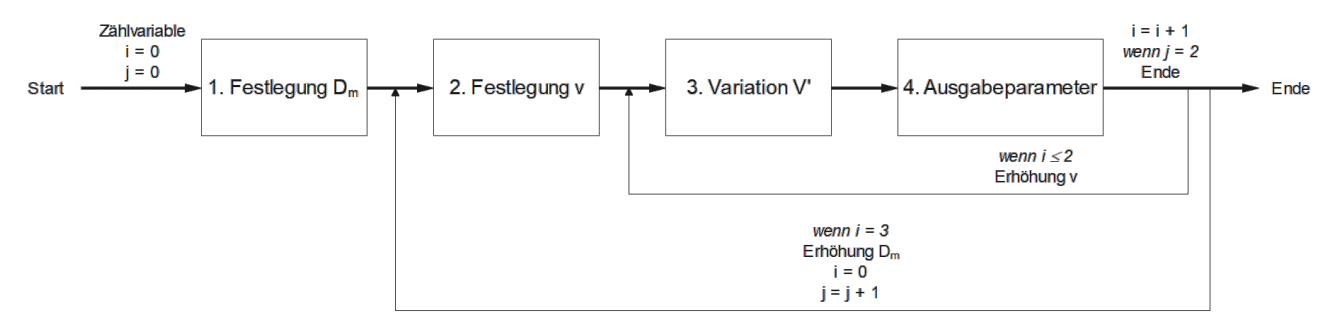

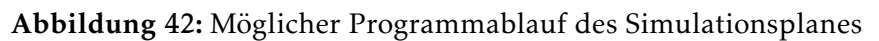

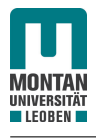

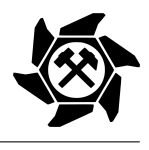

Für jede Fallhöhe ergeben sich somit 45 Variationen bzw. 45 Simulationen. Die Fallhöhe wird dabei von 2 - 10 m in 2 m - Schritten, also für die Fallhöhen 2 m, 4 m, 6 m, 8 m und 10 m, variiert. Demnach ergeben sich in Summe für die Standardisierung 225 Variationen bzw. Simulationen. Für die Veranschaulichung des Simulationsplanes befindet sich in Tabelle [5](#page-53-0) ein Auszug für die Fallhöhe von 8 m. Zur besseren Übersicht sind die Eingabe- bzw. Ausgabeparameter gelb bzw. grün hinerlegt. Mit diesem entstandenen Plan wurde die Standardisierung durchgeführt, auf welche in Abschnitt [4.3.3](#page-54-0) näher eingegangen wird.

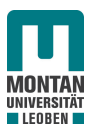

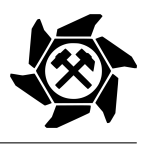

<span id="page-53-0"></span>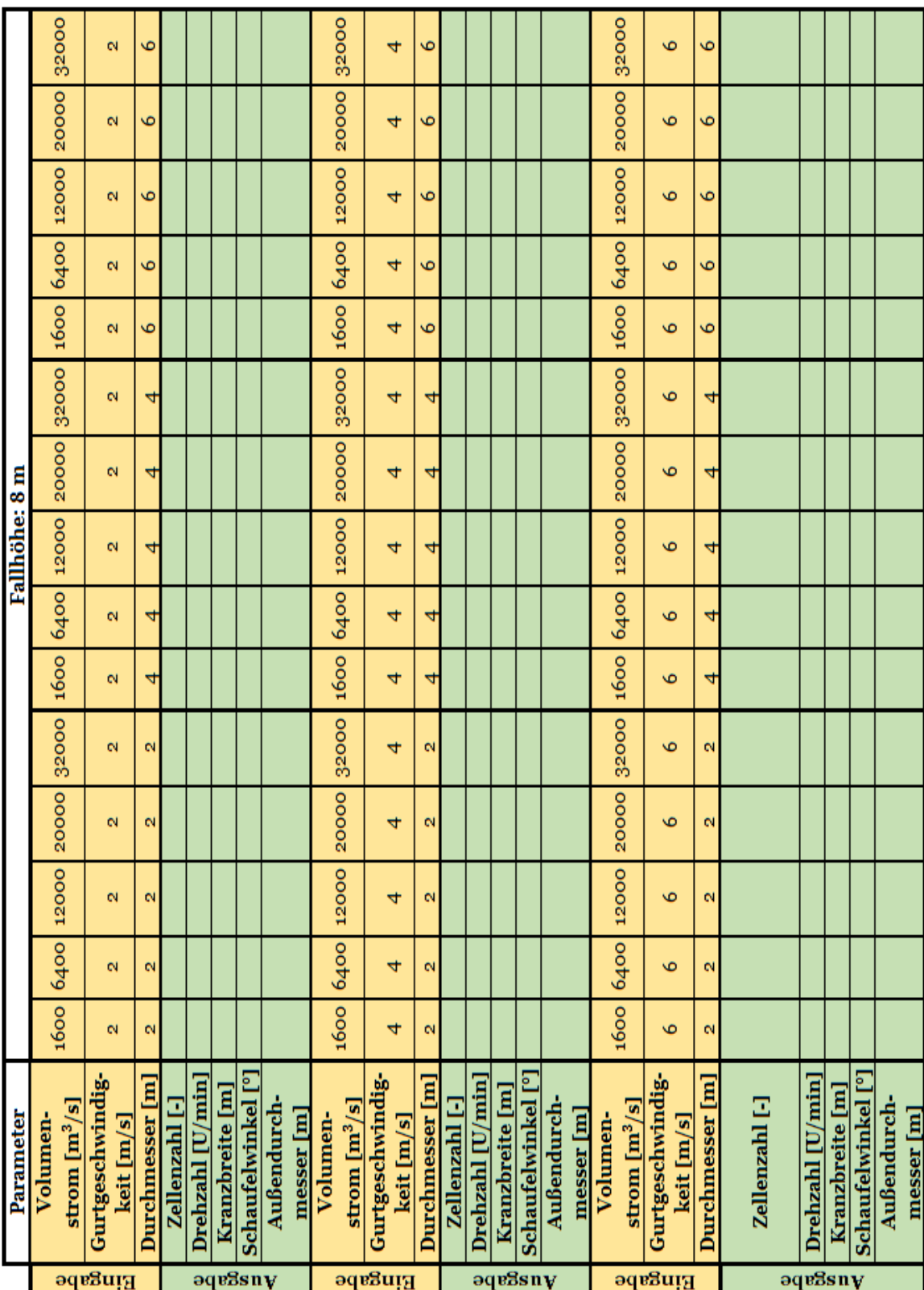

Tabelle 5: Auszug aus dem Simulationsplan (Fallhöhe: 8 m)

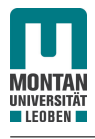

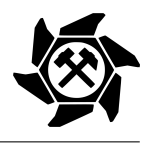

# <span id="page-54-0"></span>4.3.3 Simulationsdurchführung

Im Anschluss an die Erstellung des Simulationsplanes (siehe Abschnitt [4.3.2\)](#page-51-1) galt es, diesen mittels der DEM umzusetzen. Die Simulationen wurden dabei mittels der DEM - Software Altair® EDEM™ durchgeführt. Die CAD - Modelle der Feststoffturbine und des Gurtförderers sind, wie bereits in [4.2](#page-44-0) beschrieben, über die Software SolidWorks® erstellt worden. Die Aufbereitung dieser beiden Modelle wurde bereits in den vorherigen Abschnitten [4.2](#page-44-0) und [4.3](#page-47-0) erläutert. Folgend wird nun die Durchführung der Simulation einer Feststoffturbine aus dem Simulationsplan mit folgenden Eingabeparametern dargestellt:

- Volumenstrom  $\dot{V} = 12000 \,\mathrm{m}^3/\mathrm{h} = 3.33 \,\mathrm{m}^3/\mathrm{s}$ ;
- Gurtgeschwindigkeit  $v = 2$  m/s;
- Fallhöhe  $H = 8$  m:
- Durchmesser  $D_m = 4$  m.

Wie zuvor in Abschnitt [3.4](#page-22-0) erläutert, ist die Leistung der oberschlächtigen Feststoffturbine drehzahlabhängig mit einem Wirkungsgrad von ca. 50 %. So ist auch in der Standardisierung für jede Parametervariation die Aufdeckung der Ausgabeparameter mit der maximalen Leistung bzw. einem maximalen Leistungsverlust von 50 % das unumgängliche Ziel. In Tabelle [6](#page-54-1) sind die Einstellungen für die Simulation ersichtlich. Der kritische Zeitschritt ist dabei abhängig vom Partikeldurchmesser, welcher je nach Eingabeparameter gewählt wurde (siehe Gleichung [5\)](#page-33-0).

<span id="page-54-1"></span>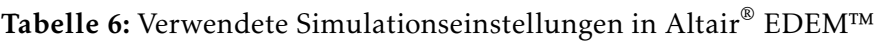

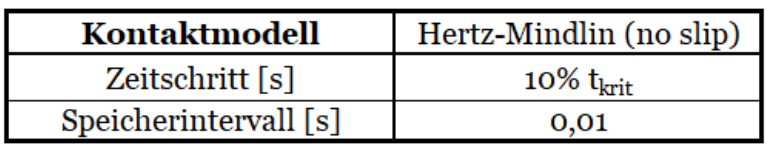

# 1. Konstruktion des Gurtförderers

Der Gurtförderer wird, bereits beschrieben unter Abschnitt [4.3.1,](#page-49-0) vereinfacht ohne Tragrollen über die DIN 22101 [\[29\]](#page-116-2), die VDI - Richtlinie 2322 [\[32\]](#page-117-2) und nach [\[28\]](#page-116-1) ausgelegt (siehe Abbildung [43\)](#page-55-0).

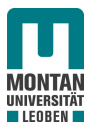

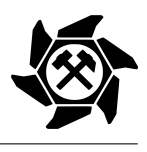

<span id="page-55-0"></span>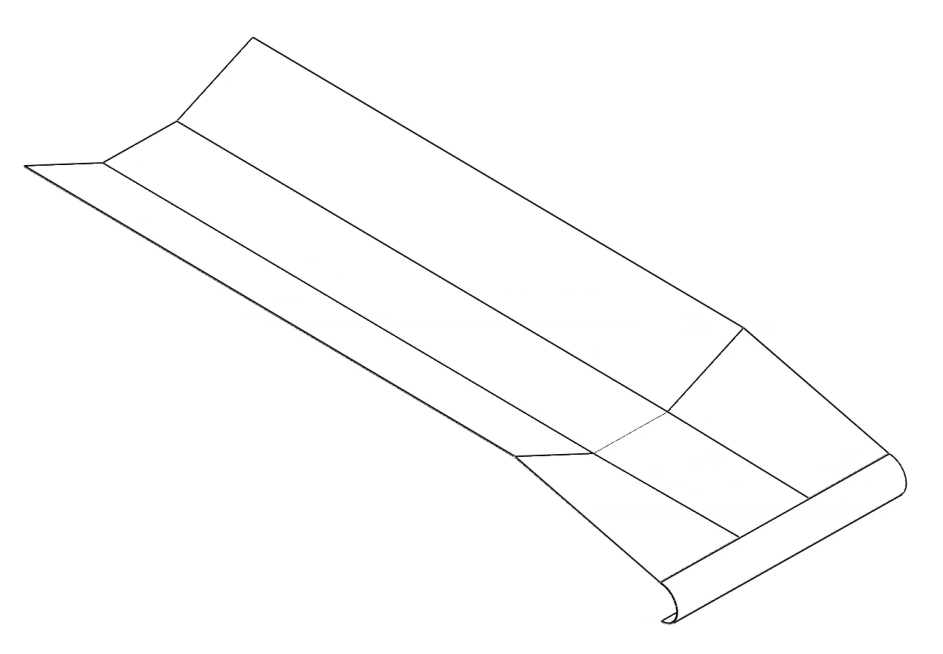

Abbildung 43: CAD - Modell des Fördergurtes

## 2. Eingabe der Einstellungen für die Simulation in die DEM - Software Altair® EDEM™

Für die Erstellung des CAD - Modells der Feststoffturbine muss die Höhe des Schüttgutquerschnittes *h*<sub>0</sub> am Abwurfpunkt bekannt sein. So muss zuvor für die Messung dieser Größe die Förderung des Schüttgutes simuliert werden, wodurch die Material- und Kontakteigenschaften des Gurtförderers bzw. des Kalksteines eingegeben werden müssen (siehe Abschnitt [4.3.1\)](#page-49-0). Der für die Simulation erforderliche Rayleigh - Koeffizient ergibt sich nach Gleichung [5.](#page-33-0) Vor Beginn der Simulation wird die Aufgabe mit einem Volumenstrom von 12000 m<sup>3</sup> */*h definiert.

#### 3. Simulation der Schüttgutförderung und Messung der Höhe des Füllquerschnittes

In Abbildung [44](#page-55-1) ist die Messung der Höhe des Füllquerschnittes abgebildet. Die Schüttguthöhe beträgt in diesem Fall ca. 500 mm.

<span id="page-55-1"></span>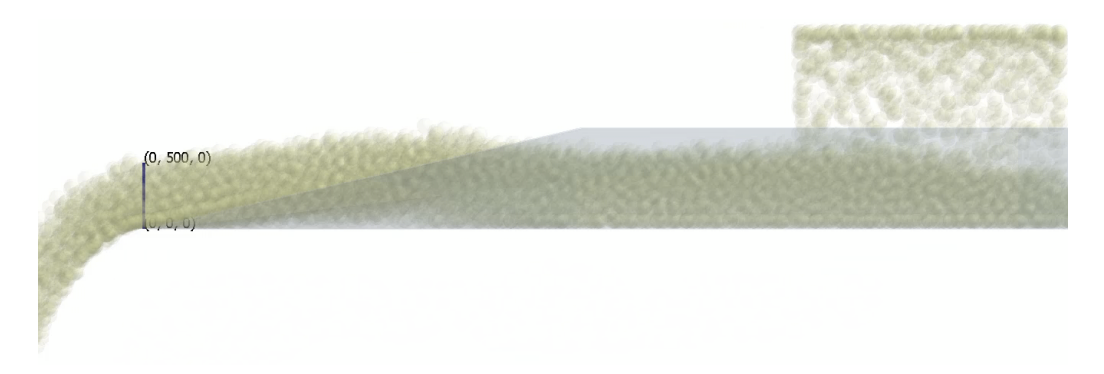

Abbildung 44: Messung der Höhe des Füllquerschnittes bei der Simulation

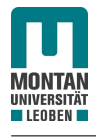

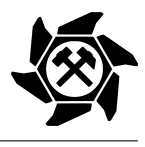

# 4. Auslegung der Feststoffturbine nach [\[1\]](#page-115-1)

Mit der Bekanntheit der Schüttguthöhe können nun gemeinsam mit den weiteren gegebenen Parametern über Gleichung [34](#page-44-1) die untere, mittlere und obere Fallkurve für das CAD - Modell der Turbine nach der Richtline aus [\[1\]](#page-115-1) berechnet und gezeichnet werden, wodurch die Turbine im CAD - Programm konstruiert werden kann (siehe Abbildung [45\)](#page-56-0). Hierbei sei nochmals betont, dass die Aufweitung des Schüttgutstromes während des freien Falles nur bedingt visuell über die Simulation und darüber hinaus nur für diese Einstellungen der Simulation berücksichtigt werden kann. Die Radbreite *B* ergibt sich dabei nach [\[1\]](#page-115-1) über Gleichung [35.](#page-56-1)

<span id="page-56-0"></span>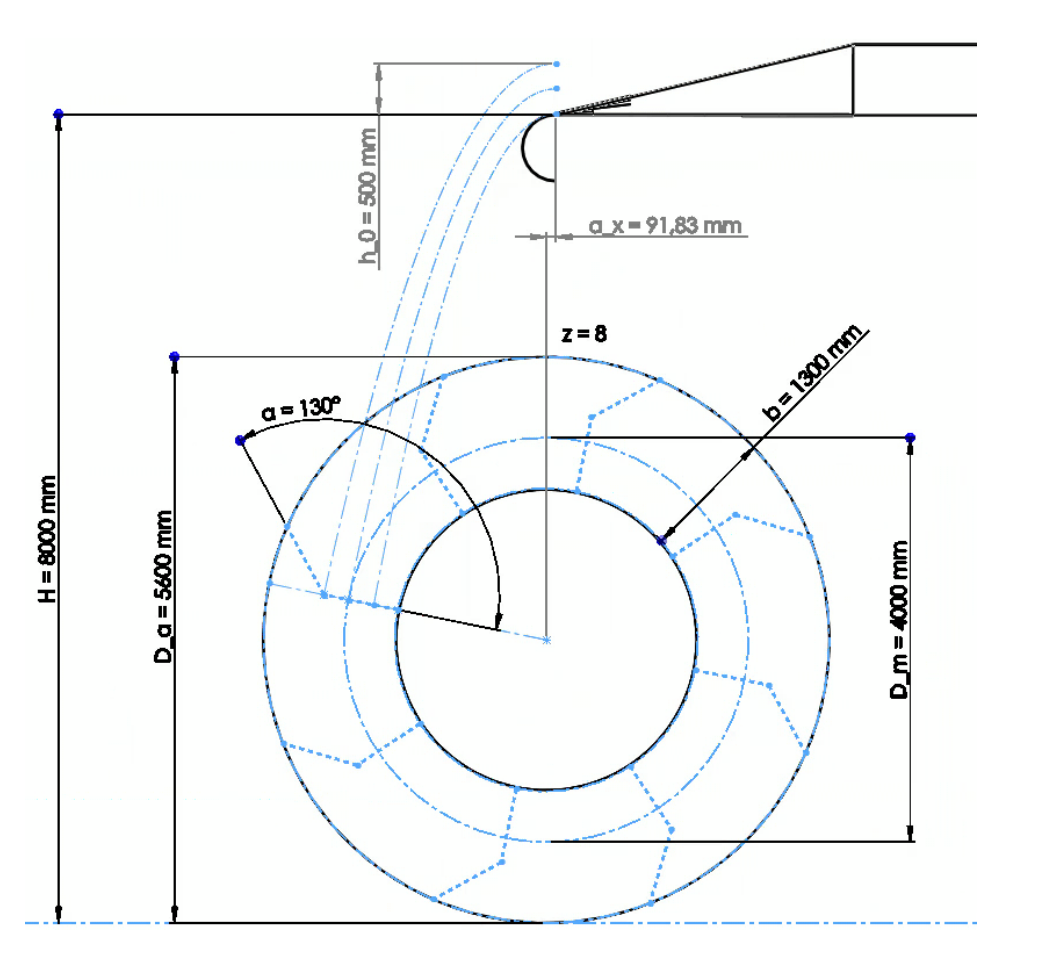

<span id="page-56-1"></span>
$$
B = 1,25 \cdot b_{GF} \tag{35}
$$

Abbildung 45: Auslegung und Konstruktion der Feststoffturbine

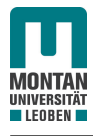

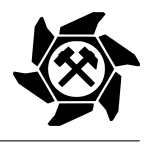

Somit ergeben sich aus den drei Fallkurven die folgenden konstruktiven Parameter:

- Zellenzahl  $z = 8$ ;
- Kranzbreite  $b = 1300$  mm;
- Radbreite  $B = 5500$  mm;
- Schaufelwinkel  $\alpha = 130^{\circ}$ ;
- Außendurchmesser  $D_a = 5600$  mm.

<span id="page-57-0"></span>Die für die Simulation konstruierte Feststoffturbine mit den notwendigen Seitenrändern ist in Abbildung [46](#page-57-0) dargestellt.

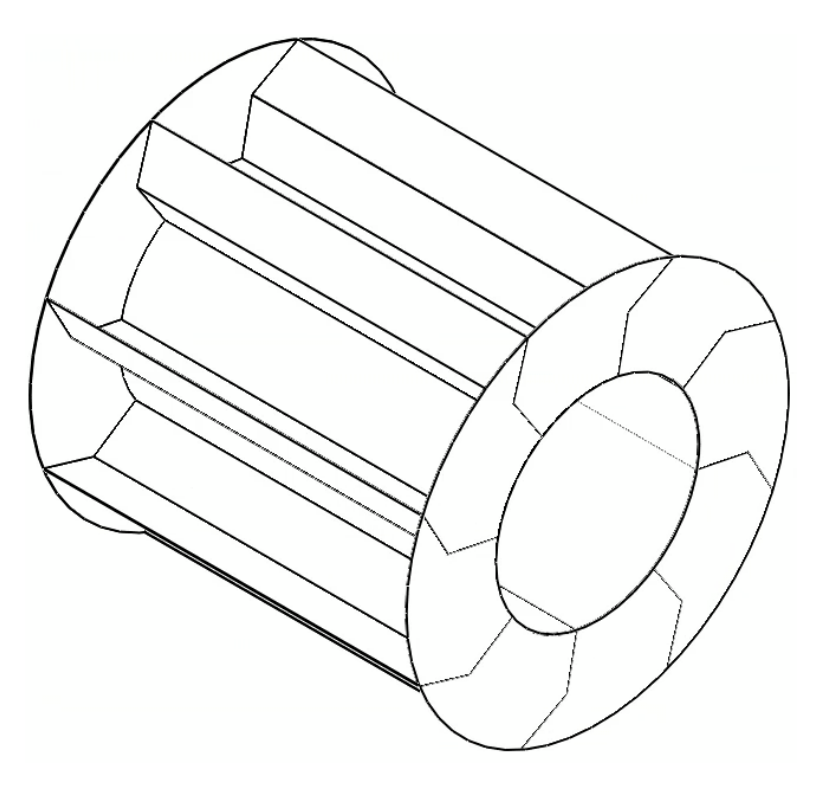

Abbildung 46: CAD - Modell der Feststoffturbine für die Simulation

# 5. Durchführung der Simulation

Nachdem nun der konstruktive Teil für die Simulation abgeschlossen ist, kann mit der Simulation der Feststoffturbine gestartet werden. Demnach müssen noch die Stahleigenschaften und die Merkmale der Materialpaarung Kalk/Stahl in der DEM - Software eingestellt werden. Zu guter Letzt wird dem Gurtförderer eine Gurtgeschwindigkeit bzw. der Feststoffturbine eine Drehzahl zugewiesen.

Während der Simulation sind zwei wichtige Dinge zu beachten. Als erstes muss überprüft werden, ob das Schüttgut laut Auslegungsrichtlinie in die Feststoffturbine eintritt. Wird der

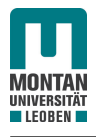

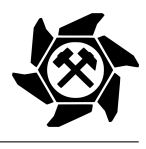

Eintritt des Schüttgutes der Simulation in Abbildung [47](#page-58-0) mit dem Eintritt laut Auslegung in Abbildung [45](#page-56-0) verglichen, so werden in Bezug darauf gute Ergebnisse geliefert. Die kleinen Unterschiede zwischen Auslegung und Simulation sind auf den nicht vorhersehbaren Aufweitungsseffekt während des freien Falles zurückzuführen. Ebenfalls zu sehen ist der nicht vermeidbare Verlust an Schüttgut an den Zeitpunkten, in denen die Schaufel in den Partikelstrom des Schüttgutes gerät.

<span id="page-58-0"></span>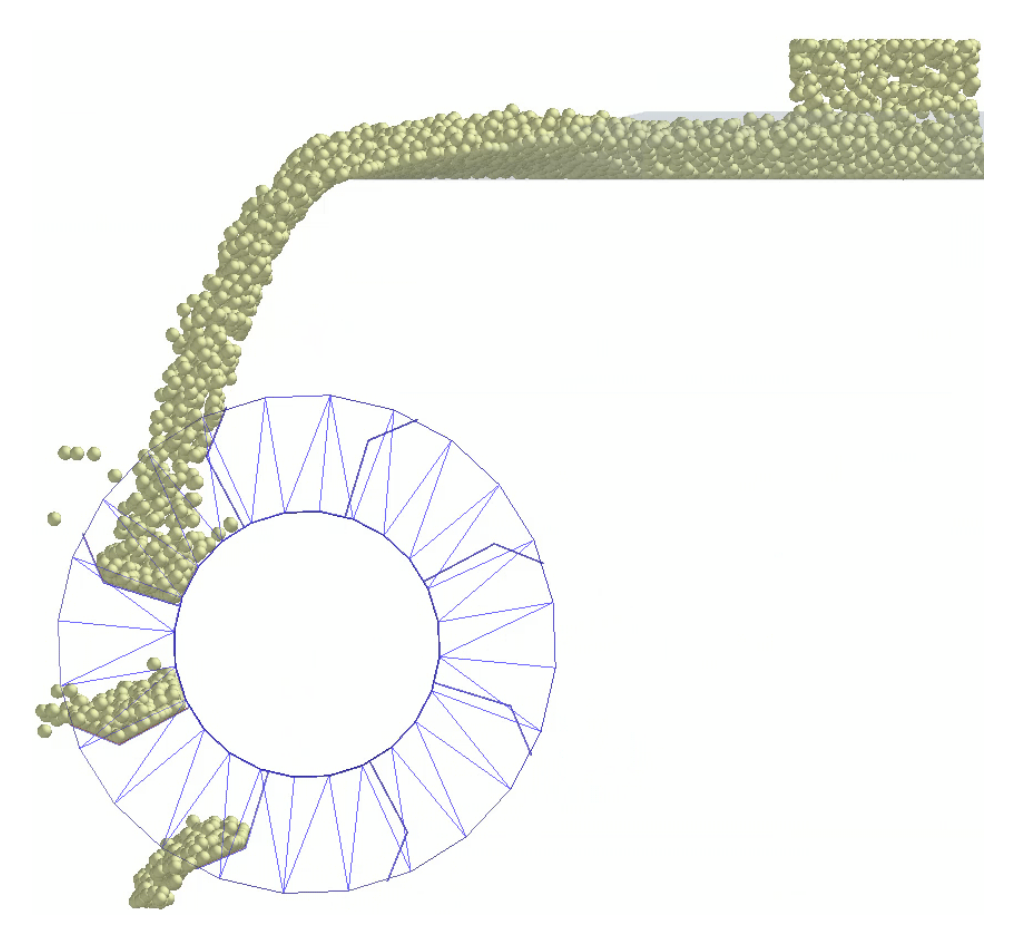

Abbildung 47: Simulation - Fokus auf den Eintritt

Als zweites muss darauf geachtet werden, dass das Fördergut die Feststoffturbine am unteren Scheitelpunkt vollständig verlassen hat, damit das Maximum an Drehmoment erreicht werden kann. Auch dieses Kriterium wird, wie in Abbildung [48](#page-59-0) veranschaulicht, in diesem Fall erfüllt.

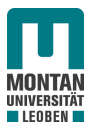

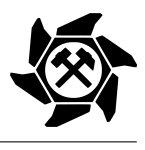

<span id="page-59-0"></span>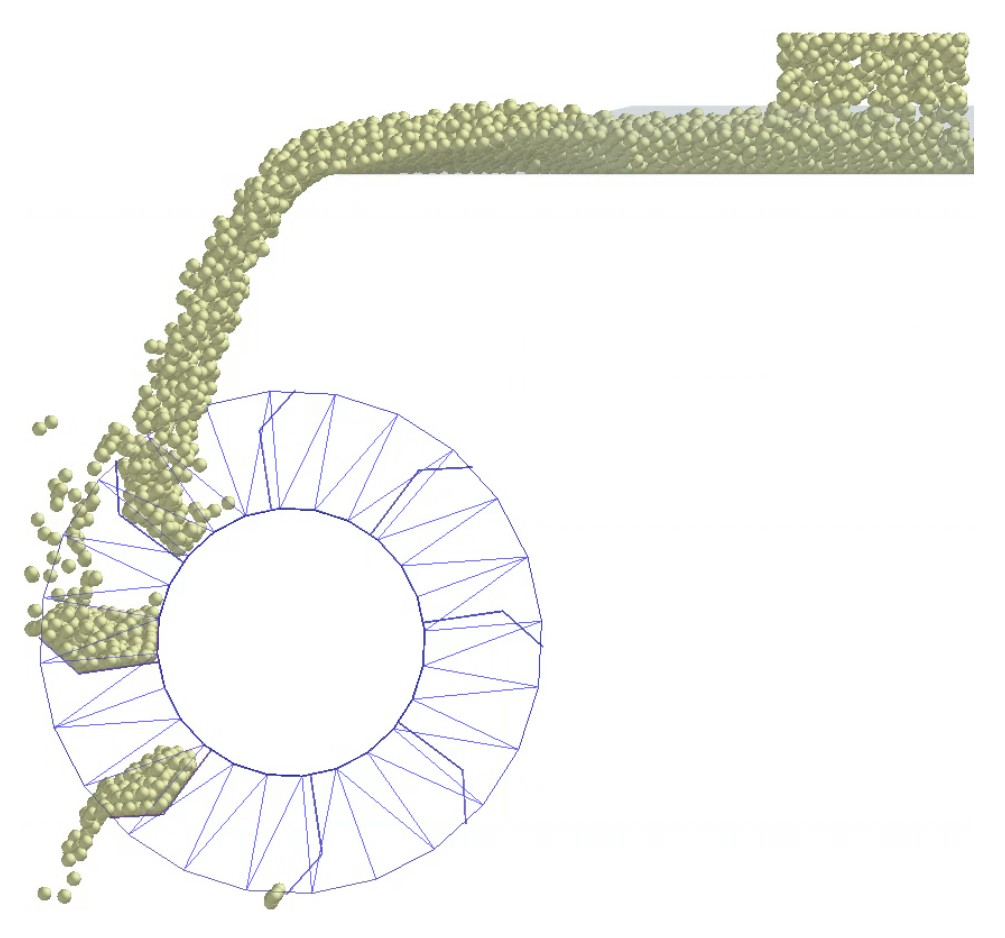

Abbildung 48: Simulation - Fokus auf den Austritt

#### 6. Auswertung des Drehmomentes und Berechnung des Wirkungsgrades

Für jede Variation von Eingabeparametern muss die optimale Drehzahl ermittelt werden, um einen maximalen Wirkungsgrad zu erzielen. Das Kriterium, ob die Drehzahl für einen bestimmten Input in Ordnung ist, ist mit einem Wirkungsgrad von  $\geq 50\%$  definiert. In diesem Fall beträgt die Drehzahl *n* der Feststoffturbine 12 U/min bzw. 0,2 U/s. Nach der Simulation muss das auf die Feststoffturbine wirkende Drehmoment für die Energierückgewinnung ausgegeben werden. Dieser Export kann mittels der DEM - Software durchgeführt werden (siehe Abbildung [49\)](#page-60-0). Im Drehmomentenverlauf ist zusätzlich die Dauer der Simulation zu sehen, die in diesem Fall 60 s betragen hat.

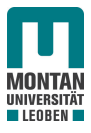

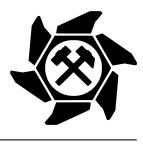

<span id="page-60-0"></span>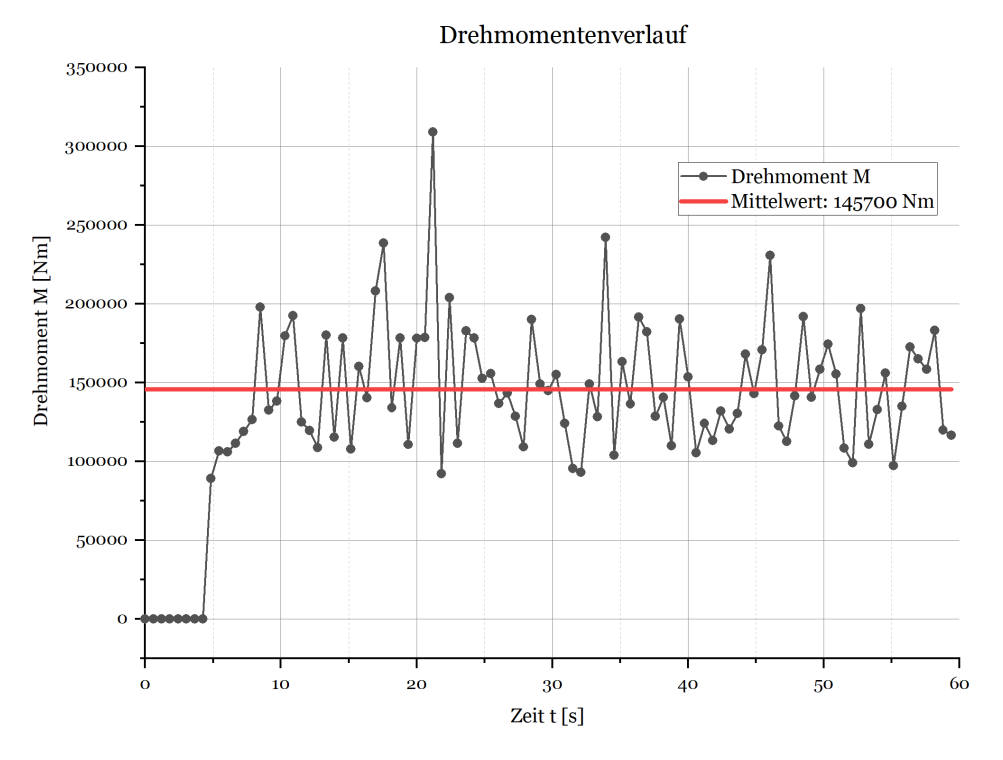

Abbildung 49: Drehmomentenverlauf der Feststoffturbine

Anschließend wird der Mittelwert des Drehmomentes im eingelaufenen Zustand, also ohne Werten des Drehmomentes von 0 Nm und ohne Ausreißer, gebildet. Dies wird mithilfe eines kurzen Skriptes in der Software MATLAB® durchgeführt (siehe Anhang). Der Mittelwert des Drehmomentes in Abbildung [49](#page-60-0) beträgt 145700 Nm, wodurch nun der Wirkungsgrad berechnet werden kann. Die theoretische Leistung *Pth* im Schüttgut wird laut Gleichung [1](#page-23-0) berechnet (in SI - Einheiten) (siehe Abschnitt [3.4\)](#page-22-0):

$$
P_{th} = \dot{V} \cdot \rho_S \cdot \left(\frac{v^2}{2} + g \cdot H\right) = 3,33 \cdot 1250 \cdot \left(\frac{2^2}{2} + 9,81 \cdot 8\right) = 334998 \, W \, .
$$

Darauffolgend wird die an die Feststoffturbine übertragene Leistung *PT R* mittels des zuvor gebildeten Mittelwertes des Drehmomentes *M* berechnet (in SI - Einheiten):

$$
P_{TR} = \overline{M} \cdot \omega = \overline{M} \cdot 2 \cdot \pi \cdot n = 145700 \cdot 2 \cdot \pi \cdot 0, 2 = 183092 \,\text{W} \,. \tag{36}
$$

Als Abschluss wird nun der Wirkungsgrad der Feststoffturbine mit dieser Parametervariation berechnet:

$$
\eta_{TR} = \frac{P_{TR}}{P_{th}} = \frac{183092}{334998} = 0,55.
$$
\n(37)

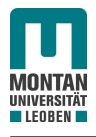

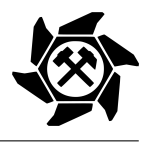

Da der Wirkungsgrad der Feststoffturbine über 50 % beträgt, kann die Simulation dieser Variation abgeschlossen und folgende Ausgabeparameter in den Simulationsplan (siehe Abbildung [5\)](#page-53-0) eingetragen werden:

- Zellenzahl  $z = 8$ ;
- Drehzahl  $u = 12$  U/min;
- Kranzbreite  $b = 1.3$  m;
- Schaufelwinkel  $\alpha = 130^{\circ}$ ;
- Außendurchmesser  $D_a = 5.5$  m.

Dieser Simulationsprozess muss für alle Parametervariationen durchgeführt werden, um die Zusammenhänge zwischen den Ein- und Ausgabeparametern für die Standardisierung der Feststoffturbine finden zu können.

# 4.4 Auswertung der Simulationsdaten

Nach Abschluss des Simulationsplanes besteht der nächste Schritt in der Auswertung der generierten Daten aus den Simulationen, um die Zusammenhänge zwischen den Ein- und Ausgabeparametern zu finden, die in weiterer Folge verfiziert werden müssen (siehe Abschnitt [4.5\)](#page-76-0). Ziel der Verifizierung ist, dass die gefundenen Zusammenhänge für die Standardisierung bestätigt und weiters optimiert werden, damit im Anschluss zuverlässige Auslegungsunterlagen generiert werden.

# 4.4.1 Auswertung der Simulation

Folgend werden in diesem Abschnitt Überlegungen durchgeführt, wie die Ausgabeparameter Zellenzahl, Drehzahl, Achsabstand in der Horizontalen, Schaufelwinkel und Kranzbreite mit den Eingabeparametern verknüpft werden können.

# Zellenzahl

Für die Zellenzahl *z* gilt die Überlegung eines Zusammenhanges mit dem Außendurchmesser *D<sup>a</sup>* . Somit muss sich die Zellenzahl mit Vergrößerung des Außendurchmessers erhöhen. Eine Abhängigkeit vom Volumenstrom und der Höhe des Füllquerschnittes gibt es dabei nicht. Der Grund ist, dass sich mit größer werdendem Volumenstrom die Gurtbreite nach DIN 22101 und somit auch die Breite der Feststoffturbine erhöht (siehe Gleichung [35\)](#page-56-1). Das Diagramm der Auswertung der Zellenzahl befindet sich in Abbildung [50.](#page-62-0)

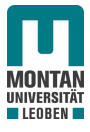

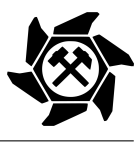

<span id="page-62-0"></span>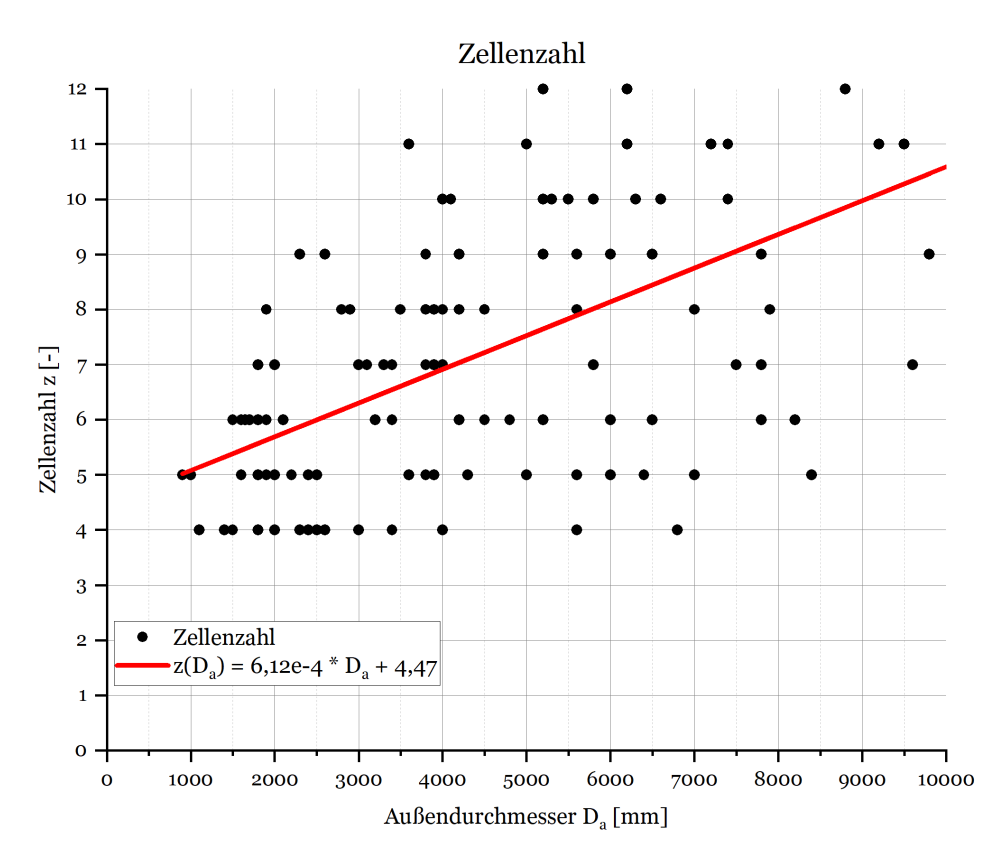

Abbildung 50: Erste Auswertung der Zellenzahl über den Außendurchmesser

In der obigen Abbildung ist zu sehen, dass die generierte Datenmenge der Zellenzahl *z* über den Durchmesser *D<sup>a</sup>* mit folgender Interpolation beschrieben werden kann:

$$
z(D_a) = 6,12 \cdot 10^{-3} \cdot D_a + 4,47 \tag{38}
$$

Zu Bedenken gibt hier jedoch noch die relativ große Streuung der Daten, welche auf die Aufweitung des Schüttgutstromes zurückzuführen ist. Je geringer nämlich das Verhältnis zwischen Außendurchmesser und Fallhöhe ist, desto länger ist das Schüttgut in der Luft und umso größer wird die Aufweitung, wodurch die Zellenzahl verkleinert werden muss, damit der gesamte durch die Aufweitung vergrößerte Schüttgutquerschnitt zwischen zwei Schaufeln in die Feststoffturbine eintreten kann. Dieser unberechenbare Effekt bzw. die Auswertung der Zellenzahl muss demnach in der Verifikation bewertet werden.

#### Turbinendrehzahl

Bei der Rotationsgeschwindigkeit der Feststoffturbine besteht die Idee der Abhängigkeit vom Verhältnis des Außendurchmessers *D<sup>a</sup>* zur Fallhöhe *H* mit einem maximalen Verhältnis von *D<sup>a</sup> /H* = 1*,*0. So tritt etwa bei einem hohen Verhältnis das Schüttgut nahe dem Abwurfpunkt in die Feststoffturbine ein, wodurch die Vertikalgeschwindigkeit des Schüttgutes keinen hohen Wert annehmen kann und die Feststoffturbine somit keine hohe Drehzahl

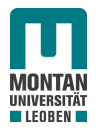

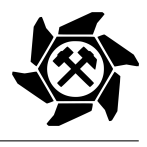

benötigt. Bei kleineren Verhältnissen benötigt das Schüttgut eine längere Zeit bis zum Eintritt. Somit wird sich die Geschwindigkeit aufgrund der Erdbeschleunigung vergrößern, wodurch die Feststoffturbine folgend eine höhere Drehzahl benötigt, um die Menge des Schüttgutes aufnehmen zu können. Das Diagramm der ersten Auswertung ist in Abbildung [51](#page-63-0) veranschaulicht.

<span id="page-63-0"></span>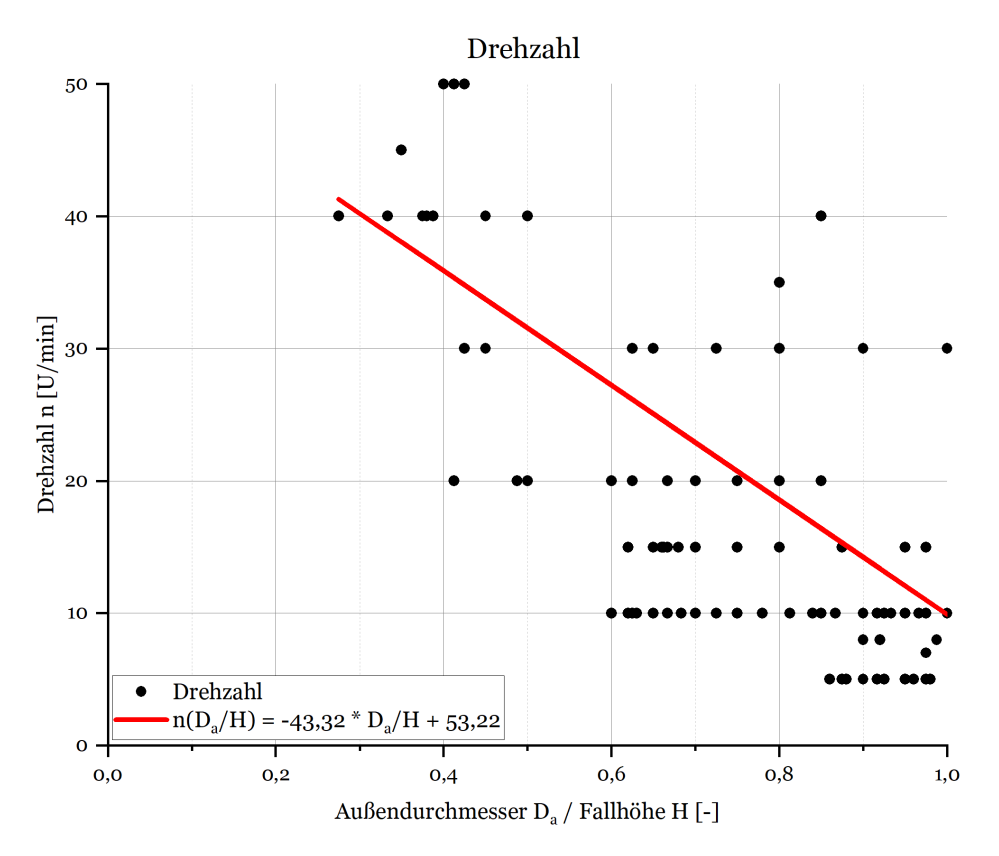

Abbildung 51: Erste Auswertung der Turbinendrehzahl über das Verhältnis Außendurchmesser zu Fallhöhe

Wie in obigem Diagramm eingezeichnet, wird zwischen der Drehzahl und dem Durchmesser - Höhen - Verhältnis ein Zusammenhang mit folgender Gleichung angenommen:

$$
n\left(\frac{D_a}{H}\right) = -43,32 \cdot \frac{D_a}{H} + 53,22 \tag{39}
$$

Auch in diesem Fall gibt es, wie bei der Auswertung der Zellenzahl, noch große Streuungen um die interpolierte Kurve, die im nächsten Abschnitt verifiziert werden muss.

#### Horizontaler Achsabstand

Beim horizontalen Achsabstand *a<sup>x</sup>* ist die logische Schlussfolgerung die Abhängigkeit von der Abwurfgeschwindigkeit *v* und der Fallhöhe *H* bei einem bestimmten Außendurchmesser *D<sup>a</sup>* . Konkret bedeutet das, dass bei einem bestimmten Durchmesser *D<sup>a</sup>* und einer bestimmten Fallhöhe *H* der Achsabstand *a<sup>x</sup>* mit Erhöhung der Abwurfgeschwindigkeit wächst.

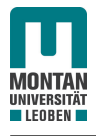

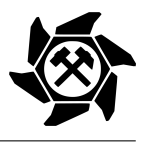

Kommt der Außendurchmesser *D<sup>a</sup>* dem Wert der Fallhöhe *H* näher, so ist das Schüttgut vom Abwurf eine geringere Zeit in der Luft, wodurch sich der Achsabstand wieder verkleinert. Demnach müssen die drei Parameter Gurtgeschwindigkeit *v*, Fallhöhe *H* und Außendurchmesser *D<sup>a</sup>* in der Auswahl des horizontalen Achsabstandes *a<sup>x</sup>* berücksichtigt werden. In den folgenden Abbildungen [52,](#page-64-0) [53](#page-65-0) und [54](#page-65-1) befinden sich die Auswertungen für die Achsabstände über den Außendurchmesser für die Geschwindigkeiten 2 m/s, 4 m/s und 6 m/s für Fallhöhen von 2 - 10 m.

<span id="page-64-0"></span>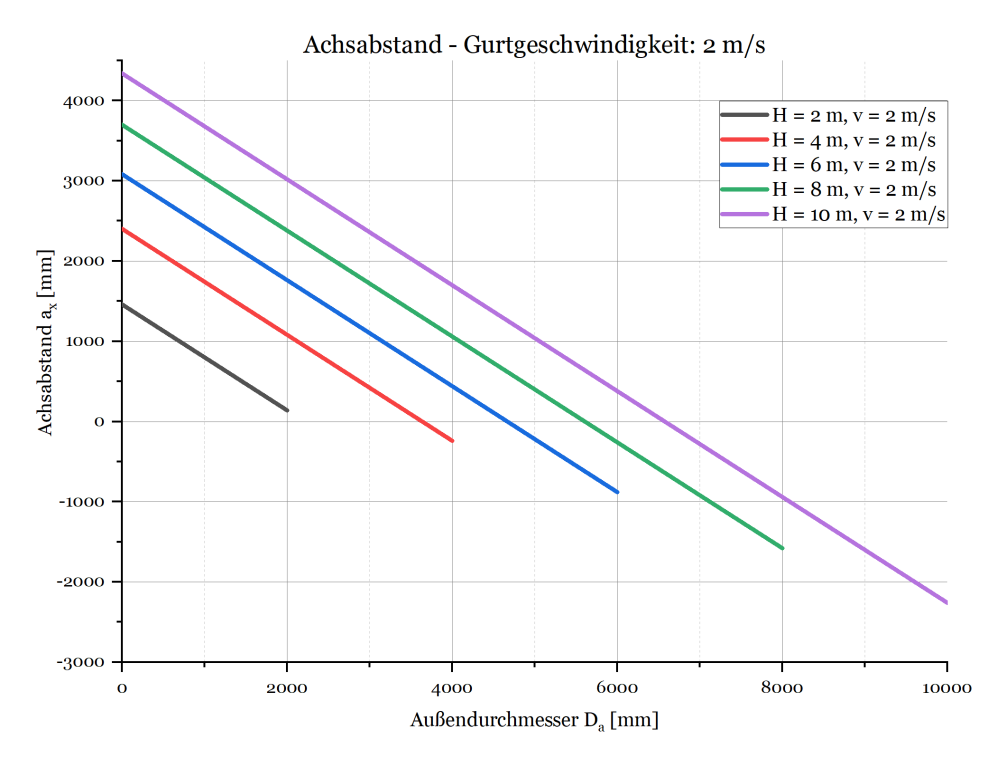

Abbildung 52: Erste Auswertung des Achsabstandes - Gurtgeschwindigkeit: 2 m/s

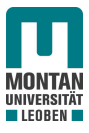

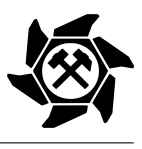

<span id="page-65-0"></span>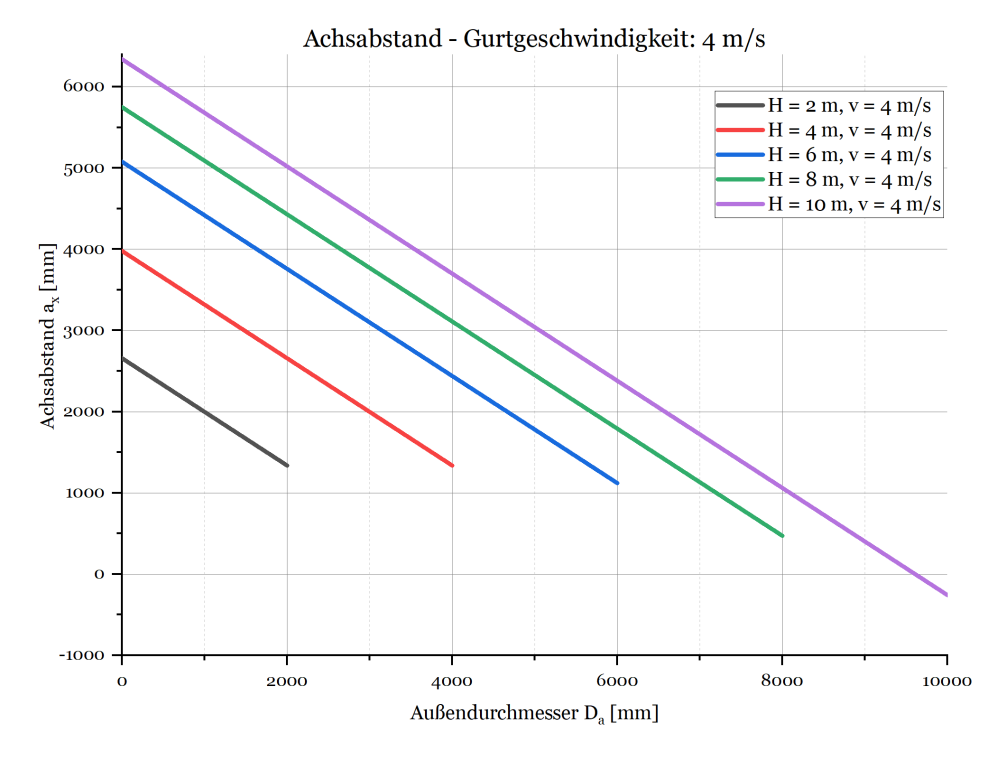

Abbildung 53: Erste Auswertung des Achsabstandes - Gurtgeschwindigkeit: 4 m/s

<span id="page-65-1"></span>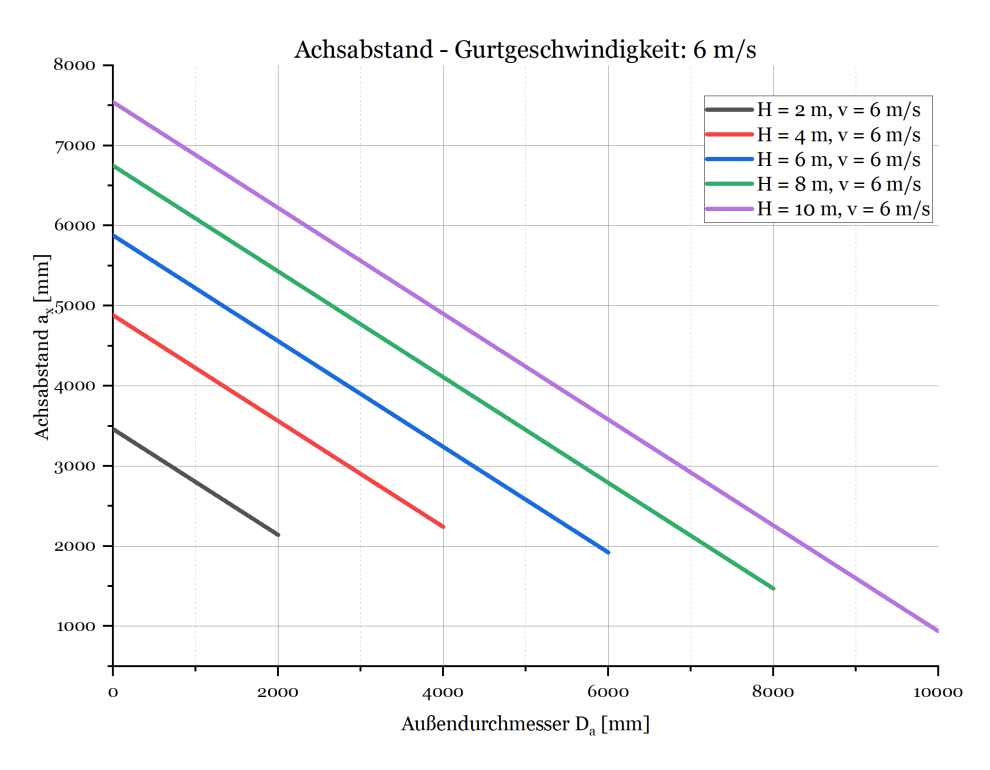

Abbildung 54: Erste Auswertung des Achsabstandes - Gurtgeschwindigkeit: 6 m/s

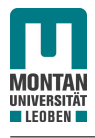

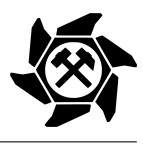

Wie zu sehen ist, besteht zwischen dem Außendurchmesser und dem Achsabstand für alle Gurtgeschwindigkeiten ein linearer Zusammenhang. Bei Interpretation der drei Diagramme für die Auswahl des Achsabstandes werden die vorhergehenden Überlegungen bestätigt. Demnach nimmt der Achsabstand mit höher werdender Geschwindigkeit zu bzw. mit höher werdendem Durchmesser bei einer bestimmten Fallhöhe ab.

Aufgrund der annähernden Äquidistanz zwischen den Geraden (siehe Abbildungen [52](#page-64-0) bis [54\)](#page-65-1) werden für eine bessere Übersicht nur die Geraden für die Fallhöhe von 2 m und 10 m für die Gurtgeschwindigkeiten 2 m/s, 4 m/s und 6 m/s in einem Diagramm dargestellt (siehe Abbildung [55\)](#page-66-0).

<span id="page-66-0"></span>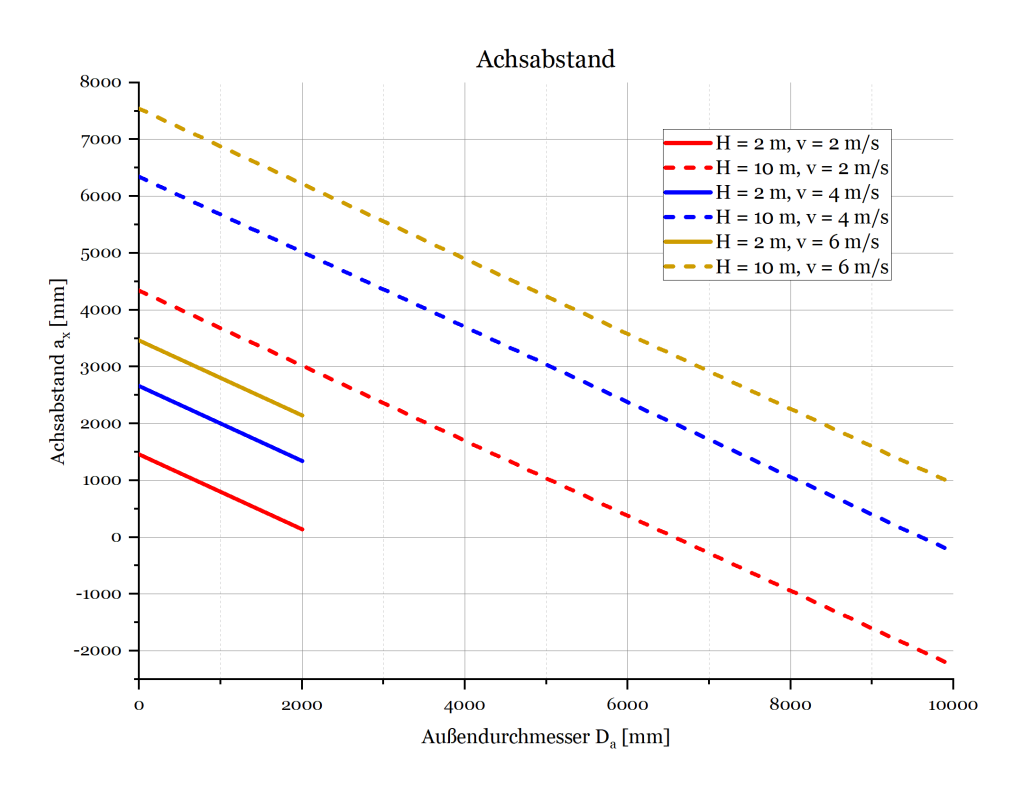

Abbildung 55: Achsabstand über dem Außendurchmesser in Abhängigkeit von Fallhöhe und Gurtgeschwindigkeit

Aufgrund der Parallelität und annähernden Äquidistanz kann nun über Abbildung [55](#page-66-0) jeder Achsabstand *a<sup>x</sup>* ermittelt werden. Der Vorgang wird mit folgender Angabe erklärt:

- Außendurchmesser  $D_a = 4000$  mm;
- Fallhöhe  $H = 6$ m;
- Gurtgeschwindigkeit  $v = 4$  m/s.

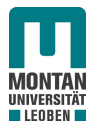

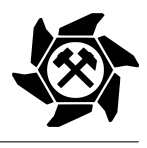

# 1. *Wahl der korrekten Bereichslinien*

Durch die Angabe ist eine Gurtgeschwindigkeit von 4 m/s bekannt. Durch Abbildung [55](#page-66-0) ist die Gerade für eine Höhe von 2 m und 10 m bei einer Gurtgeschwindigkeit von 4 m/s (siehe Abbildung [56\)](#page-67-0) ersichtlich. Demnach muss sich der Achsabstand für eine Fallhöhe von 6 m mit identer Geschwindigkeit zwischen diesen beiden Geraden befinden.

<span id="page-67-0"></span>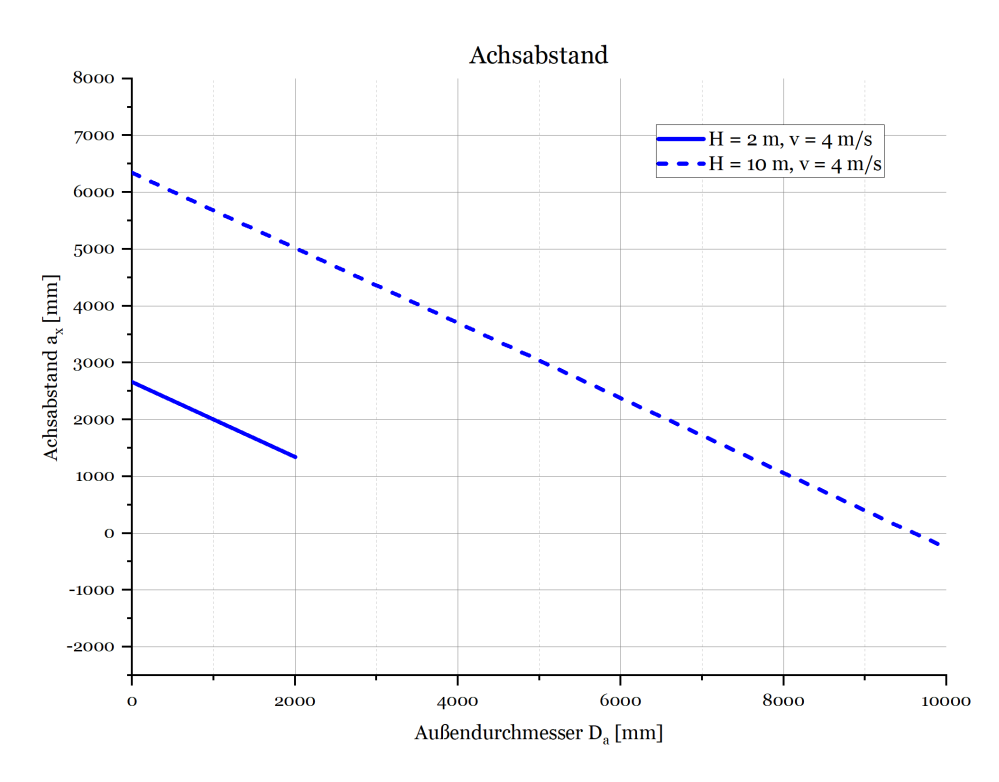

Abbildung 56: Achsabstand - Wahl der korrekten Bereichslinien

# 2. *Ermittlung des korrekten Ordinatenschnittpunktes*

In Abbildung [52](#page-64-0) bis [54](#page-65-1) konnte die Erkenntnis der annähernden Äquidistanz zwischen den Geraden unterschiedlicher Fallhöhen bei gleicher Geschwindigkeit gewonnen werden. Demnach können in Abbildung [56](#page-67-0) die Ordinatenschnittpunkte in 2 m - Schritten eingezeichnet werden, wodurch der Schnittpunkt für eine Höhe von 6 m und einer Gurtgeschwindigkeit von 4 m/s gefunden werden kann (siehe Abbildung [57\)](#page-68-0).

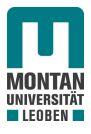

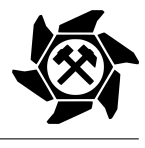

<span id="page-68-0"></span>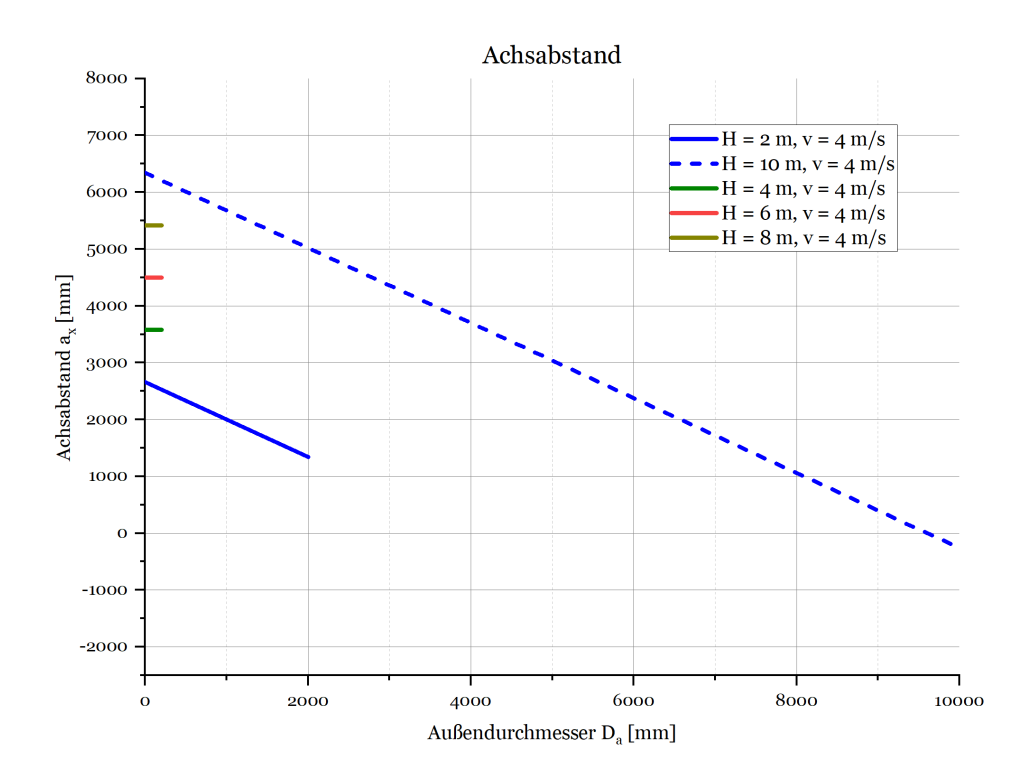

Abbildung 57: Achsabstand - Ermittlung des korrekten Ordinatenschnittpunktes

#### 3. *Einzeichnung der Gerade und Auswahl des Achsabstandes*

Da nun der richtige Ordinatenschnittpunkt gefunden wurde und es die Kenntnis der Parallelität gibt, kann die Gerade eingezeichnet werden. Wichtig ist das Eingrenzen des Bereiches der Gerade. Die Gerade ist begrenzt für ein Verhältnis von 1,0 in Bezug auf den Außendurchmesser *D<sup>a</sup>* zur Fallhöhe *H*. Somit kann der Außendurchmesser nicht größer sein als die Fallhöhe, was praktisch auch nicht möglich wäre. Somit geht die Gerade in diesem Fall bis zu einem Außendurchmesser von 6000 mm. Zu guter Letzt kann der Achsabstand *a<sup>x</sup>* für einen Außendurchmesser *D<sup>a</sup>* von 4000 mm ermittelt werden und beträgt 1575 mm (siehe Abbildung [58\)](#page-69-0).

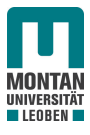

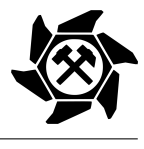

<span id="page-69-0"></span>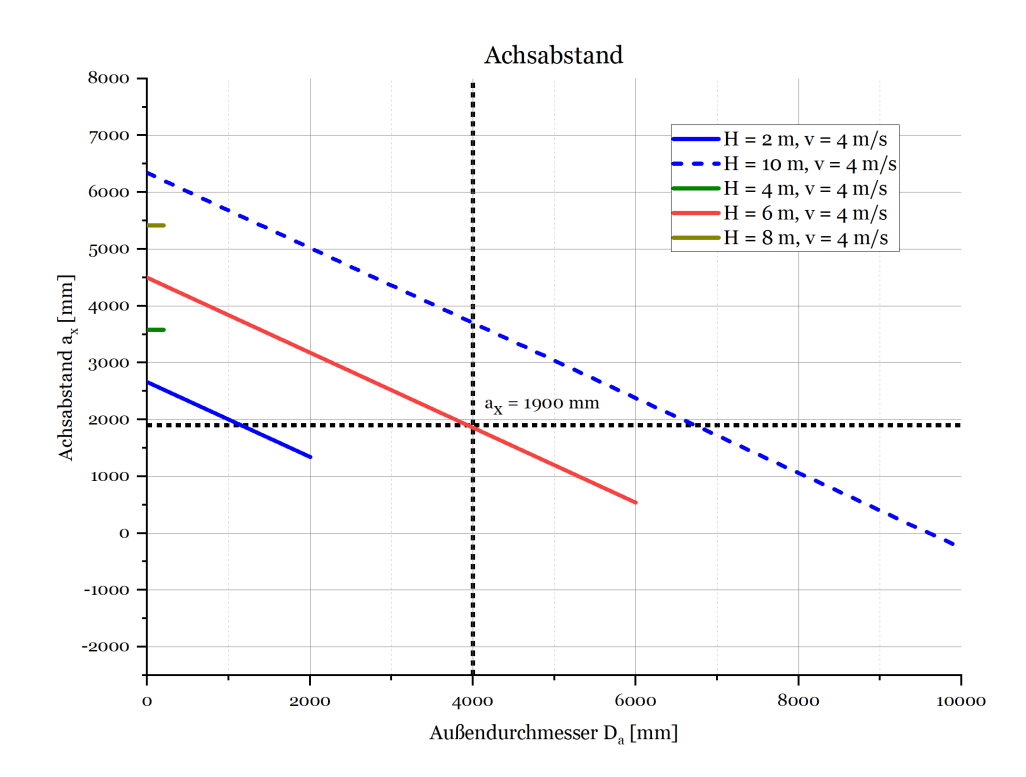

Abbildung 58: Achsabstand - Einzeichnung der Gerade und Auswahl des Achsabstandes

Die Diagramme zur Ermittlung des horizontalen Achsabstandes *a<sup>x</sup>* für alle Abwurfgeschwindigkeiten befinden sich im Anhang.

#### Schaufelwinkel

Wie bereits in Abbildung [45](#page-56-0) ersichtlich, hängt der Schaufelwinkel davon ab, wie bzw. unter welchem Winkel das Schüttgut in die Feststoffturbine eintritt. Dies hängt auf der einen Seite von der Geschwindigkeit des Fördergutes beim Abwurf ab (siehe Gleichung [34\)](#page-44-1), da dadurch die Fallkurve bestimmt wird. Auf der anderen Seite hängt der Eintrittswinkel jedoch auch von den Achsabständen in der Horizontalen bzw. Vertikalen ab, da mit größer werdendem Vertikalachsabstand die Geschwindigkeit in horizontaler Richtung verkleinert und in vertikaler Richtung vergrößert wird. Dadurch wird der Winkel bzgl. des Eintrittes in die Turbine steiler. Aus diesem Grund wird für die Auswahl des Schaufelwinkels das Verhältnis zwischen horizontalem Achsabstand *a<sup>x</sup>* und vertikalem Achsabstand *a<sup>z</sup>* herangezogen (siehe Abbildung [59\)](#page-70-0). Demnach wird mit kleiner werdendem Verhältnis der vertikale Achsabstand relativ zum horizontalen Achsabstand größer, wodurch die Fallkurve steiler bzw. der Schaufelwinkel kleiner wird.

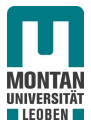

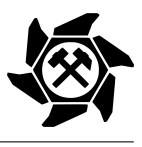

<span id="page-70-0"></span>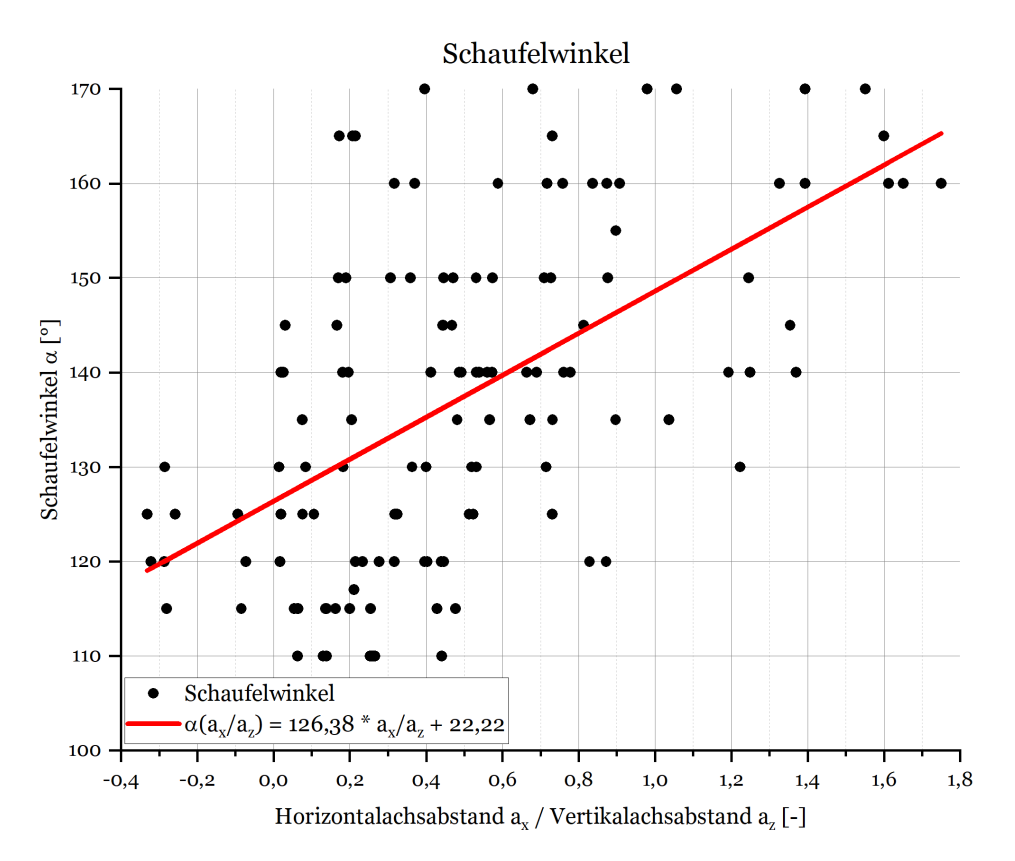

Abbildung 59: Erste Auswertung des Schaufelwinkels über das Verhältnis Horizontalachsabstand zu Vertikalachsabstand

Folgender Zusammenhang zwischen Schaufelwinkel *α* und dem Verhältnis der beiden Achsabstände wird angenommen. (siehe Gleichung [40\)](#page-70-1).

<span id="page-70-1"></span>
$$
\alpha \left( \frac{a_x}{a_z} \right) = 126,38 \cdot \frac{a_x}{a_z} + 22,22 \tag{40}
$$

#### Kranzbreite

Der letzte zu bestimmende Parameter ist die Kranzbreite. Hierbei besteht die Idee der Abhängigkeit von der Differenzgeschwindigkeit *vDif f* . Diese Geschwindigkeit ergibt sich aus der Differenz der Eintrittsgeschwindigkeit *vEin* des Schüttgutes in die Feststoffturbine und der Umfangsgeschwindigkeit *u<sup>A</sup>* dieser (siehe Gleichung [41\)](#page-70-2).

<span id="page-70-2"></span>
$$
v_{Diff} = v_{Ein} - u_A \text{ mit } u_A = 2 \cdot \pi \cdot n \cdot \frac{D_a}{2}
$$
 (41)

Die horizontale Koordinate des Eintrittspunktes  $x_{Ein}$  kann durch Gleichsetzen der Parabelgleichung (siehe Gleichung [34\)](#page-44-1) und der Kreisgleichung nach [\[17\]](#page-116-5) (siehe Gleichung [42\)](#page-71-0) mit den bereits bekannten Achsabständen *a<sup>x</sup>* bzw. *a<sup>z</sup>* und dem Außendurchmesser *D<sup>a</sup>* berechnet werden (siehe Gleichung [43\)](#page-71-1). Durch Einsetzen der horizontalen Koordinate des Eintrittspunktes  $x_{Ein}$  in Gleichung [34](#page-44-1) kann mittels  $z_{Ein} = z(x_{Ein})$  die vertikale Koordinate des

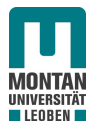

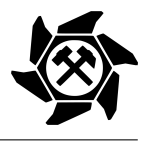

Eintrittspunktes berechnet werden.

<span id="page-71-0"></span>
$$
\left(\frac{D_a}{2}\right)^2 = (x - a_x)^2 + (z - a_z)^2 \Leftrightarrow z(x) = \sqrt{\left(\frac{D_a}{2}\right)^2 - (x - a_x)^2} + a_z \tag{42}
$$

<span id="page-71-1"></span>
$$
\frac{h_0}{2} + x_{Ein} \cdot \tan(\gamma) - \frac{x_{Ein}^2 \cdot g}{2 \cdot v^2 \cdot \cos^2(\gamma)} = \sqrt{\left(\frac{D_a}{2}\right)^2 - (x_{Ein} - a_x)^2 + a_z}
$$
(43)

Wird in den Eintrittspunkt nun ein Koordinatensystem gesetzt, kann über die Energiebilanz zwischen Abwurf und Eintritt die Eintrittsgeschwindigkeit des Schüttgutes in die Feststoffturbine berechnet werden (siehe Abbildung [60\)](#page-71-2). Die Energien beim Abwurf *EAb* bzw. beim Eintritt *EEin* sind in den Gleichungen [44](#page-71-3) bzw. [45](#page-71-4) dargestellt.

<span id="page-71-2"></span>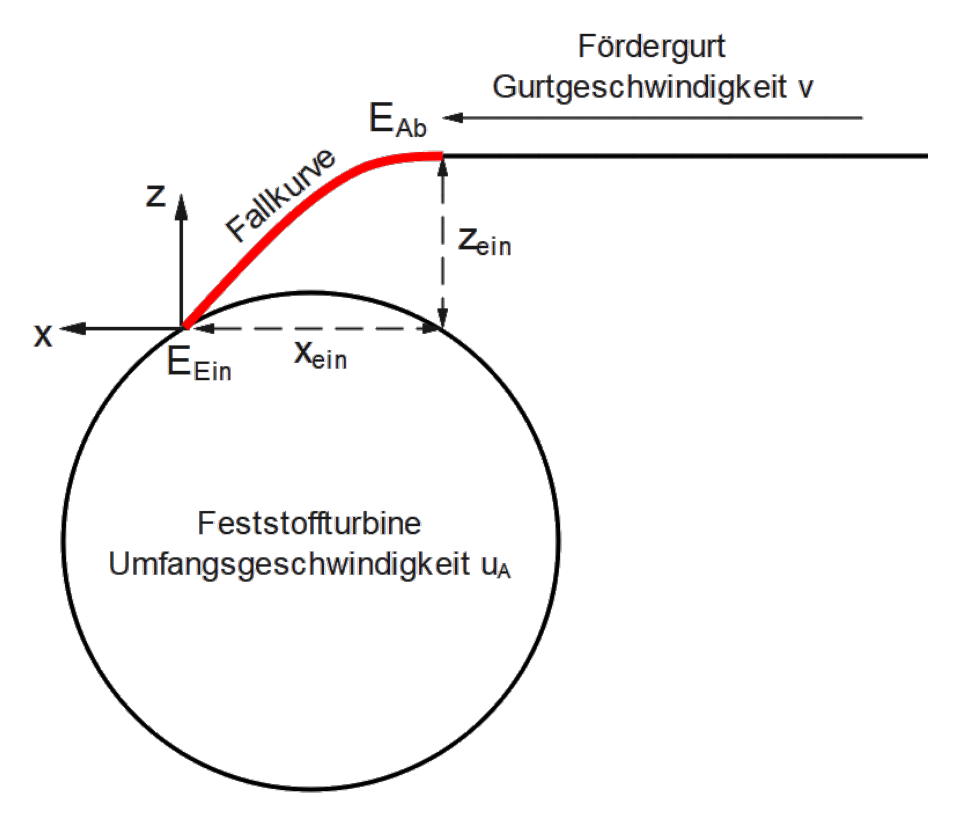

Abbildung 60: Energiebilanz zwischen Abwurf des Schüttgutes und Eintritt in die Feststoffturbine

<span id="page-71-3"></span>
$$
E_{Ab} = m \cdot \left(\frac{v^2}{2} + g \cdot z_{Ein}\right) \tag{44}
$$

<span id="page-71-4"></span>
$$
E_{Ein} = m \cdot \frac{v_{Ein}^2}{2} \tag{45}
$$

Durch Gleichsetzen der Energien *EAb* und *EEin* ergibt sich somit die Gleichung für die Berechnung der Eintrittsgeschwindigkeit (siehe Gleichung [46\)](#page-72-0).
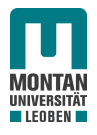

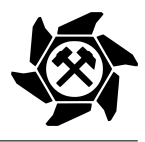

$$
v_{Ein} = \sqrt{v^2 + (2 \cdot g \cdot z_{Ein})}
$$
\n(46)

Somit kann über Gleichung [41](#page-70-0) die Differenzgeschwindigkeit *vDif f* berechnet werden.

Weiters besteht eine Abhängigkeit der Kranzbreite vom Durchmesser. Grund dafür ist die nicht konstante Differenzgeschwindigkeit *vDif f* bei unterschiedlichen Außendurchmessern *D<sup>a</sup>* und konstantem Massenstrom *m*̇ . In Tabelle [7](#page-72-0) befindet sich die Auswertung der Differenzgeschwindigkeiten bei variierendem Außendurchmesser *D<sup>a</sup>* und folgenden Eingabeparametern:

- Volumenstrom  $\dot{V} = 5000 \,\mathrm{m}^3/\mathrm{h}$ ;
- Gurtgeschwindigkeit  $v = 2$  m/s;
- Fallhöhe  $H = 10$  m.

<span id="page-72-0"></span>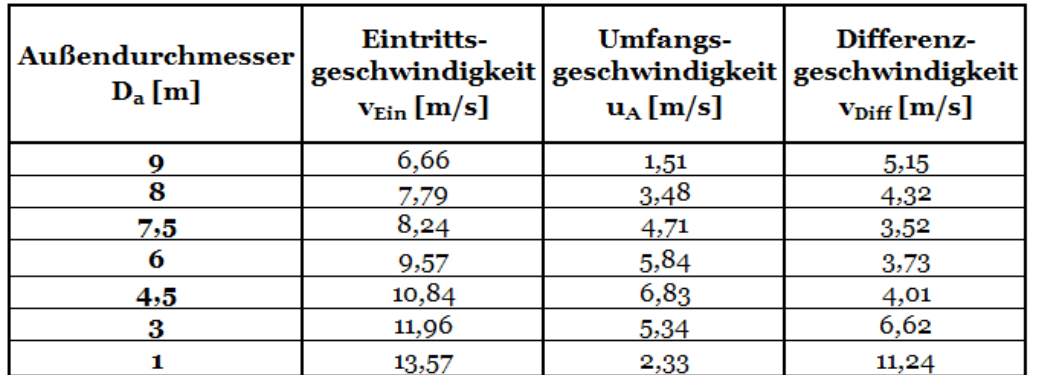

Tabelle 7: Differenzgeschwindigkeiten bei konstantem Massenstrom

Aufgrund der in Tabelle [7](#page-72-0) ersichtlichen unterschiedlichen Differenzgeschwindigkeiten bei Eintritt in die Feststoffturbine ist das eintretende Volumen in die Schaufeln bei unterschiedlichen Durchmessern nicht konstant. Aus diesem Grund gibt es die Abhängigkeit vom Außendurchmesser *D<sup>a</sup>* . Die Auswertung der Simulationsdaten für die Standardisierung ist in Abbildung [61](#page-73-0) dargestellt.

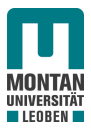

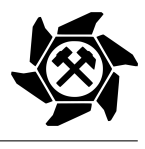

<span id="page-73-0"></span>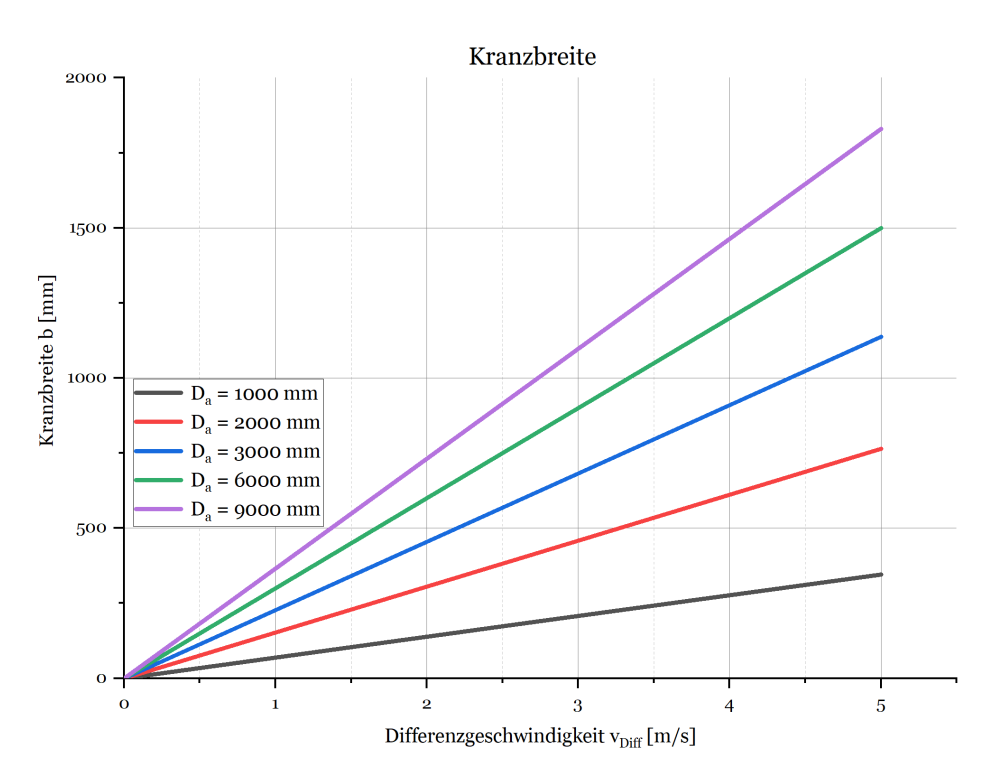

Abbildung 61: Erste Auswertung der Kranzbreite über die Differenzgeschwindigkeit

#### 4.4.2 Erkenntnisse der Simulation

Im Zuge der Simulation konnten neben der Beobachtung von zwei wichtigen Ursachen, die zu einer Verringerung des Wirkungsgrades bzw. zu einem großen Leistungsverlust führen, Erkenntnisse gewonnen werden, wie die Schaufeln der Feststoffturbine geometrisch ausgeführt sein sollen.

#### 1. Aufweitungsseffekt

Ein signifikanter Grund für einen Leistungsverlust ist der Aufweitungseffekt des Schüttgutstromes zwischen dem Abwurf und dem Eintritt in die Feststoffturbine. Nach [\[1\]](#page-115-0) wird nämlich die Höhe  $h_0$  des Schüttgutstromes beim Abwurf bis zum Eintritt in die Feststoffturbine als konstant angenommen (siehe Abbildung [34\)](#page-44-0). Diese Höhe wird gleichzeitig für die Ermittlung der Zellenzahl herangezogen. Laut der Simulation steigt mit größer werdendem Abstand zwischen Abwurf und Eintritt die Aufweitung des Partikelstromes, wodurch die Höhe  $h_0$  erhöht wird und in weiterer Folge die Zellenzahl verkleinert werden müsste, damit der gesamte Partikelstrom in die Feststoffturbine eintreten kann. Abbildung [62](#page-74-0) zeigt die Vergrößerung des Schüttgutquerschnittes vom Abwurf bis zum Eintritt in die Feststoffturbine. Bei sehr kleinen Verhältnissen zwischen Außendurchmesser *D<sup>a</sup>* und Fallhöhe *H* kann es sogar passieren, dass der Aufweitungseffekt eine derartige Höhe annimmt, dass ein Teil des Schüttgutes an der Turbine vorbeifliegt und es zu weiteren Verlusten kommt. Bei sol-

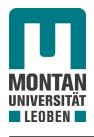

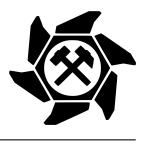

<span id="page-74-0"></span>chen Fällen sollten Überlegungen hinsichtlich eines zusätzlichen Leitapparates angestellt werden.

![](_page_74_Picture_4.jpeg)

Abbildung 62: Veranschaulichung des Aufweitungseffektes in der Simulation

Des Weiteren ist bei so großen Abständen zwischen Eintritt und Abwurf die Geschwindigkeit des Schüttgutes sehr hoch, wodurch die Umfangsgeschwindigkeit der Feststoffturbine erhöht werden muss und durch diese hohe Rotationsgeschwindigkeit Schüttgut durch Eingriff der Schaufeln während des Eintrittes weggeschleudert wird. Darüber hinaus kommt es durch den starken Aufprall bei großen Fallhöhen zu höheren Stoßverlusten, wodurch in weiterer Folge auch der Verschleiß der Schaufeln erhöht wird. Auch bei erhöhten Abwurfgeschwindigkeiten kommt es zu größeren Aufweitungseffekten. Verstärkt wird das weiters dadurch, dass bei höhreren Abwurfgeschwindigkeiten höhere Achsabstände zu überwinden sind und sich somit das Schüttgut wiederholt länger in der Luft befindet. Aufgrund dieses Aufweitungseffektes sollte immer ein größtmöglicher Außendurchmesser angestrebt werden, welcher der Fallhöhe so nahe wie möglich kommt, damit Verluste weitestgehend vermieden werden können.

#### 2. Volumenstrom

Ein weiterer Grund für große Verluste ist ein zu hoher Volumenstrom für eine bestimmte Größe einer Feststoffturbine. Demnach kann eine Feststoffturbine mit einem bestimmten Außendurchmesser ab einem gewissen Volumenstrom nicht mehr eingesetzt werden. Abbildung [63](#page-75-0) zeigt dabei die Auswirkung. Die Kranzbreite der Feststoffturbine kann dabei nicht

![](_page_75_Picture_0.jpeg)

![](_page_75_Picture_2.jpeg)

mehr vergrößert werden, wodurch Schüttgut nicht mehr in die Turbine eintreten kann und diese somit überschwappt. Die Folge ist ein Verlust der Energie, welche in diesem übergeschwappten Schüttgut vorhanden gewesen wäre.

<span id="page-75-0"></span>![](_page_75_Picture_4.jpeg)

Abbildung 63: Veranschaulichung eines zu großen Volumenstromes in der Simulation

## 3. Schaufeln

<span id="page-75-1"></span>Die Schaufeln der Feststoffturbine sollen so ausgeführt sein, dass die Länge des Prallabschnittes 1/3 und die des Einlassabschnittes 2/3 der Kranzbreite *b* beträgt (siehe Abbildung [64\)](#page-75-1). Diese Richtlinie verträgt sich sehr gut mit der Auslegung nach [\[1\]](#page-115-0), wodurch das Schüttgut korrekt in die Feststoffturbine eintritt.

![](_page_75_Figure_8.jpeg)

Schaufel

![](_page_76_Picture_0.jpeg)

![](_page_76_Picture_2.jpeg)

# 4.5 Verifikation der Auswertung

Nach Auswertung der Daten aus der Simulation für die Standardisierung müssen die Ergebnisse dieser verifiziert werden, damit sichergestellt werden kann, ob diese auch den notwendigen Zweck erfüllen. Dabei werden, ähnlich wie beim Simulationsplan, Eingabeparameter variiert und mittels der generierten Diagramme aus Abschnitt [4.4.1](#page-61-0) der Auswertung die dazugehörigen Ausgabeparameter ermittelt. Im Anschluss daran wird die Feststoffturbine konstruiert, simuliert und im Anschluss mittels der Berechnung des Wirkungsgrades bewertet. Ziel dabei ist wiederholt ein Wirkungsgrad von mindestens 50 %, was bedeutet, dass bei einem größeren Leistungsverlust die Ausgabeparameter bzw. die Ergebnisse der Auswertung angepasst werden müssen. Als Material wird, wie auch bei der Simulation, Kalkstein verwendet.

## 4.5.1 Verifikation I

Die Verifikationsdurchführung wird anhand eines Beispieles mit folgenden Eingabeparametern veranschaulicht:

- Volumenstrom  $\dot{V} = 1600 \,\text{m}^3/\text{h} = 0.44 \,\text{m}^3/\text{s}$ ;
- Gurtgeschwindigkeit  $v = 2$  m/s;
- Fallhöhe  $H = 4$  m;
- Außendurchmesser  $D_a = 3$  m.

Die theoretische Leistung *Pth* beträgt demnach nach Gleichung [1](#page-23-0) 22911 W.

Die Ausgabeparameter werden anhand der Diagramme, welche aus den gewonnenen Daten der Simulation enstanden sind, ermittelt (siehe Abbildungen [65](#page-77-0) - [69\)](#page-79-0).

- Zellenzahl  $z = 7$
- Turbinendrehzahl  $n = 21$  U/min
- Horizontaler Achsabstand  $a_x = 220$  mm
- Schaufelwinkel  $\alpha = 130^{\circ}$
- Kranzbreite  $b = 400$  mm

![](_page_77_Picture_0.jpeg)

![](_page_77_Picture_2.jpeg)

<span id="page-77-0"></span>![](_page_77_Figure_3.jpeg)

Abbildung 65: Verifikaton I - Ermittlung der Zellenzahl

![](_page_77_Figure_5.jpeg)

Abbildung 66: Verifikaton I - Ermittlung der Turbinendrehzahl

![](_page_78_Picture_0.jpeg)

![](_page_78_Picture_2.jpeg)

![](_page_78_Figure_3.jpeg)

Abbildung 67: Verifikaton I - Ermittlung des horizontalen Achsabstandes

![](_page_78_Figure_5.jpeg)

Abbildung 68: Verifikaton I - Ermittlung des Schaufelwinkels

![](_page_79_Picture_0.jpeg)

![](_page_79_Picture_2.jpeg)

<span id="page-79-0"></span>![](_page_79_Figure_3.jpeg)

Abbildung 69: Verifikaton I - Ermittlung der Kranzbreite

![](_page_80_Picture_0.jpeg)

![](_page_80_Picture_2.jpeg)

## Ergebnis laut Auswertung

Bei der Auslegung der Feststoffturbine nach den erzeugten Diagrammen im Zuge der Simulationsauswertung ergibt sich mit einem Mittelwert des Drehmomentes von 4584,2 Nm (siehe Abbildung [70\)](#page-80-0) und einer Turbinendrehzahl von 21 U/min ein Wirkungsgrad von lediglich 44 %, wodurch eine Anpassung der Ausgabeparameter durchgeführt werden muss.

<span id="page-80-0"></span>![](_page_80_Figure_5.jpeg)

Abbildung 70: Verifikaton 1 - Drehmoment nach Auslegung laut Auswertungsunterlagen

Neben der Tatsache, dass der horizontale Achsabstand *a<sup>x</sup>* , der Schaufelwinkel *α* und die Kranzbreite *b* für die Eingabeparameter korrekt ermittelt werden kann, gibt es für die Parameter Zellenzahl und Drehzahl noch Verbesserungsbedarf.

Ein ausschlaggebender Grund für einen Leistungsverlust ist eine zu geringe Anzahl an Schaufeln in Bezug auf die Eingabeparameter. In Abbildung [71](#page-81-0) ist zu sehen, dass bei Aufprall des Schüttgutes normal zur Wirkungslinie durch die Drehachse ein Spalt zwischen Schüttgut und nachkommender Schaufel existiert. Dies stellt den Hinweis dar, dass noch mehrere Schaufeln für diese Parametervariation eingebaut werden können.

![](_page_81_Picture_0.jpeg)

![](_page_81_Picture_2.jpeg)

<span id="page-81-0"></span>![](_page_81_Picture_3.jpeg)

Abbildung 71: Leistungsverlust aufgrund zu geringer Zellenzahl

Der zweite Grund ist eine zu hohe Drehzahl der Turbine. Dies wirkt sich auf den sehr hohen Verlust an Schüttgut durch das mit hoher Geschwindigkeit unvermeidbare Eingreifen der Schaufel in den Partikelstrom aus (siehe Abbildung [72\)](#page-81-1). Des Weiteren kommt es zu sehr hohen Sprüngen in der Auswertung des Drehmomentenverlaufes (siehe Abbildung [70\)](#page-80-0).

<span id="page-81-1"></span>![](_page_81_Picture_6.jpeg)

Abbildung 72: Leistungsverlust aufgrund zu hoher Drehzahl

![](_page_82_Picture_0.jpeg)

![](_page_82_Picture_2.jpeg)

Aus diesen beiden Gründen wurden folgende Anpassungen durchgeführt:

- Erhöhung der Zellenzahl von *z* = 7 auf *z* = 10;
- Verringerung der Turbinendrehzahl von *n* = 21 U/min auf *n* = 10 U/min;
- Erhöhung der Kranzbreite von *b* = 400 mm auf *b* = 750 mm aufgrund der höheren Differenzgeschwindigkeit *vDif f* .

#### Ergebnis nach Verifikation I

Durch die Anpassung der Drehzahl ergibt sich ein mittleres Drehmoment von 11055 Nm bei einer Drehzahl von 10 U/min.

![](_page_82_Figure_9.jpeg)

Abbildung 73: Drehmoment nach Anpassung durch Verifikation

Durch diese Anpassung der Parameter kommt es zu einer Erhöhung der Leistung von 10081 W auf 11577 W, was einer Erhöhung des Wirkungsgrades von 44 % auf 51 % entspricht und somit nun zufriedenstellend ist (siehe Abbildung [74\)](#page-83-0).

Die zuvor betonten und nun behobenen Gründe für den Leistungsverlust sind in den Abbildungen [75](#page-83-1) und [76](#page-84-0) nach den besagten Anpassungen dargestellt. Abbildung [75](#page-83-1) zeigt den nun vermiedenen Spalt zwischen nachfolgender Schaufel und Schüttgut durch Anpassung der Zellenzahl, wodurch die maximale Anzahl der Zellen verwendet wird. Abbildung [76](#page-84-0) veranschaulicht den geringeren Verlust von Schüttgut durch die nachfolgende Schaufel.

![](_page_83_Picture_0.jpeg)

![](_page_83_Picture_2.jpeg)

<span id="page-83-0"></span>![](_page_83_Figure_3.jpeg)

Abbildung 74: Leistungsvergleich zwischen Verifikation und Anpassung

<span id="page-83-1"></span>![](_page_83_Picture_5.jpeg)

Abbildung 75: Zellenzahl nach Verifikation I

![](_page_84_Picture_0.jpeg)

![](_page_84_Picture_2.jpeg)

<span id="page-84-0"></span>![](_page_84_Figure_3.jpeg)

Abbildung 76: Befüllung und Austritt nach Verifikation I

## Fazit aus Verifikation I

Auf den letzten Seiten wurde die Durchführung der ersten Verifikation anhand eines Beispieles vorgeführt, welche gezeigt hat, dass für die Auslegungsunterlagen bzgl. der Zellenzahl und der Drehzahl noch Verbesserungspotential besteht. Aufgrund dieser Tatsache wurde die Verifikation für verschiedene Variationen von Eingabeparametern durchgeführt, welche das gesamte Feld der zuvor festgelegten Standardisierungsgrenzen abdecken. Aufgrund dieser Tatsache und Anpassung der Ausgabeparameter konnten die Diagramme für diese beiden Parameter optimiert werden, welche in Abschnitt [4.5.2](#page-84-1) im Zuge einer zweiten Verifikation zu sehen sind. Die Unterlagen für die Ermittlung des horizontalen Achsabstandes, des Schaufelwinkels sowie der Kranzbreite konnten erfreulicherweise bereits eingesetzt werden.

## <span id="page-84-1"></span>4.5.2 Verifikation II

Im Zuge des zweiten Durchganges der Verifikation wurden die durch die erste Verifikation optimierten Auslegungsunterlagen für die Zellen- sowie die Drehzahl bewertet. Die angepassten Diagramme nach Verifikation I befinden sich in den folgenden Abbildungen [78](#page-86-0) und [79,](#page-86-1) wobei rot markiert die alte bzw. grün gefärbt die neue Kurve für die Auslegung darstellt. Abbildung [80](#page-87-0) zeigt ebenfalls eine Anpassung der Auslegungsunterlage für den Schaufelwinkel. Grund dafür ist eine Abhängigkeit von der Zellenzahl.

![](_page_85_Picture_0.jpeg)

![](_page_85_Picture_2.jpeg)

Aufgrund der Tatsache, dass sich die Teilung der Schaufeln durch Erhöhung der Zellenzahl verkleinert, ändert sich die Lage der nachfolgenden Schaufel bezogen auf den Eintritt des Schüttgutes in die Feststoffturbine. Aus diesem Grund muss auch der Schaufelwinkel an die Erhöhung der Zellenzahl angepasst werden. Wie nämlich in Abbildung [71](#page-81-0) aus der ersten Verifikation zu erkennen ist, ist die Lage der nachfolgenden Schaufel parallel zum Partikelstrom bei korrektem Eintritt des Schüttgutes in die Feststoffturbine normal zum Geschwindigkeitsvektor. Aufgrund der zu geringen Zellenzahl und des dadurch entstehenden Spaltes zwischen nachfolgender Schaufel und eintretendem Schüttgut, greift die nachfolgende Schaufel aufgrund der größeren Teilung erst zu einem Zeitpunkt ein, wo die Schaufel bei Eingriff nicht mehr parallel zum eintretenden Schüttgutstrom steht (siehe Abblidung [77\)](#page-85-0). Infolgedessen muss der Schaufelwinkel verkleinert werden.

<span id="page-85-0"></span>![](_page_85_Picture_4.jpeg)

Abbildung 77: Nicht paralleler Eingriff der Schaufel in Verifikation I

![](_page_86_Picture_0.jpeg)

![](_page_86_Picture_2.jpeg)

<span id="page-86-0"></span>![](_page_86_Figure_3.jpeg)

Abbildung 78: Ermittlung der Zellenzahl nach Verifikation I

<span id="page-86-1"></span>![](_page_86_Figure_5.jpeg)

Abbildung 79: Ermittlung der Turbinendrehzahl nach Verifikation I

![](_page_87_Picture_0.jpeg)

![](_page_87_Picture_2.jpeg)

<span id="page-87-0"></span>![](_page_87_Figure_3.jpeg)

Abbildung 80: Ermittlung des Schaufelwinkels nach Verifikation I

![](_page_88_Picture_0.jpeg)

![](_page_88_Picture_2.jpeg)

# <span id="page-88-0"></span>4.6 Auslegungsunterlagen

Nach Ende der beiden Verifikationsdurchgänge kann die Standardisierung für eine oberschlächtige Feststoffturbine fertiggestellt werden. Den Abschluss bildet in Abschnitt [4.6.1](#page-91-0) die Bewertung einer Feststoffturbine, welche bereits in der Praxis eingesetzt wurde und dessen Ergebnisse bzgl. des Wirkungsgrades somit bekannt sind. Diese Feststoffturbine wird dabei mittels den standardisierten Unterlagen ausgelegt. [\[14\]](#page-115-1)

Nachfolgend werden die finalen Auslegungsunterlagen dargestellt.

![](_page_88_Figure_6.jpeg)

Abbildung 81: Auslegungsunterlagen - Zellenzahl *z*

![](_page_89_Picture_0.jpeg)

![](_page_89_Picture_2.jpeg)

![](_page_89_Figure_3.jpeg)

Abbildung 82: Auslegungsunterlagen - Turbinendrehzahl *n*

![](_page_89_Figure_5.jpeg)

Abbildung 83: Auslegungsunterlagen - Horizontaler Achsabstand *a<sup>x</sup>*

![](_page_90_Picture_0.jpeg)

![](_page_90_Picture_2.jpeg)

![](_page_90_Figure_3.jpeg)

Abbildung 84: Auslegungsunterlagen - Schaufelwinkel *α*

![](_page_90_Figure_5.jpeg)

Abbildung 85: Auslegungsunterlagen - Kranzbreite *b*

![](_page_91_Picture_0.jpeg)

![](_page_91_Picture_2.jpeg)

## <span id="page-91-0"></span>4.6.1 Bewertung

Wie zuvor erwähnt, werden die Auslegungsunterlagen aus Abschnitt [4.6](#page-88-0) als Abschluss bewertet. Dabei wird die bereits in der Praxis eingesetzte Feststoffturbine aus [\[14\]](#page-115-1) mit ihren Eingabeparametern und den aus dieser Arbeit ermittelten Ausgabeparametern nach den generierten Auslegungsunterlagen nachsimuliert und überprüft, ob das Ergebnis einen ähnlich hohen Wirkungsgrad erreicht. Als Schüttgut wird dabei HBI verwendet, dessen Parameter aus [\[33\]](#page-117-0) in die DEM - Software implementiert werden (siehe Tabelle [8\)](#page-91-1). Der Durchmesser der ideal kugelförmigen Partikel beträgt 20 mm.

<span id="page-91-1"></span>![](_page_91_Picture_160.jpeg)

Tabelle 8: Verwendete Parameter von HBI in EDEM™ [\[33\]](#page-117-0)

Folgende Parameter sind für die Feststoffturbine gegeben:

- Massenstrom  $\dot{m} = 18,75 \text{ kg/s}$ ;
- Gurtgeschwindigkeit  $v = 2.5$  m/s;
- Fallhöhe  $H = 992.5$  mm;
- Außendurchmesser  $D_a = 765$  mm. [\[14\]](#page-115-1)

Nach Gleichung [1](#page-23-0) ergibt sich demnach eine theoretische Leistung *Pth* von etwa 241 W.

Der Vorteil dieser Bewertung liegt auf der einen Seite darin, dass ein Massenstrom und eine Fallhöhe außerhalb der definierten Standardisierungsgrenzen (siehe Abschnitt [4.3.1\)](#page-49-0) betrachtet wird und somit die gefundenen Zusammenhänge extrapoliert werden. Auf der anderen Seite wird ein anderes Material als bei der Simulation, wo Kalkstein verwendet wurde, betrachtet. Somit kann bestätigt werden, dass die Zusammenhänge nicht materialabhängig sind.

Folgend werden nun die Ausgabeparameter mittels den Auslegungsunterlagen ermittelt (siehe Abbildungen [86](#page-92-0) bis [90\)](#page-94-0).

![](_page_92_Picture_0.jpeg)

![](_page_92_Picture_2.jpeg)

<span id="page-92-0"></span>![](_page_92_Figure_3.jpeg)

Abbildung 86: Bewertung - Ermittlung der Zellenzahl

![](_page_92_Figure_5.jpeg)

Abbildung 87: Bewertung - Ermittlung der Turbinendrehzahl

![](_page_93_Picture_0.jpeg)

![](_page_93_Picture_2.jpeg)

![](_page_93_Figure_3.jpeg)

Abbildung 88: Bewertung - Ermittlung des horizontalen Achsabstandes

![](_page_93_Figure_5.jpeg)

Abbildung 89: Bewertung - Ermittlung des Schaufelwinkels

![](_page_94_Picture_0.jpeg)

![](_page_94_Picture_2.jpeg)

<span id="page-94-0"></span>![](_page_94_Figure_3.jpeg)

Abbildung 90: Bewertung - Ermittlung der Kranzbreite

<span id="page-94-1"></span>Mittels den oben ermittelten Ausgabeparametern ergibt sich die in den Abbildungen [91](#page-94-1) und [92](#page-95-0) ersichtliche oberschlächtige Feststoffturbine.

![](_page_94_Figure_6.jpeg)

Abbildung 91: Bewertung - Konstruktion der Feststoffturbine

![](_page_95_Picture_0.jpeg)

![](_page_95_Picture_2.jpeg)

<span id="page-95-0"></span>![](_page_95_Picture_3.jpeg)

Abbildung 92: Bewertung - Simulation der Feststoffturbine

Das Diagramm in Abbildung [93](#page-95-1) veranschaulicht den ausgewerteten Drehmomentenverlauf der Simulation. Somit ergibt sich bei einer Turbinendrehzahl *n* von 12 U/min und einem mittleren Drehmoment  $\overline{M}$  von 99,65 Nm eine Gesamtleistung der Turbine  $P_{TR}$  von etwa 125 W, was einem Wirkungsgrad von 52 % entspricht und somit zufriedenstellend ist.

<span id="page-95-1"></span>![](_page_95_Figure_6.jpeg)

Abbildung 93: Drehmomentenverlauf mit HBI als Material

Somit wurde bewiesen, dass die ermittelten Auslegungsunterlagen für die Auslegung einer oberschlächtigen Feststoffturbine verwendet werden können. Zusätzlich können die Zusammenhänge auf Bereiche außerhalb der Standardisierungsgrenzen extrapoliert werden.

![](_page_96_Picture_0.jpeg)

![](_page_96_Picture_2.jpeg)

# 5 Konstruktion

In diesem Kapitel wird auf die Konstruktion der Feststoffturbine eingegangen. Nach der Auslegung und Auswahl der wichtigsten mechanischen Komponenten wird die Konstruktion der Bauteile für die Funktion der Feststoffturbine erläutert.

# <span id="page-96-1"></span>5.1 Mechanische Komponenten

Für den Betrieb der Feststoffturbine sind die wichtigsten mechanischen Komponenten die Welle für die Drehmomentenübertragung und die Lagerung. Wie in Abschnitt [3.4](#page-22-0) bereits erläutert, gibt es für die Energierückgewinnung zwei Möglichkeiten. In der Regel erfolgt die Energierückgewinnung durch Einspeisung in das Netz durch einen Generator, jedoch kann alternativ auch die Form der direkten Umwandlung in Wellenleistung durch Übertragung auf die Antriebstrommel des Gurtförderers über ein Kettengetriebe gewählt werden. Aus diesem Grund wird in diesem Abschnitt auch auf die Auslegung und Auswahl des Kettengetriebes eingegangen. Die Auslegung beruft sich dabei, wenn nicht anders angeführt, auf [\[30\]](#page-117-1) und [\[34\]](#page-117-2).

## 1. Wellenberechnung

Für die Auslegung der Welle ist das zu übertragende Torsions- bzw. Biegemoment von Relevanz. Aufgrund der nicht definierbaren Axialkräfte und dem Vorteil einer kostengünstigen Lösung wird eine schwimmende Lagerung der Welle angestrebt. In Abbildung [94](#page-96-0) ist ein Freikörperbild der Welle mit den eingezeichneten Kräften dargestellt.

<span id="page-96-0"></span>![](_page_96_Figure_9.jpeg)

Abbildung 94: Freikörperbild der Welle

![](_page_97_Picture_0.jpeg)

![](_page_97_Picture_2.jpeg)

Wie in obiger Abbildung ersichtlich, wird das mittlere Torsionsmoment  $\overline{M}$  der Feststoffturbine, in weiterer Folge mit *T* gekennzeichnet, durch die Kraft *F*, die am äußersten Punkt der Feststoffturbine mit einem Hebelarm von *D<sup>a</sup> /*2 angreift, ersetzt. Mit der berücksichtigten Gewichtiskraft *F<sup>G</sup>* ergeben sich demnach folgende Gleichungen für die Lagerberechnung.

<span id="page-97-0"></span>
$$
\Sigma F_z = F_A + F_B - F - F_G \tag{47}
$$

$$
\Sigma M_B^{(A)} = F_B \cdot (L_1 + L_2) - F_G \cdot L_1 - F \cdot L_1 \tag{48}
$$

$$
F = \frac{2 \cdot T}{D_a} \tag{49}
$$

<span id="page-97-1"></span>
$$
F_G = m_{TR} \cdot g \tag{50}
$$

Mit den Gleichungen [47](#page-97-0) bis [50](#page-97-1) ergeben sich somit folgende Formeln für die Berechnung der Lagerkräfte *F<sup>A</sup>* und *FB*.

$$
F_A = \left(1 - \frac{1}{1 + \frac{L_2}{L_1}}\right) \cdot \left(m_{TR} \cdot g + \frac{2 \cdot T}{D_a}\right) \tag{51}
$$

$$
F_B = \frac{1}{1 + \frac{L_2}{L_1}} \cdot \left( m_{TR} \cdot g + \frac{2 \cdot T}{D_a} \right) \tag{52}
$$

<span id="page-97-2"></span>Durch die beiden Lagerkräfte können nun die Schnittkräfte für die Ermittlung des zu übertragenden Biegemomentes berechnet werden. Der Verlauf des Biege- und Torsionsmomentes befindet sich in Abbildung [95.](#page-97-2)

![](_page_97_Figure_12.jpeg)

Abbildung 95: Schnittkräfte entlang der Welle

Demnach lässt sich das Biegemoment *M<sup>B</sup>* laut Gleichung [53](#page-97-3) beschreiben.

<span id="page-97-3"></span>
$$
M_B = F_A \cdot L_1 \text{ bzw. } F_B \cdot L_2 \tag{53}
$$

![](_page_98_Picture_0.jpeg)

![](_page_98_Picture_2.jpeg)

Nach Festlegung des Wellenwerkstoffes kann nun der erforderliche Wellendurchmesser mittels Gleichung [54](#page-98-0) und [55](#page-98-1) ermittelt werden.

<span id="page-98-0"></span>
$$
M_{\nu} = \sqrt{M_B^2 + \left(\frac{\sigma_{bzul}}{2 \cdot \tau_{tzul}} \cdot T\right)^2}
$$
(54)

<span id="page-98-1"></span>
$$
d_{Werf} \ge \sqrt[3]{\frac{32 \cdot M_v}{\pi \cdot \sigma_{bzul}}}
$$
\n(55)

#### 2. Lagerauswahl

Mittels den zuvor berechneten Lagerkräften *F<sup>A</sup>* und *F<sup>B</sup>* können nun die erforderlichen Wälzlager nach statischer und dynamischer Tragfähigkeit ausgewählt werden. Wie zuvor erwähnt, wird aufgrund der nicht definierbaren und theoretisch nicht auftretenden Axialkräfte eine schwimmende Lagerung gewählt, wodurch die Axialkräfte in der Berechnung vernachlässigt werden.

Die erforderliche statische Tragzahl C<sub>0</sub> ergibt sich durch Gleichung [56](#page-98-2) und [57,](#page-98-3) während aufgrund der schwimmenden Lagerung *Fa*<sup>0</sup> = 0 bzw. *X*<sup>0</sup> = 1 ist. Die statische Tragsicherheit *S*<sup>0</sup> wird durch Abbildung [96](#page-98-4) ermittelt.

<span id="page-98-2"></span>
$$
P_{stat} = X_0 \cdot F_{r0} + Y_0 \cdot F_{a0} = X_0 \cdot F_{r0} = F_{r0}
$$
\n(56)

<span id="page-98-3"></span>
$$
C_0 \ge S_0 \cdot P_{stat} \tag{57}
$$

<span id="page-98-4"></span>

| <b>Betriebsweise</b>        |                 | gering           |       | umlaufende Lager<br>Anforderungen an die Laufruhe<br>normal |                 | hoch             | nicht umlaufende<br>Lager |                  |
|-----------------------------|-----------------|------------------|-------|-------------------------------------------------------------|-----------------|------------------|---------------------------|------------------|
|                             | Kugel-<br>lager | Rollen-<br>lager | lager | Kugel- Rollen-<br>lager                                     | Kugel-<br>lager | Rollen-<br>lager | Kugel-<br>lager           | Rollen-<br>lager |
| ruhig<br>erschütterungsfrei | 0.5             |                  |       | 1.5                                                         | $\mathbf{2}$    | 3                | 0.4                       | 0.8              |
| normal                      | 0.5             |                  |       | 1.5                                                         | $\mathfrak{D}$  | 3.5              | 0.5                       |                  |
| stark stoßbelastet          | $\geq 1.5$      | > 2.5            | >1.5  | $\geq$ 3                                                    | $\geq 2$        | $\geq 4$         | $\geq 1$                  | $\geq 2$         |

Abbildung 96: Auswahl der statischen Tragsicherheit

Die für die dynamische Tragfähigkeit benötigte dynamisch äquivalente Lagerbelastung *Pdyn* ergibt sich nach Gleichung [58,](#page-98-5) wobei aufgrund der schwimmenden Lagerung *F<sup>a</sup>* = 0 bzw.  $X = 1$  beträgt.

<span id="page-98-5"></span>
$$
P_{dyn} = X \cdot F_r + Y \cdot F_a = X \cdot F_r = F_r \tag{58}
$$

Nach Festlegung der Lebensdauer *L*10*<sup>h</sup>* in Stunden kann mithilfe Gleichung [59](#page-99-0) die dynamische Tragzahl berechnet werden, wobei für Kugellager *p* = 3 bzw. für Rollenlager *p* = 10*/*3

![](_page_99_Picture_0.jpeg)

![](_page_99_Picture_2.jpeg)

gilt.

<span id="page-99-0"></span>
$$
C \ge P_{dyn} \cdot \sqrt[p]{\frac{60 \cdot n \cdot L_{10h}}{10^6}}\tag{59}
$$

Mit den ermittelten Tragzahlen *C*<sup>0</sup> und *C* können in weiterer Folge die Lager ausgewählt werden.

#### 3. Kettengetriebe

Über die bekannten Parameter, der Drehzahl *n* der Turbine, welche in weiterer Folge mit *n*<sup>1</sup> bezeichnet wird, und der Drehzahl *n*<sup>2</sup> der Abtriebstrommel des Gurtförderers, können mittels Gleichung [60](#page-99-1) über das Übersetzungsverhältnis *i* die Zähnezahlen  $z_1$  und  $z_2$  gewählt werden.

<span id="page-99-1"></span>
$$
i = \frac{n_1}{n_2} = \frac{z_2}{z_1} \tag{60}
$$

Die für die Kettenauswahl in Abbildung [99](#page-100-0) erforderliche maßgebende Diagrammleistung *P<sup>D</sup>* ergibt sich nach Gleichung [61,](#page-99-2) wobei der Betriebsfaktor *K<sup>A</sup>* zur Berücksichtigung stoßartiger Belastung nach Abbildung [97](#page-99-3) ausgewählt werden kann.

<span id="page-99-2"></span>![](_page_99_Figure_10.jpeg)

<span id="page-99-3"></span>![](_page_99_Figure_11.jpeg)

![](_page_99_Figure_12.jpeg)

![](_page_100_Picture_0.jpeg)

![](_page_100_Picture_2.jpeg)

![](_page_100_Figure_3.jpeg)

Abbildung 98: Leistungsdiagramm nach DIN 8195 für Rollenketten nach DIN 8187

<span id="page-100-0"></span>

|                 |                  |                       |                       |               |                  |                       | Einfach-Rollenkette (-1) |                       |                             |                                         |                                   |
|-----------------|------------------|-----------------------|-----------------------|---------------|------------------|-----------------------|--------------------------|-----------------------|-----------------------------|-----------------------------------------|-----------------------------------|
| Ketten-<br>Nr.  | $\boldsymbol{p}$ | b <sub>1</sub><br>min | b <sub>2</sub><br>max | $d_1'$<br>max | $\boldsymbol{e}$ | g <sub>1</sub><br>max | $\boldsymbol{k}$<br>max  | a <sub>1</sub><br>max | Bruch-<br>kraft<br>N<br>min | Ge-<br>lenk-<br>fläche<br>$\text{cm}^2$ | Ge-<br>wicht<br>kg/m<br>$\approx$ |
|                 |                  |                       |                       |               |                  |                       |                          |                       |                             |                                         |                                   |
| 03              | 5                | 2,5                   | 4,15                  | 3,2           |                  | 4,1                   | 2,5                      | 7,4                   | 2 2 0 0                     | 0,06                                    | 0,08                              |
| 04              | 6                | 2,8                   | 4,1                   | 4             |                  | 5                     | 2,9                      | 7,4                   | 3000                        | 0.08                                    | 0,12                              |
| 05B             | 8                | 3                     | 4,77                  | 5             | 5,64             | 7,1                   | 3,1                      | 8,6                   | 5000                        | 0,11                                    | 0,18                              |
| 06B             | 9,525            | 5,72                  | 8,53                  | 6,35          | 10,24            | 8,2                   | 3,3                      | 13,5                  | 9000                        | 0,28                                    | 0,41                              |
| 081             | 12,7             | 3,3                   | 5,8                   | 7,75          |                  | 9,9                   | 1,5                      | 10,2                  | 8200                        | 0.21                                    | 0,28                              |
| 082             | 12,7             | 2,38                  | 4,6                   | 7,75          | -                | 9,9                   |                          | 8,2                   | 10000                       | 0,17                                    | 0,26                              |
| 083             | 12,7             | 4,88                  | 7,9                   | 7,75          | -                | 10,3                  | 1,5                      | 12,9                  | 12000                       | 0,32                                    | 0,42                              |
| 084             | 12,7             | 4,88                  | 8,8                   | 7,75          | -                | 11,1                  | 1,5                      | 14,8                  | 16000                       | 0,36                                    | 0,59                              |
| 085             | 12,7             | 6,38                  | 9,07                  | 7,77          |                  | 9,9                   | 2                        | 14                    | 6800                        | 0,32                                    | 0,38                              |
| 08 <sub>B</sub> | 12,7             | 7,75                  | 11,3                  | 8,51          | 13,92            | 11,8                  | 3,9                      | 17                    | 18000                       | 0.5                                     | 0,70                              |
| 10B             | 15,875           | 9,65                  | 13,28                 | 10,16         | 16,59            | 14,7                  | 4,1                      | 19,6                  | 22 400                      | 0.67                                    | 0,95                              |
| 12B             | 19,05            | 11,68                 | 15,62                 | 12,07         | 19,46            | 16,1                  | 4,6                      | 22,7                  | 29 000                      | 0,89                                    | 1,25                              |
| 16B             | 25,4             | 17,02                 | 25,4                  | 15,88         | 31,8             | 21                    | 5,4                      | 36,1                  | 60000                       | 2,1                                     | 2,7                               |
| 20B             | 31,75            | 19,56                 | 29                    | 19,05         | 36,45            | 26,4                  | 6,1                      | 43,2                  | 95 000                      | 2,96                                    | 3,6                               |
| 24 B            | 38,1             | 25,4                  | 37,9                  | 25,4          | 48,36            | 33,4                  | 6,6                      | 53,4                  | 160000                      | 5,54                                    | 6,7                               |
| 28 B            | 44,45            | 30,99                 | 46,5                  | 27,95         | 59,56            | 37,0                  | 7,4                      | 65,1                  | 200 000                     | 7,39                                    | 8,3                               |
| 32 B            | 50,8             | 30,99                 | 45,5                  | 29,21         | 58,55            | 42,2                  | 7,9                      | 67,4                  | 250000                      | 8,1                                     | 10,5                              |
| 40 B            | 63,5             | 38,1                  | 55,7                  | 39,37         | 72,29            | 52,9                  | 10                       | 82,6                  | 355000                      | 12,75                                   | 16                                |
| 48 B            | 76,2             | 45,72                 | 70,5                  | 48,26         | 91,21            | 63,8                  | 10                       | 99,1                  | 560000                      | 20,61                                   | 25                                |
| 56 B            | 88,9             | 53,34                 | 81,3                  | 53,98         | 106,6            | 77,8                  | 11                       | 114                   | 850000                      | 27,9                                    | 35                                |
| 64 B            | 101.6            | 60.96                 | 92                    | 63.5          | 119.89           | 90.1                  | 13                       | 130                   | 1120000                     | 36.25                                   | 60                                |
| 72 B            | 114,3            | 68,58                 | 103,8                 | 72,39         | 136,27           | 103,6                 | 14                       | 147                   | 1400000                     | 46,19                                   | 80                                |

Abbildung 99: Rollenketten nach DIN 8187

Nach Auswahl der Kette und Bekanntheit der Teilung *p* (siehe Abbildung [99\)](#page-100-0) können weitere Parameter, wie die Teilkreisdurchmesser  $d_1$  und  $d_2$  sowie die ungefähre Gliederzahl  $x_0$ bzw., nach aufrunden dieser auf *x*, die approximierte Länge der Kette *L* berechnet werden.

![](_page_101_Picture_0.jpeg)

![](_page_101_Picture_2.jpeg)

$$
d_{1,2} = \frac{p}{\sin \frac{180}{z_{1,2}}} \tag{62}
$$

$$
x_0 \approx 2 \cdot \frac{a_0}{p} + \frac{z_1 + z_2}{2} + \left(\frac{z_2 - z_1}{2 \cdot \pi}\right)^2 \cdot \frac{p}{a_0} \tag{63}
$$

$$
L \approx x \cdot p \tag{64}
$$

Zu guter Letzt wird die Kette auf dynamische und statische Sicherheit überprüft. Dabei wird die Bruchkraft der Kette *F<sup>b</sup>* mit der über Gleichung [65](#page-101-0) berechneten Kettenzugkraft *Ft* ins Verhältnis gesetzt (siehe Gleichung [66](#page-101-1) und [67\)](#page-101-2). Die Mindestwerte der Sicherheiten berufen sich dabei nach der Empfehlung aus [\[35\]](#page-117-3).

<span id="page-101-0"></span>
$$
F_t = \frac{P_{TR}}{d_1 \cdot \pi \cdot n_1} \tag{65}
$$

<span id="page-101-1"></span>
$$
S_{stat} = \frac{F_b}{F_t} \ge 7\tag{66}
$$

<span id="page-101-2"></span>
$$
S_{dyn} = \frac{F_b}{K_A \cdot F_t} \ge 5\tag{67}
$$

#### 4. Passfederverbindung

Zur Übertragung des Drehmomentes von der Welle auf das Kettenrad auf der Seite der Feststoffturbine kann als günstige und einfache Lösung eine Passfeder verwendet werden, bei der eine Nachprüfung der Flächenpressung an den Seitenflächen erforderlich ist und mittels Gleichung [68](#page-101-3) durchgeführt werden kann. Die geometrischen Abmessungen können aus Abbildung [100](#page-102-0) entnommen werden.

<span id="page-101-3"></span>
$$
p_m \approx \frac{2 \cdot T}{d_W \cdot 0.45 \cdot h_P \cdot (l_P - b_P)} \le p_{Fzul} \tag{68}
$$

![](_page_102_Picture_0.jpeg)

![](_page_102_Picture_2.jpeg)

<span id="page-102-0"></span>![](_page_102_Picture_95.jpeg)

![](_page_102_Picture_96.jpeg)

#### 5.1.1 Auswahl der mechanischen Komponenten

In Abschnitt [5.1](#page-96-1) wurden die theoretischen Grundlagen für die Auslegung der mechanischen Komponenten dargestellt. Für die Veranschaulichung der Anwendung der Auslegung werden die mechanischen Komponenten für die Feststoffturbine der Bewertung (siehe [4.6.1\)](#page-91-0), welche bereits in der Praxis eingesetzt wurde, ausgelegt und ausgewählt. Die Zahlenwerte und Ergebnisse dafür befinden sich im Anhang.

#### Zusammenfassung der gewählten Komponenten (Berechnung siehe Anhang)

*Wellendurchmesser*  $d_W$ : 30 mm *Lager als Stehlager - Kugellagereinheit:* SY 30 FM [\[36\]](#page-117-4) *Kettenrad:* DIN 8192 - B 150Z 06B - 1 *Passfeder:* DIN 6885 - A10 x 8 x 32

## 5.2 Bauteilkomponenten

Nachdem mittels Abschnitt [5.1](#page-96-1) die mechanischen Komponenten ausgewählt sind, können in weiterer Folge die restlichen zu fertigenden Bauteile konstruiert werden.

![](_page_103_Picture_0.jpeg)

![](_page_103_Picture_2.jpeg)

<span id="page-103-0"></span>Die Konstruktion bezieht sich dabei wieder auf die Feststoffturbine mit den Eingabeparametern laut dem Beispiel in der Bewertung (siehe Abschnitt [4.6.1\)](#page-91-0). Eine isometrische Ansicht von beiden Seiten des CAD - Modells der Feststoffturbine samt ihren notwendigen Bauteilen für den Betrieb, in weiterer Folge als Gesamtbaugruppe benannt, ist in Abbildung [101](#page-103-0) dargestellt. Das CAD - Modell des Kettenrades wurde aus der Toolbox von SolidWorks® verwendet.

![](_page_103_Figure_4.jpeg)

Abbildung 101: Isometrische Ansicht der Gesamtbaugruppe

Zur besseren Veranschaulichung der Gesamtbaugruppe und deren Bauteile bzw. Erklärung des Funktionsprinzipes befindet sich in Abbildung [102](#page-104-0) ein Vollschnitt der Gesamtbaugruppe bzw. in Abbildung [103](#page-104-1) die dazugehörige Stückliste.

![](_page_104_Picture_0.jpeg)

![](_page_104_Picture_2.jpeg)

Die vollständige Zeichnungsableitung befindet sich im Anhang.

<span id="page-104-0"></span>![](_page_104_Figure_4.jpeg)

Abbildung 102: Vollschnitt der Gesamtbaugruppe

<span id="page-104-1"></span>![](_page_104_Picture_54.jpeg)

Abbildung 103: Stückliste der Gesamtbaugruppe

![](_page_105_Picture_0.jpeg)

![](_page_105_Picture_2.jpeg)

## Funktionsprinzip

Das Torsionsmoment, welches durch das eintreffende Schüttgut auf die Feststoffturbine (Pos. 1) wirkt, wird über zwei Adapternaben (Pos. 4), welche mit der Turbine verschraubt sind, über Passfedern (Pos. 9) auf die Welle (Pos. 3) übertragen. Die wirkenden Kräfte werden dabei durch die Stehlager (Pos. 5, 6) aufgenommen. Dieses Drehmoment wird in weiterer Folge wiederholt über eine Passfederverbindung auf das Kettenrad (Pos. 7) übertragen, welches über ein Kettengetriebe die Trommel des Gurtförderers antreibt. Somit kann eine Leistungsersparnis erzielt werden. Der Abstand zwischen Stehlager und Kettenrad, welches auf der rechten Seite mittels eines Sicherungsringes gesichert ist, wird über eine Abstandshülse (Pos. 2) festgelegt.

Demnach gibt es für den Betrieb der Feststoffturbine drei zu fertigende Bauteile, nämlich die Welle, die Adapternabe und die Abstandshülse (Zeichnungsableitungen siehe Anhang).

![](_page_106_Picture_0.jpeg)

![](_page_106_Picture_2.jpeg)

# 6 Materialien

Wie bereits unter [3.5](#page-29-0) beschrieben ist, sollen für stark beanspruchte Bauteile im Bergbau, wie etwa die Schaufeln der Feststoffturbine, verschleißfeste Lösungen verwendet werden, damit die Lebensdauer der Feststoffturbine maximiert wird. Von Bedeutung sind hierbei austauschbare Verschleißschutzmaterialien aus Werkstoffen mit hohem Verschleißwiderstand. So werden nicht die Schaufeln der Feststoffturbine abgenutzt, sondern nur die auf der Schaufel montierten Platten. Im Folgenden werden die Vorteile der einzelnen Varianten und mögliche Produkte von Herstellern präsentiert, welche für den Einsatz bei der Feststoffturbine als Verschleißschutz bzw. Verschleißplatte in Frage kommen können. Hier sei jedoch gesagt, dass es sich bei diesen Materialien nur um Möglichkeiten handelt, nicht um Empfehlungen.

# <span id="page-106-0"></span>6.1 Stähle als Verschleißschutz

Die Stahlprodukte durostat® der Firma voestalpine Grobblech GmbH [\[37\]](#page-117-5), Hardox® des Unternehmens SSAB Swedish Steel GmbH [\[38\]](#page-117-6), Dillidur® der AG der Dillinger Hüttenwerke [\[39\]](#page-117-7), Brinar® von Ilsenburger Grobblech [\[40\]](#page-117-8), einem Unternehmen der Salzgitter Gruppe und Quard® des Unternehmens NLMK [\[41\]](#page-117-9), welche speziell für den Verschleißschutz entwickelt worden sind, vereinen folgenden Nutzen im Betrieb der Feststoffturbine:

- Weniger Verschleiß und somit höhere Standzeit im Vergleich zu herkömmlichen Baustählen;
- Verringerung der Wandstärken und somit der Masse;
- Abriebfest und Nennhärten bis zu 500 HB
- Hoher Verschleißwiderstand und gute Zähigkeit;
- Gute Bieg- und Schweißbarkeit;
- Möglichkeit der Kaltumformung und Kaltverfestigung.

# <span id="page-106-1"></span>6.2 Weitere Materialien als Verschleißschutz

Neben der Verwendung von verschleißfestem Stahl (siehe Abschnitt [6.1\)](#page-106-0) gibt es weiters die Möglichkeit von Deckschichten aus keramischen Werkstoffen oder Kunststoffen. Einer der global gesehen größten Anbieter der Verschleißschutztechnik ist die CeramTec-ETEC GmbH, welche den Werkstoff ALOTEC® als Verschleißschutzlösung entwickelt hat. Dieser zeichnet sich durch eine hohe Härte und Verschleißfestigkeit, einem definierten und gleichmäßigen niedrigen Abtrag, einer hohen Temperatur- und Korrosionsbeständigkeit, einer Formstabilität und einem niedrigen spezifischen Gewicht aus. [\[42\]](#page-117-10) Eine Möglichkeit

![](_page_107_Picture_0.jpeg)

![](_page_107_Picture_2.jpeg)

des Einsatzes von Polyurethan ist das Produkt LUWITAN® der Lutze Fördertechnik GmbH & Co. KG von der Lutze Group, welche sich durch Witterungsbeständigkeit, Schlagzähigkeit, gute Gleiteigenschaften, Geräuschdämmung und gute Verarbeitbarkeit auszeichnen. [\[43\]](#page-117-11) Ebenfalls eine Variante ist der Verschleißschutzwerkstoff PUCEST® der PUCEST protect GmbH. Mit diesem Werkstoff werden bessere Abriebwerte als mit Gummi oder Stahl erreicht und es gibt die Möglichkeit der Reparatur. So können mittels eines Zweikomponentensystems verschlissene Platten selbständig repariert werden, wodurch der Austausch und somit die Kosten verringert werden können. [\[21\]](#page-116-0)

# 6.3 Materialauswahl

Wie in den Abschnitten [6.1](#page-106-0) und [6.2](#page-106-1) zu erkennen ist, gibt es viele Varianten des Verschleißschutzes, die für die Bauteile der Feststoffturbine zum Einsatz kommen können. Von großer Wichtigkeit ist hierbei, dass das Material des Verschleißschutzes mit dem Schüttgut abgestimmt werden muss. Beispielsweise soll, wie bereits unter Abschnitt [3.5](#page-29-0) erläutert, bei Verwendung von Stahl der Verschleißschutz eine höhere Härte als das zu fördernde Schüttgut aufweisen. Aufgrund dieser verschiedensten Varianten sollte vorzugsweise der Kontakt mit den Produktherstellern hergestellt werden, um die volle Funktionalität des Verschleißschutzes im Betrieb erlangen zu können. Nichtsdestotrotz dient die Auflistung in diesem Kapitel als grobe Richtlinie, in welchem Bereich sich die Werkstoffe in der Auswahl für die Feststoffturbine aufhalten können.
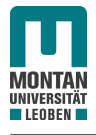

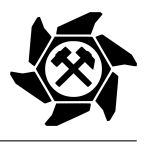

## 7 Amortisationsrechnung

Ein wichtiger Parameter für die Investition in eine Feststoffturbine ist die Amortisationszeit *tAZ*, welche besagt, nach wie vielen Jahren die Anschaffungskosten *KAK* durch den Gewinn pro Jahr *GT R* durch die Energierückgewinnung mittels der Feststoffturbine gedeckt sind (siehe Gleichung [69\)](#page-108-0). Die statische Amortisationsrechnung bezieht sich hierbei auf den Gewinn vor der Abschreibung. [\[44\]](#page-117-0)

<span id="page-108-0"></span>
$$
t_{AZ} = \frac{K_{AK}}{G_{TR}}\tag{69}
$$

In [\[1\]](#page-115-0) wurden bereits Überlegungen bzgl. der Amortisationszeit präsentiert, wo sich die Anschaffungskosten der Feststoffturbine aus folgenden Kostenstellen zusammenstellen:

- Simulationskosten *KS*,
- Konstruktionkosten  $K_K$ ,
- Materialkosten *KM*,
- Fertigungskosten *KF*,
- Installationskosten *K<sup>I</sup>* .

Aufgrund der Standardisierung von Feststoffturbinen können die Kosten für die Simulation minimiert, im besten Fall sogar vernichtet werden, wodurch sich die Amortisationszeit durch Gleichung [70](#page-108-1) ergibt. Der Gewinn pro Jahr ergibt sich dabei durch die Energie der Feststoffturbine mit  $W_{TR} = P_{TR} \cdot 1$  h in kWh multipliziert mit dem Strompreis  $K_{Str}$  in  $\epsilon$ /kWh.

<span id="page-108-1"></span>
$$
t_{AZ} = \frac{K_{AK}}{G_{TR}} = \frac{K_K + K_M + K_F + K_I}{W_{TR} \cdot K_{Str}}
$$
\n(70)

Als Vergleich zu dem Beispiel aus [\[1\]](#page-115-0) mit einer Feststoffturbine mit  $P_{TR} = 1,6$  kW und einer Laufzeit von 12 h an 360 Tagen pro Jahr kann mittels der Standardisierung und der Annahme, dass die Simulationskosten gegen null gehen, die Amortisationszeit der Anschaffungskosten von 25 Jahren auf 18 Jahren, also um 28 %, gesenkt werden. Hierbei wurden jedoch keine Wartungskosten und keine anfallenden Kosten aufgrund des Tausches von abgenutzten Bauteilen berücksichtigt.

In der Praxis jedoch fallen neben den regelmäßigen Wartungskosten  $K_W$  noch die Kosten  $K_T$ für den Tausch von abgenützten Verschleißschutzmaterialien an, wodurch diese zur Vollständigkeit für die Amortisationsrechnung in Gleichung [70](#page-108-1) hinzugefügt werden müssen (siehe Gleichung [71\)](#page-108-2).

<span id="page-108-2"></span>
$$
t_{AZ} = \frac{K_{AK}}{G_{TR}} = \frac{K_K + K_M + K_F + K_I + K_W + K_T}{W_{TR} \cdot K_{Str}}
$$
\n(71)

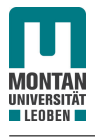

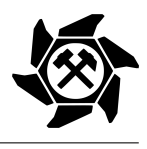

## 8 Zusammenfassung und Ausblick

Im Zuge dieser Arbeit, der Standardisierung von oberschlächtigen Feststoffturbinen, können durch Festlegung des Außendurchmessers der Feststoffturbine Zusammenhänge zwischen den Eingabeparametern durch das Einsatzgebiet und den Ausgabeparametern gefunden werden.

Zu Beginn wurden dabei Analogien zu den Wasserrädern untersucht, welche für die Auslegung der Feststoffturbine genutzt werden können, wie etwa die Tatsache, dass die Eingabeparameter für die Feststoffturbine, nämlich der Volumenstrom, die Gurtgeschwindigkeit und die Fallhöhe, identisch zu jenen der Wasserräder sind. Von Wichtigkeit für den optimalen Betrieb der Feststoffturbine sind dabei die Parameter Drehzahl, horizontaler Achsabstand, Kranzbreite, Turbinenradius, Radbreite und Schaufelanzahl sowie jener Winkel, welcher die Form der Schaufeln bestimmt und von der Bahn des Schüttgutes während des Falles abhängt. Dieser Winkel spielt bei den Wasserrädern aufgrund des unterschiedlichen Aggregatzustandes des Energieträgers keine Rolle. Von Bedeutung ist ebenfalls der Schüttgutquerschnitt auf dem Gurtförderer, wodurch sich eine obere, mittlere und untere Kurve beim Fall bildet, welcher für die Anzahl der Schaufeln, den horizontalen Achsabstand und die Größe der Kranzbreite verantwortlich ist.

Nachdem die Standardisierungsgrenzen für die Fallhöhe (2 - 10 m), den Volumenstrom (1600 - 32000 m<sup>3</sup> */*h) und die Gurtgeschwindigkeit (2 - 6 m/s) sowie das verwendete Material als Schüttgut (Kalkstein) festgelegt worden sind, wurden mittels umfangreichen Variationen der Eingabeparameter bzw. Simulationen und zwei durchgeführten Verifikationen Zusammenhänge zwischen den Ein- und Ausgabeparametern für die Standardisierung gefunden. Dabei wurde mittels der DEM - Software das Drehmoment, welches auf die Feststoffturbine wirkt, exportiert und mittels Multiplikation mit der Winkelgeschwindigkeit die Leistung der Turbine ermittelt. Für das Ende der Simulation einer Variation war die Voraussetzung, einen Wirkungsgrad der Turbine von mindestens 50 % zu erreichen. Nach Beendigung der Standardisierung stellte sich heraus, dass die Zellenzahl linear mit dem Außendurchmesser ansteigt. Des Weiteren ist die Drehzahl abhängig vom Verhältnis des Außendurchmessers zur Fallhöhe. Demnach verringert sich die Drehzahl, je näher der Scheitelpunkt der Feststoffturbine dem Abwurfpunkt des Schüttgutes kommt. Bei der Kranzbreite gilt die Abhängigkeit von der Differenz der Eintrittsgeschwindigkeit des Schüttgutes in die Feststoffturbine und der Umfangsgeschwindigkeit der Feststoffturbine. Demnach muss die Kranzbreite umso größer sein, je größer die Differenzgeschwindigkeit ist bzw. je mehr das Schüttgut abgebremst wird. Neben der Schlussfolgerung, dass der Achsabstand vom Außendurchmesser, der Fallhöhe und der Gurtgeschwindigkeit abhängt, konnte der Zusammenhang zwischen Schaufelwinkel und dem Verhältnis des horizontalen Achsabstandes zum vertikalen Achsabstand gefunden werden. Demnach muss die Schaufel umso flacher sein, je größer dieses Verhältnis wird. Im Anschluss an die Erstellung der Diagramme für die Standardisierung aus den Daten der Simulationen wurden die gefundenen Zusammenhänge mit Eingabe-

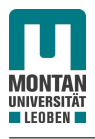

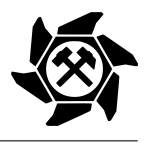

parameter, die sich außerhalb der Standardisierungsgrenzen befinden, positiv mit einem Wirkungsgrad über 50 % bewertet.

Mithilfe der verschiedenen Variationen im Zuge der Standardisierung konnte zusätzlich die Form der Schaufel definiert werden. Demnach soll der Einlassbereich der Schaufel 2/3 bzw. der Prallbereich 1/3 der Länge der Kranzbreite besitzen. Eine große Rolle übernimmt der unberechenbare Aufweitungseffekt des Schüttgutes. Durch diesen Effekt kommt es bei zu großem Abstand zwischen Abwurf und Eintritt in die Feststoffturbine zu Verlusten bzgl. des Wirkungsgrades, welcher jedoch mittels Leitapparaten verringert werden kann. Nichtsdestotrotz sollte ein Außendurchmesser der Feststoffturbine nahe der Fallhöhe angestrebt werden.

Die mechanischen Komponenten, welche für den Betrieb der Feststoffturbine notwendig sind, sind die Welle, welche das Biege- und Torsionsmoment überträgt, die Stehlager für die Aufnahme der Kräfte durch den Betrieb der Feststoffturbine und dessen Eigenmasse, das Kettengetriebe für die Zurücklieferung der Leistung an den Gurtförderer und die Passfederverbindung für die Übertragung des Drehmomentes an den Antrieb des Kettengetriebes. Für diese Komponenten wurden Richtlinien für die Berechnungen bzw., wenn notwendig, Werkstattzeichnungen sowie eine Zusammenstellungszeichnung angefertigt. Die Variante mit dem Kettenrad ist jedoch nur eine Alternative, da in der Regel die Energierückgewinnung mittels eines Generators verwendet wird.

Für die Feststoffturbine können verschiedene Materialien eingesetzt werden. Hier gibt es die Möglichkeit der Verwendung von Verschleißschutzmaterialien wie verschleißfestem Stahl oder anderen Materialien, bestehend aus anorganischen (Keramik) oder organischen (Kunststoffe) Stoffen. Weiters gibt es die Möglichkeit des Auftragsschweißens oder des Einsatzes von Hartmetall. Für die richtige Auswahl ist jedoch die Expertise der Produkthersteller heranzuziehen.

Als Abschluss wurde ein Blick auf die Amortisationsrechnung geworfen. Dabei bestehen die Kosten der Feststoffturbine aus den Konstruktions-, Material-, Fertigungs- und Installationskosten sowie den Wartungskosten und den Kosten für den Austausch von abgenützten Verschleißschutzmaterialien. Durch die Standardisierung können die Simulationskosten auf ein Minimum reduziert werden, wodurch sich die Amortisationszeit verkürzen lässt.

Mit dieser Arbeit und den Ergebnissen konnte eine Standardisierung für den universellen Einsatz einer oberschlächtigen Feststoffturbine erstellt werden mit dem Ziel, die Kosten und den Aufwand zu verringern und die Wirtschaftlichkeit zu erhöhen. So soll in Zukunft eine oberschlächtige Feststoffturbine in kürzester Zeit an ein bestimmtes Einsatzgebiet ohne aufwendigen Simulationen ausgelegt und mit den bereits ausgewählten mechanischen Komponenten zügig konstruiert werden, wodurch die Amortisationszeit verringert werden kann.

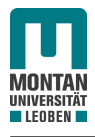

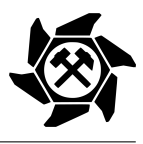

# Abbildungsverzeichnis

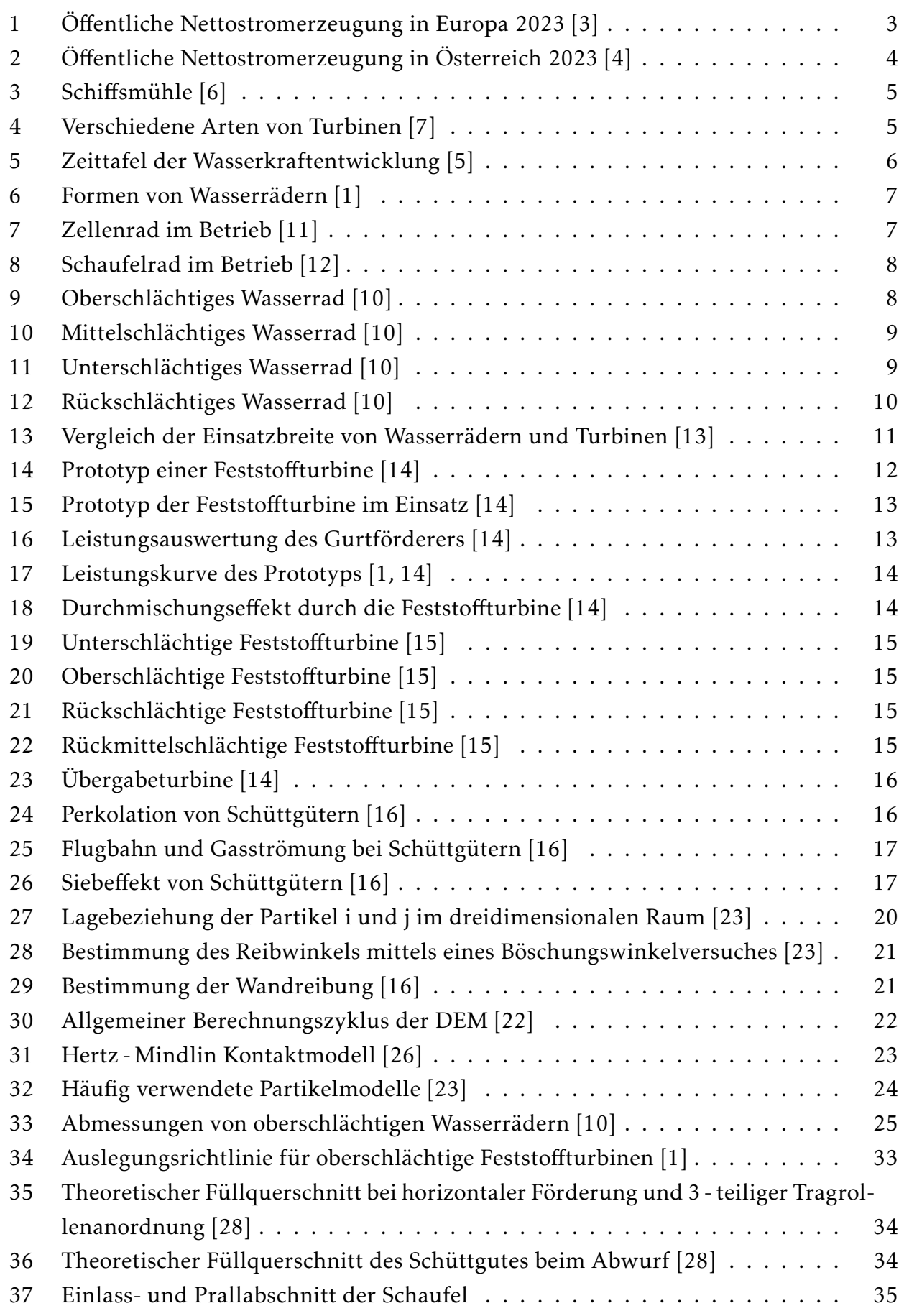

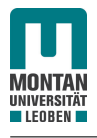

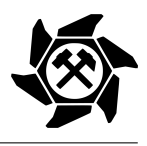

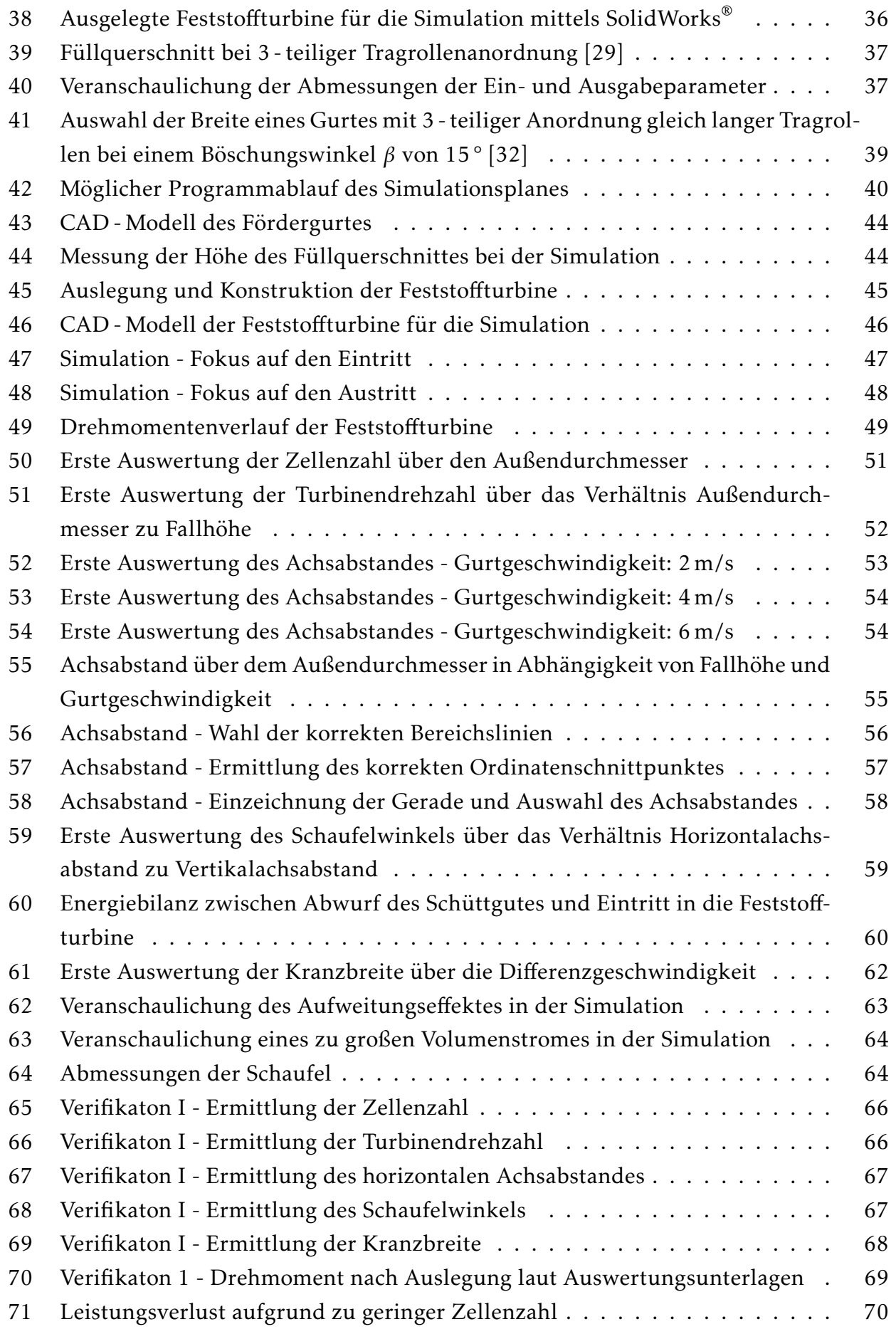

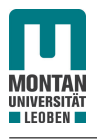

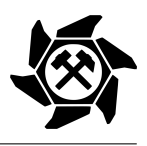

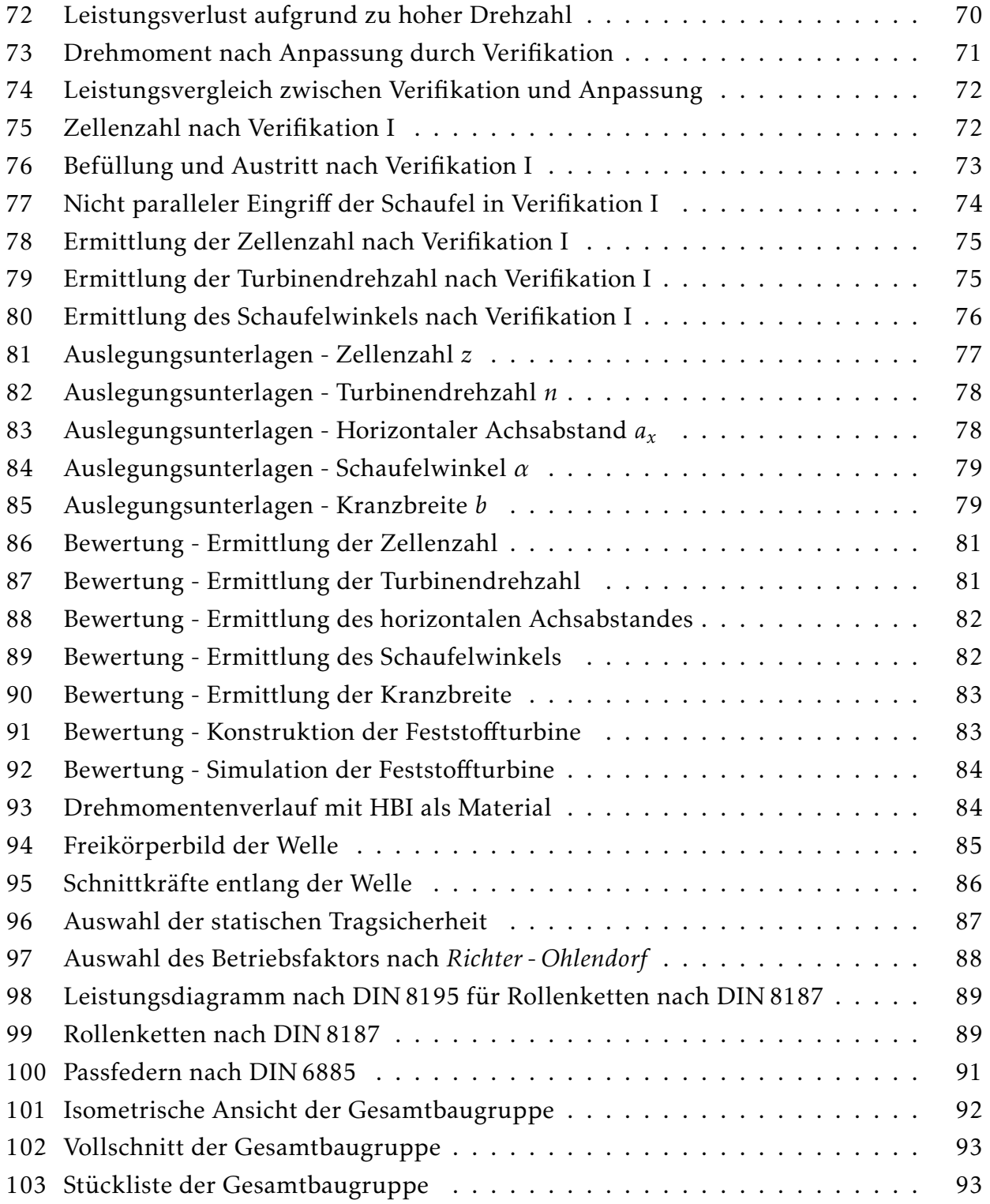

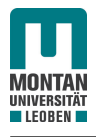

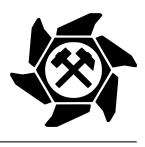

# Tabellenverzeichnis

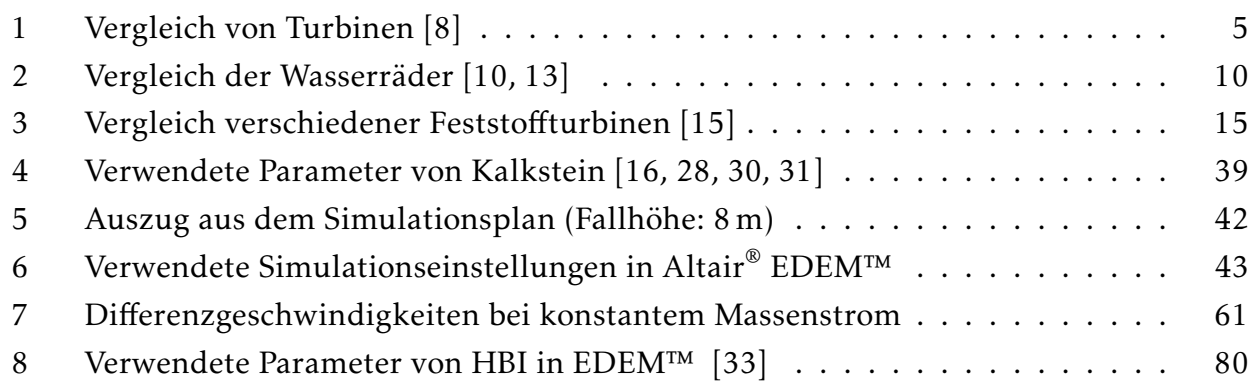

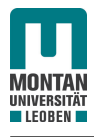

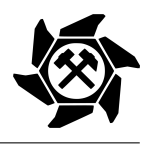

## Literaturverzeichnis

- <span id="page-115-0"></span>[1] Michael Prenner. "Energy Recovering System for Moving Bulk Materials". In: *Earth* 8.1 (2019), S. 20–44.
- [2] *Energie in Österreich. Zahlen, Daten, Fakten*. Bundesministerium für Klimaschutz, Umwelt, Energie, Mobilität, Innovation und Technologie (BMK), Wien 2022.
- <span id="page-115-1"></span>[3] Fraunhofer-Gesellschaft. Eingesehen am 24.05.2023. url: [https://energy-charts.](https://energy-charts.info/charts/energy_pie/chart.htm?l=de&c=ALL&year=2023&interval=year&legendItems=1111111111&download-format=image%2Fpng&export_scale=4) [info/charts/energy\\_pie/chart.htm?l=de&c=ALL&year=2023&interval=year&](https://energy-charts.info/charts/energy_pie/chart.htm?l=de&c=ALL&year=2023&interval=year&legendItems=1111111111&download-format=image%2Fpng&export_scale=4) [legendItems=1111111111&download-format=image%2Fpng&export\\_scale=4](https://energy-charts.info/charts/energy_pie/chart.htm?l=de&c=ALL&year=2023&interval=year&legendItems=1111111111&download-format=image%2Fpng&export_scale=4).
- <span id="page-115-2"></span>[4] Fraunhofer-Gesellschaft. Eingesehen am 24.05.2023. url: [https://energy-charts.](https://energy-charts.info/charts/energy_pie/chart.htm?l=de&c=AT&year=2023&interval=year&legendItems=1111111111) [info/charts/energy\\_pie/chart.htm?l=de&c=AT&year=2023&interval=year&](https://energy-charts.info/charts/energy_pie/chart.htm?l=de&c=AT&year=2023&interval=year&legendItems=1111111111) [legendItems=1111111111](https://energy-charts.info/charts/energy_pie/chart.htm?l=de&c=AT&year=2023&interval=year&legendItems=1111111111).
- <span id="page-115-5"></span>[5] Jürgen Giesecke, Stephan Heimerl und Mosonyi Emil. *Wasserkraftanlagen. Planung, Bau und Betrieb*. 6. Springer Vieweg, 2014. isbn: 978-3-642-53870-4.
- <span id="page-115-3"></span>[6] Redaktion baukunst-nrw. *Rekonstruktion der Schiffmühle Minden*. Eingesehen am 31.05.2023. url: [https://www.baukunst-nrw.de/objekte/Schiffmuehle-Minden-Rekonstrukti](https://www.baukunst-nrw.de/objekte/Schiffmuehle-Minden-Rekonstruktion--1241.htm)on--[1241.htm](https://www.baukunst-nrw.de/objekte/Schiffmuehle-Minden-Rekonstruktion--1241.htm).
- <span id="page-115-4"></span>[7] MediaHouse GmbH. *Vom Wasserrad zur Turbine (GS)*. Eingesehen am 31.05.2023. url: [https://medienportal.siemens-stiftung.org/de/vom-wasserrad-zur-turbine](https://medienportal.siemens-stiftung.org/de/vom-wasserrad-zur-turbine-gs-104796)[gs-104796](https://medienportal.siemens-stiftung.org/de/vom-wasserrad-zur-turbine-gs-104796).
- <span id="page-115-11"></span>[8] Alwin Burgholte. "Stromversorgnung heute - und morgen? Warum die Energiewende so nicht gelingen kann". Sachbuch. Okt. 2020.
- [9] Holger Watter. *Nachhaltige Energiesysteme*. 1. Vieweg+Teubner, 2009. isbn: 978-3-8348- 0742-7.
- <span id="page-115-8"></span>[10] Dirk M. Nuernbergk. *Wasserräder mit Freihang. Entwurfs- und Berechnungsunterlagen*. 1. Verlag Moritz Schäfer, Detmold, 2007. isbn: 3-87696-122-X / 978-3-87696-122-4.
- <span id="page-115-6"></span>[11] Gerald Müller und Klemens Kauppert. "Die Wasserräder als hydraulische Kraftmaschinen". In: *Bautechnik 80* Heft 3 (2003).
- <span id="page-115-7"></span>[12] Felicitas Gloyer. *Kupfermühle: Das alte Wasserrad dreht sich wieder*. Eingesehen am 31.05.2023. url: [https://www.shz.de/lokales/flensburg/artikel/kupfermuehle](https://www.shz.de/lokales/flensburg/artikel/kupfermuehle-das-alte-wasserrad-dreht-sich-wieder-41765947)[das-alte-wasserrad-dreht-sich-wieder-41765947](https://www.shz.de/lokales/flensburg/artikel/kupfermuehle-das-alte-wasserrad-dreht-sich-wieder-41765947).
- <span id="page-115-9"></span>[13] Stephan Heimerl und Beate Kohler. "Hydraulische Strömungsmaschinen für kleine Durchflüsse und niedrige Fallhöhen". In: *Mitteilungen des Lehrstuhles und Institutes für Wasserbau der RWTH Aachen* 176 (2013), S. 80–99.
- <span id="page-115-10"></span>[14] Michael Prenner. "Feststoffturbine zur Energierückgewinnung in Kombination mit Gurtförderanlagen". Deutsch. In: *Berg- und hüttenmännische Monatshefte : BHM* 160.1 (2015), S. 21–31. issn: 0005-8912. doi: [10.1007/s00501-014-0327-0](https://doi.org/10.1007/s00501-014-0327-0).

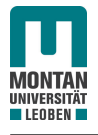

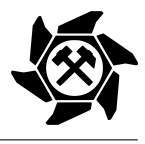

- <span id="page-116-0"></span>[15] Michael Prenner. "Solid State Material Driven Turbine". In: *International Conference on Bulk Materials Storage, Handling and Transportation* 13.1 (2019), S. 12.
- <span id="page-116-1"></span>[16] Dietmar Schulze. *Pulver und Schüttgüter. Fließeigenschaften und Handhabung*. 4. Springer Vieweg, 2019. isbn: 978-3-662-58775-1.
- [17] Beate Bender und Göhlich Dietmar. *Dubbel Taschenbuch für den Maschinenbau 1: Grundlagen und Tabellen*. 26. Springer Vieweg Berlin, Heidelberg, 2020. isbn: 978-3-662- 59710-1.
- [18] Rime GmbH. *Verschleißfester Stahl*. Eingesehen am 18.07.2023. url: [https://rime.](https://rime.de/de/wiki/verschleissfester-stahl/) [de/de/wiki/verschleissfester-stahl/](https://rime.de/de/wiki/verschleissfester-stahl/).
- [19] Rime GmbH. *Elemente*. Eingesehen am 18.07.2023. url: [https://rime.de/de/wiki/](https://rime.de/de/wiki/elemente/) [elemente/](https://rime.de/de/wiki/elemente/).
- [20] Gerhard Reimann Präzisionsmaschinen GmbH. *Legierungselemente*. Eingesehen am 18.07.2023. url: <https://www.g-reimann.de/legierungselemente/>.
- [21] AT mineral processing Europe. *Materialeigenschaften beim Verschleißschutz*. Eingesehen am 18.09.2023. url: https : / / www.at-minerals.com/de/artikel/at\_ Materialeigenschaften beim Verschleissschutz-2052208.html.
- <span id="page-116-3"></span>[22] Andre Katterfeld und Friedrich Krause. "Einsatz der Diskreten Elemente Methode in der Schüttgut-Fördertechnik". In: *Tagungsband zur FachtagungSSchüttgutfördertechnik 2003* (2003).
- <span id="page-116-2"></span>[23] Niels Dallinger. "Die Diskrete Elemente Methode als Simulationsmethode in der Vibrationsfördertechnik". In: (2017).
- [24] Michael Brugger. "Rücksprungverhalten von Hochofensinter". Bachelorarbeit. Aug. 2021.
- [25] Michael Denzel. "A Breakage Model for Discrete Element Simulations Applied to Iron Ore Sinter". English. no embargo. Diss. Montanuniversitaet Leoben (000), 2023. poi: [10.34901/MUL.PUB.2023.01](https://doi.org/10.34901/MUL.PUB.2023.01).
- <span id="page-116-4"></span>[26] Eric Fimbinger. "A Methodology for Dynamic Belt Simulation". English. no embargo. Diss. Montanuniversitaet Leoben (000), 2021. por: [10.34901/MUL.PUB.2021.3](https://doi.org/10.34901/MUL.PUB.2021.3).
- [27] chemie.de Das Chemie Fachportal vom Labor bis zum Prozess. *Aggregatzustand*. Eingesehen am 25.08.2023. url: [https://www.chemie.de/lexikon/Aggregatzustand.](https://www.chemie.de/lexikon/Aggregatzustand.html) [html](https://www.chemie.de/lexikon/Aggregatzustand.html).
- <span id="page-116-5"></span>[28] ContiTech. *Fördergurte. Berechnungen*. 6. Continental Aktiengesellschaft, Hannover, 2016.
- <span id="page-116-6"></span>[29] *Stetigförderer - Gurtförderer für Schüttgüter - Grundlagen für die Berechnung uund Auslegung*. Norm. Dezember 2011.

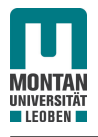

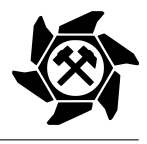

- <span id="page-117-2"></span>[30] H. Wittel. *Roloff/Matek Maschinenelemente: Tabellenbuch*. Viewegs Fachbücher der Technik. Vieweg+Teubner, 2011. isbn: 9783834814548. url: [https://books.google.at/](https://books.google.at/books?id=pRQj9X5hP3kC) [books?id=pRQj9X5hP3kC](https://books.google.at/books?id=pRQj9X5hP3kC).
- <span id="page-117-3"></span>[31] Willibald Günthner und Johannes Fottner. *DEM-Schüttgutdatenbank - Generierung einer Datenbank zur Kalibrierung von Schüttgütern für die DEM-Simulation von Förderanlagen*. fml - Lehrstuhl für Fördertechnik Materialfluss Logistik. Technische Universität München, 2016. isbn: 978-3-941702-75-2.
- <span id="page-117-1"></span>[32] VDI-Richtlinie 2322. *Auslegung und Errichtung von Gurtförderern für Schüttgut*. Feb. 2017.
- <span id="page-117-4"></span>[33] Alexander Kettner. "Lagerung und Transport von HBI". Masterarbeit. Feb. 2023.
- <span id="page-117-5"></span>[34] H. Wittel u. a. *Roloff/Matek Maschinenelemente: Normung, Berechnung, Gestaltung*. SpringerLink : Bücher. Springer Fachmedien Wiesbaden, 2011. isbn: 9783834814548. url: <https://books.google.de/books?id=4wwgBAAAQBAJ>.
- [35] iwis. *Handbuch Kettentechnik. Konstruktionsunterlagen/Berechnungsbeispiele*. iwis antriebssysteme GmbH & Co. KG, München, 2010.
- [36] SKF Gruppe. *SY 30 FM*. Eingesehen am 22.09.2023. url: https://www.skf.com/ [at / products / mounted - bearings / ball - bearing - units / pillow - block - ball](https://www.skf.com/at/products/mounted-bearings/ball-bearing-units/pillow-block-ball-bearing-units/productid-SY%2030%20FM)  [bearing-units/productid-SY%2030%20FM](https://www.skf.com/at/products/mounted-bearings/ball-bearing-units/pillow-block-ball-bearing-units/productid-SY%2030%20FM).
- [37] voestalpine Grobblech GmbH. *Hohe Härte und Zähigkeit garantiert*. Eingesehen am 18.07.2023. url: [https://www.voestalpine.com/stahl/Stories/Hohe- Haerte](https://www.voestalpine.com/stahl/Stories/Hohe-Haerte-und-Zaehigkeit-garantiert)[und-Zaehigkeit-garantiert](https://www.voestalpine.com/stahl/Stories/Hohe-Haerte-und-Zaehigkeit-garantiert).
- [38] *Hardox® 450*. 168de. SSAB Swedish Steel GmbH. Feb. 2018.
- [39] AG der Dillinger Hüttenwerke. *Dillidur*. Eingesehen am 18.07.2023. url: [https://](https://www.dillinger.de/d/de/produkte/markenstaehle/dillidur/index.shtml) [www.dillinger.de/d/de/produkte/markenstaehle/dillidur/index.shtml](https://www.dillinger.de/d/de/produkte/markenstaehle/dillidur/index.shtml).
- [40] *Verschleißfeste Stähle Brinar® 500*. Ilsenburger Grobblech. Sep. 2021.
- [41] *Verschleißfester Stahl Quard® 500*. NLMK Clabecq. Apr. 2014.
- [42] CeramTec GmbH. *Verschleiß- und Korrosionsschutz mit ALOTEC®*. Eingesehen am 18.09.2023. url: https : / / www.ceramtec - industrial.com / de / produkte - anwendungen / [verschleissschutz](https://www.ceramtec-industrial.com/de/produkte-anwendungen/verschleissschutz).
- [43] Lutze Fördertechnik GmbH & Co. KG. *LUWITAN® Verschleißplatten*. Eingesehen am 18.09.2023. url: [https : / / www . lutze - group . com / produkte / foerdertechnik /](https://www.lutze-group.com/produkte/foerdertechnik/verschleissschutz/luwitan-verschleissschutzplatten) [verschleissschutz/luwitan-verschleissschutzplatten](https://www.lutze-group.com/produkte/foerdertechnik/verschleissschutz/luwitan-verschleissschutzplatten).
- <span id="page-117-0"></span>[44] "Statische Investitionsrechnung". In: *Investitionsrechnung kompakt: Eine anwendungsorientierte Einführung*. Wiesbaden: Gabler, 2008, S. 129–147. isbn: 978-3-8349-9914-6. poi: 10.1007/978-3-8349-9914-6 3. url: https://doi.org/10.1007/978-3-[8349-9914-6\\_3](https://doi.org/10.1007/978-3-8349-9914-6_3).

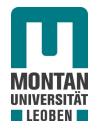

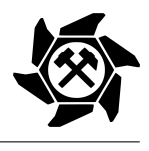

# Anhang

Mechanische Komponenten Werkstattzeichnungen MATLAB® Skript Horizontaler Achsabstand

### Mechanische Komponenten

Auslegung und Auswahl der mechanischen Komponenten für die Feststoffturbine, welche für die Bewertung herangezogen wurden (siehe Abschnitt [4.6.1\)](#page-91-1).

#### 1. Wellenberechnung

Angabe

- $L_1 = L_2 = 0.35$  m (Annahme)
- $m_{TR} = 200 \text{ kg}$  (CAD Software)
- $T = 103,52$  Nm (siehe Abbildung [93\)](#page-95-1)
- $D_a = 0.765$  m (siehe Abbildung [91\)](#page-94-1)
- Werkstoff: S235
	- $\sigma_{bzul} = 280 \,\text{N/mm}^2 \, [30]$  $\sigma_{bzul} = 280 \,\text{N/mm}^2 \, [30]$
	- $\tau_{tzul} = 165 \,\mathrm{N/mm^2} \, [30]$  $\tau_{tzul} = 165 \,\mathrm{N/mm^2} \, [30]$

Ergebnis durch Gleichungen [51](#page-97-1) bis [55](#page-98-1)

- $F_A = F_B = 1116N$
- $M_B = 391$  Nm
- $M_v = 400$  Nm
- $d_{Werf} \ge 24$ , 4mm  $\rightarrow d_W = 30$ mm

#### 2. Lagerauswahl

Angabe

- $F_A = 1116N$
- Stark belastetes Kugellager mit normalen Anforderungen an die Laufruhe:  $S_0 = 1,5$ (Abbildung [96\)](#page-98-0)

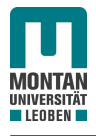

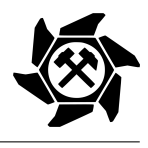

- 20 Jahre mit 250 Arbeitstagen pro Jahr im 2 Schicht Betrieb:  $L_{10h} = 80000h$
- *n* = 12U*/*min (siehe Abbildung [87\)](#page-92-1)
- $p = 3$  (Kugellager) [\[34\]](#page-117-5)

Durch die Tatsache, dass die beiden Abstände *L*<sup>1</sup> und *L*<sup>2</sup> in diesem Beispiel identisch sind, nehmen beide Lager gleich hohe Kräfte auf, wodurch hier die Tragfähigkeit für nur ein Lager berechnet wird.

Ergebnis durch Gleichungen [56](#page-98-2) bis [59](#page-99-1)

- $P_{stat} = 1116N$
- $C_0 \ge 1674N$
- $P_{dyn} = 1116 \text{ N}$
- $C \geq 4311 \text{ N}$

#### 3. Kettengetriebe

Angabe

- $n_1 = 0$ , 2 U/s (siehe Abbildung [87\)](#page-92-1)
- $n_2 = 3.9 \text{ U/s} [14]$  $n_2 = 3.9 \text{ U/s} [14]$
- $K_A = 2, 1$  (siehe Abbildung [97\)](#page-99-0)
	- Antrieb: Wasserturbine
	- Anlauf: mittel
	- Belastung: Volllast, starke Stöße
	- Empfindlichkeit: Kette
	- Tägliche Laufzeit: 16 h (2 Schicht Betrieb)
- $P_{TR} = 130 \,\text{W}$  (siehe Abschnitt [4.6.1\)](#page-91-1)
- $a_0 = 0.71$  m (siehe Abbildung [91\)](#page-94-1)

Ergebnis durch Gleichungen [60](#page-99-2) bis [67](#page-101-0)

$$
\bullet \ \ i=\frac{1}{20}
$$

$$
\bullet \ \ z_1=150
$$

•  $z_2 = 8$ 

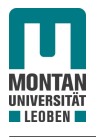

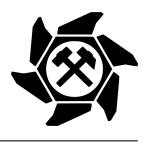

- $P_D = 695 \text{W} \text{ mit } f = 2.5$
- Einfach Rollenkette nach DIN 8187: Nr. 06 B
	- $-p = 9,525$  mm [\[30\]](#page-117-2)
	- $-F_b = 9000 \text{ N} [34]$  $-F_b = 9000 \text{ N} [34]$
- $d_1 = 454$  mm
- $d_2 = 25$  mm
- $x_0 = 234,79 \rightarrow x = 235$
- $L = 2238,38 \text{ mm}$
- $F_t = 437,41 \text{ N}$
- $S_{stat} = 20, 6 \ge 7$
- $S_{dyn} = 9, 8 \ge 5$

#### 4. Passfederverbindung

Angabe

- $T = 103,52$  Nm (siehe Abbildung [93\)](#page-95-1)
- $d_W = 30$  mm
- Gewählte Passfeder: DIN 6885 A10 x 8 x 32
	- $-h_p = 8$  mm [\[30\]](#page-117-2)
	- $-l_p = 32$  mm [\[30\]](#page-117-2)
	- $-b_p = 10$  mm [\[30\]](#page-117-2)
- $p_{Fzul} = 160 \,\mathrm{N/mm^2} \, [30]$  $p_{Fzul} = 160 \,\mathrm{N/mm^2} \, [30]$

Ergebnis durch Gleichung [68](#page-101-1)

•  $p_m = 87 \text{ N/mm}^2 \le p_{Fzul}$ 

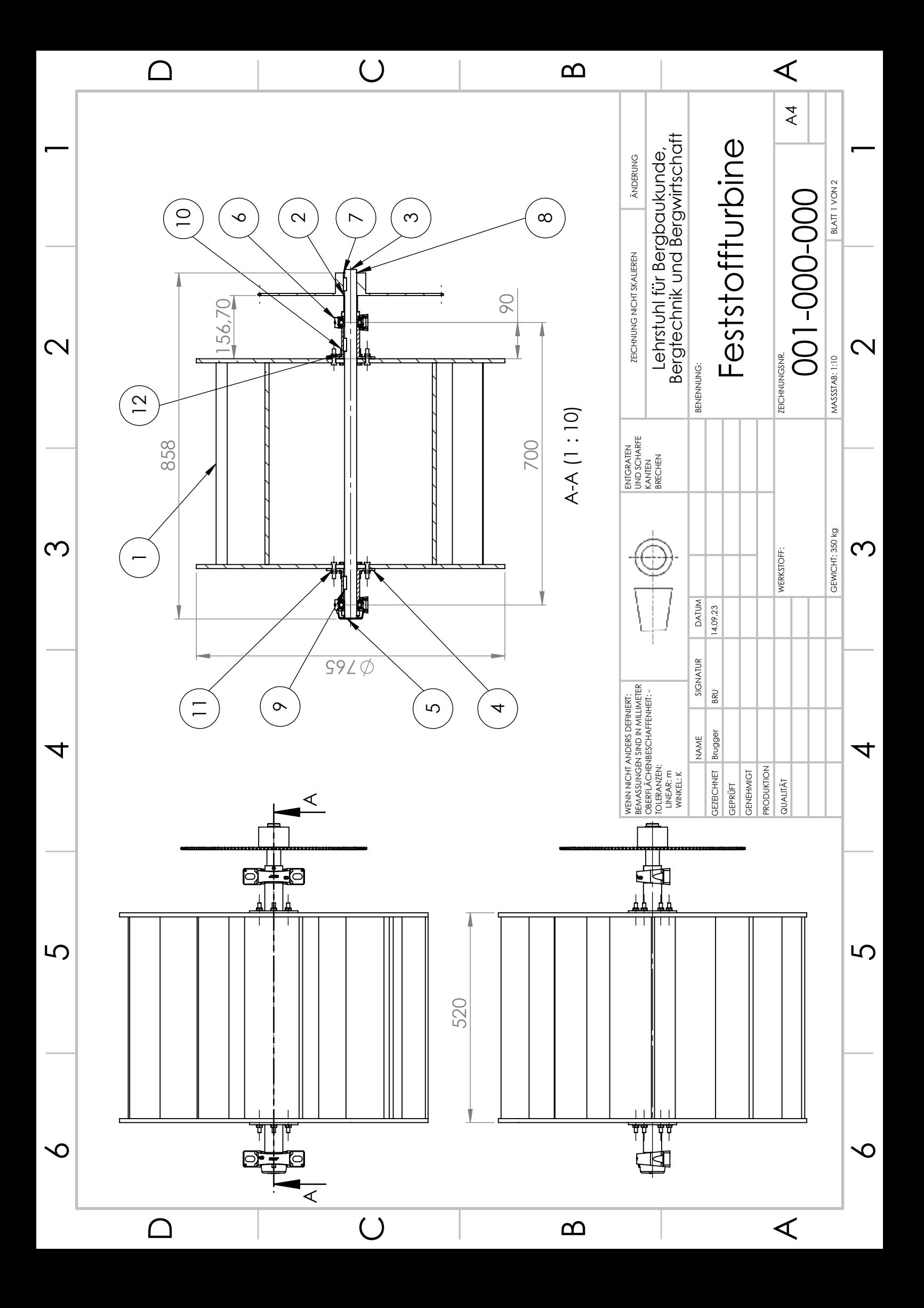

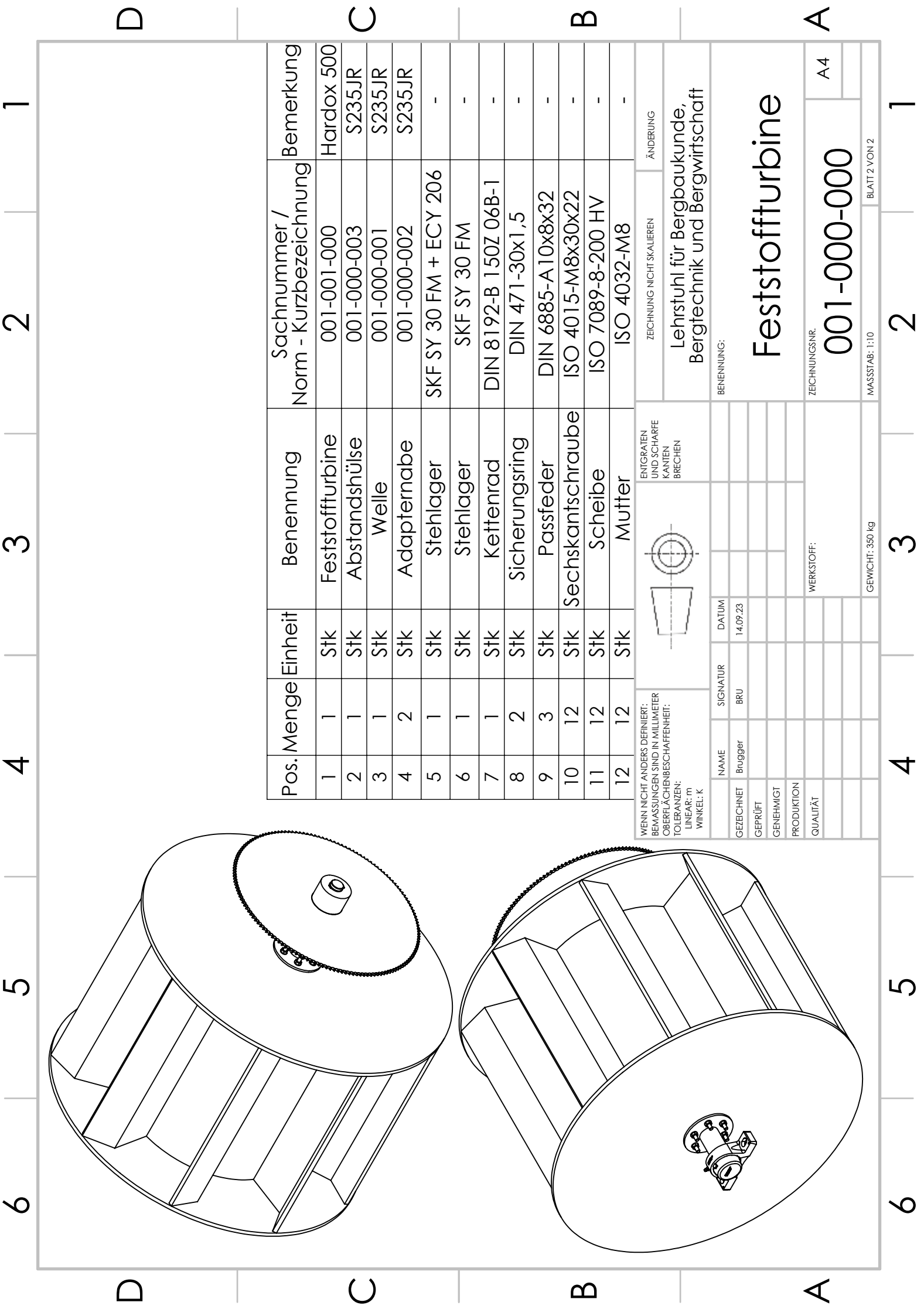

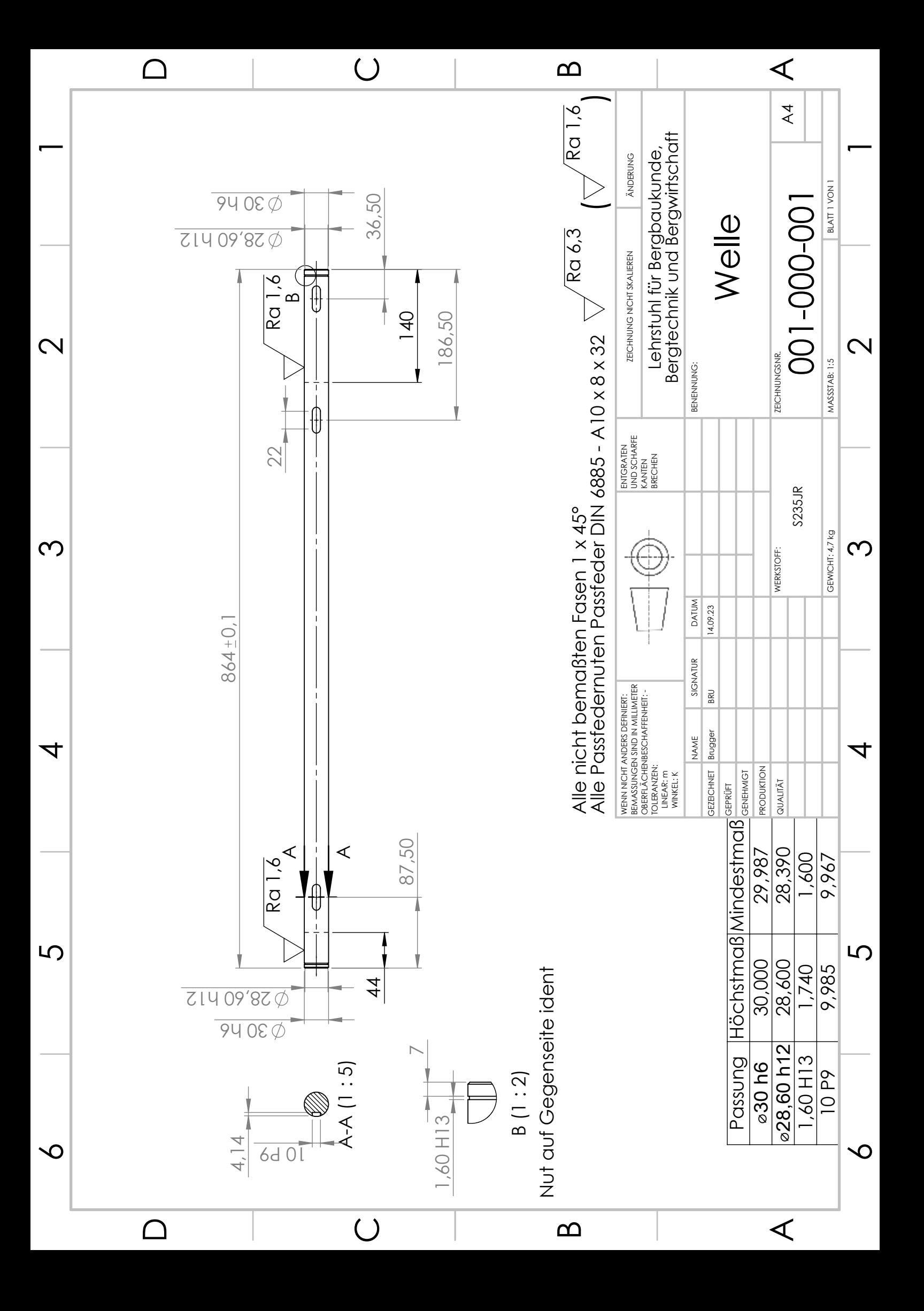

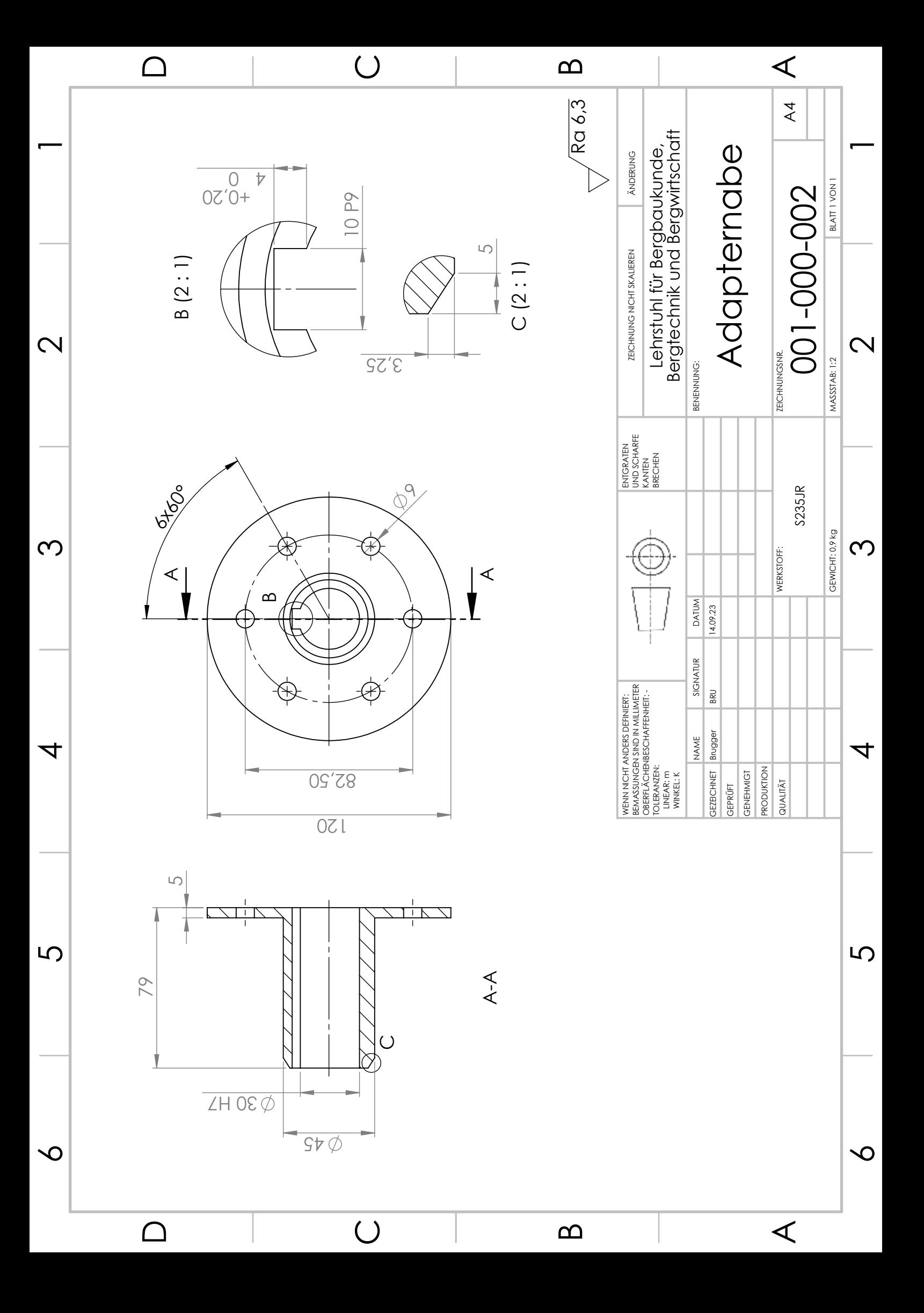

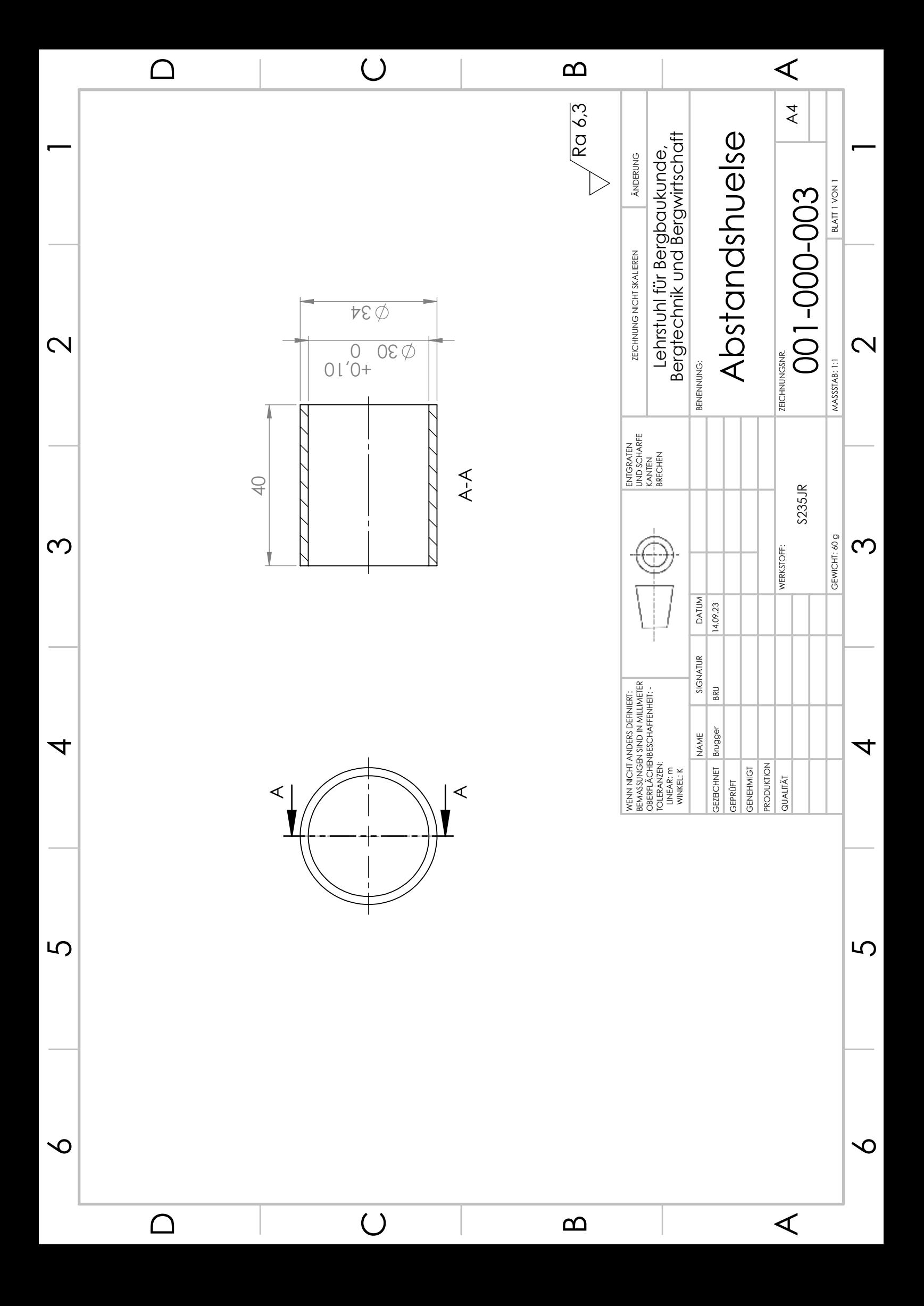

### Standardisierung von Feststoffturbinen

### Auswertung des Drehmomentes aus Altair® EDEM™

**Name:** Michael Brugger

**Matrikelnummer:** 11800912

**E-Mail:** michael-johannes.brugger@stud.unileoben.ac.at

**Datum:** Oktober 2023

#### **Initialisierung**

close all; clear all; clc;

#### **Import der Daten**

Aus der DEM - Software Altair® EDEM™ können die Daten des Drehmomentes als .csv - Datei exportiert werden. Diese .csv - Datei wird in weiterer Folge durch das Skript in das Programm importiert und ausgewertet.

```
% Auswahl der .csv - Datei
[EDEM_file, EDEM_path] = uigetfile;
% Zuasmmenführen von Dateipfad und Dateiname
data fullFileName = fullfile(EDEM path, EDEM file);
% Speicherung der Zeit und des Drehmomentes 
data EDEM = readtable(data fullFileName);
```
Nachdem die Daten (Zeit in Spalte 1, Drehmoment in Spalte 2) in das Programm geladen sind, müssen Einträge des Drehmomentes mit einem Wert von null (Anlaufphase) und Ausreißer (Berechnungsfehler) herausgefiltert werden.

```
% Speichern des Drehmomentes in einem Vektor
torque = data_EDEM\{:\, 2\}; % in Nm
% Erstellen einer Zählvariable
j = 0;% Mittels dieser Schleife werden Werte des Drehmomentes mit einem Eintrag
% von 0 Nm herausgefiltert.
for i = 1 : 1 : length(torque)if torque(i) \sim= 0j = j + 1; % Vektor mit Einträgen des Drehmomentes ohne 0 Nm
        torqueWithoutZero(j) = torque(i); % in Nm
     end
end
```
1

```
% Umwandlung von Zeilen in Spaltenvektor
torqueWithoutZero = torqueWithoutZero'; % in Nm
% Mittelwert des Drehmomentes mit Ausreißer
torqueMean = mean(torqueWithoutZero); % in Nm
% Herausfiltern der Ausreißer
torqueWithoutOutliers = rmoutliers(torqueWithoutZero); % in Nm
% Mittelwert des Drehmomentes ohne Ausreßer
```
torqueMeanWithoutOutliers = mean(torqueWithoutOutliers); % in Nm

2

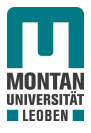

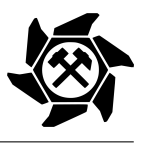

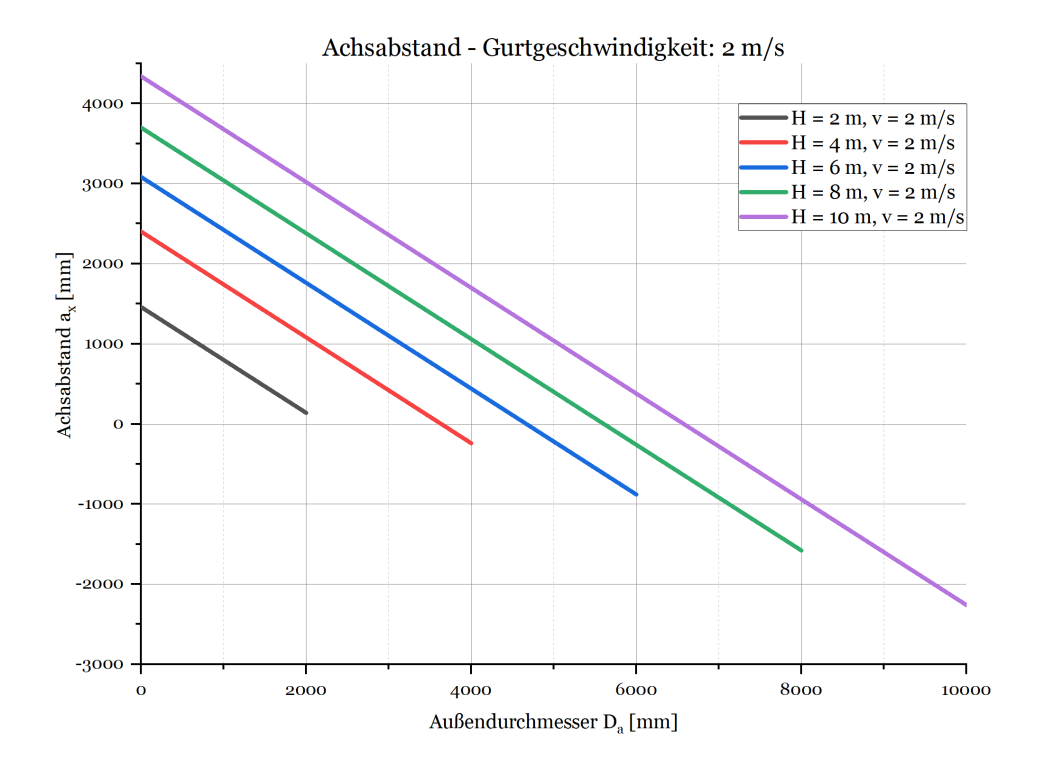

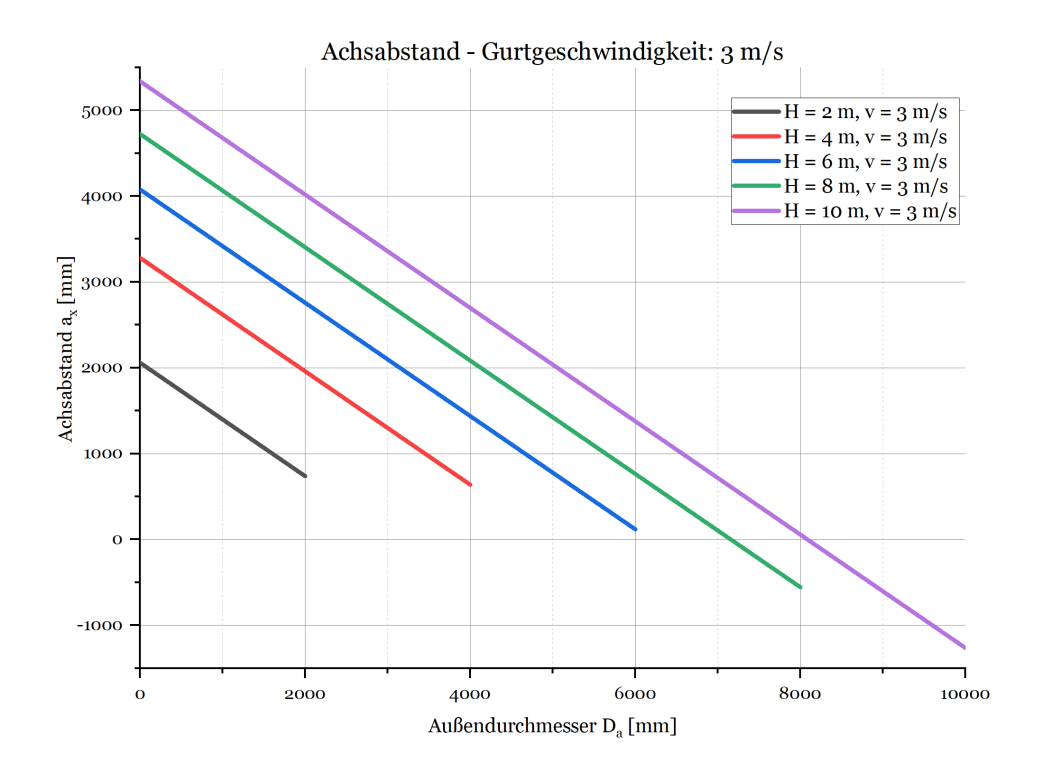

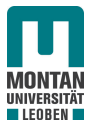

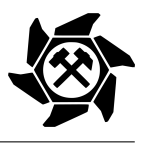

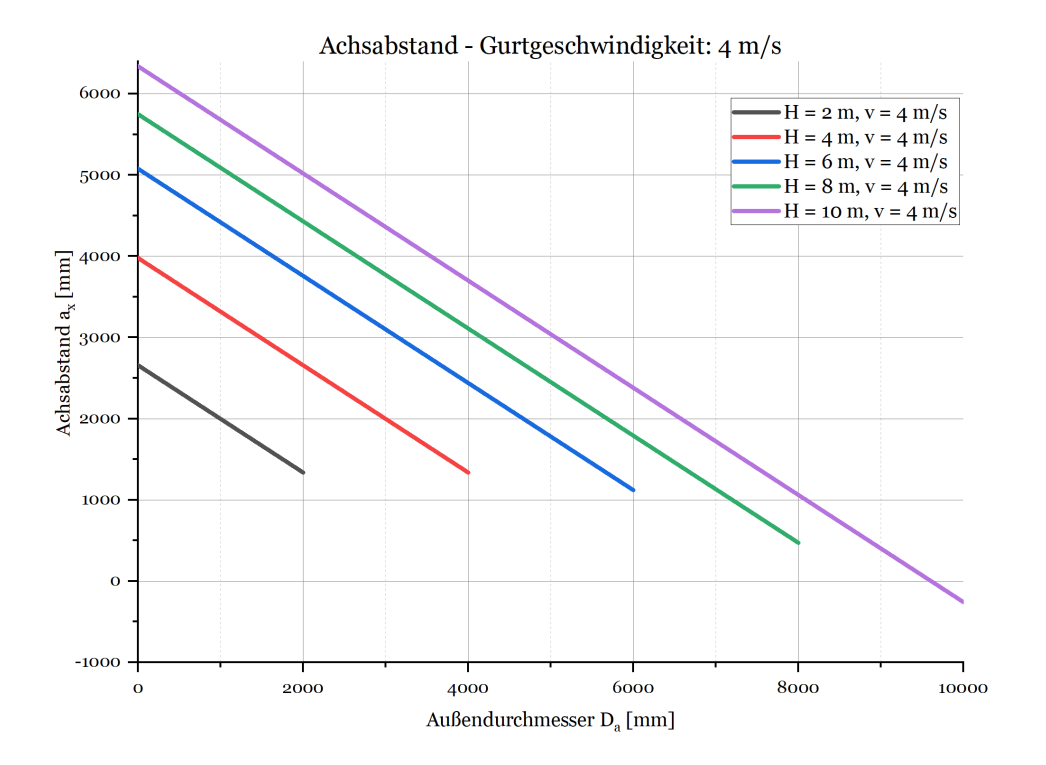

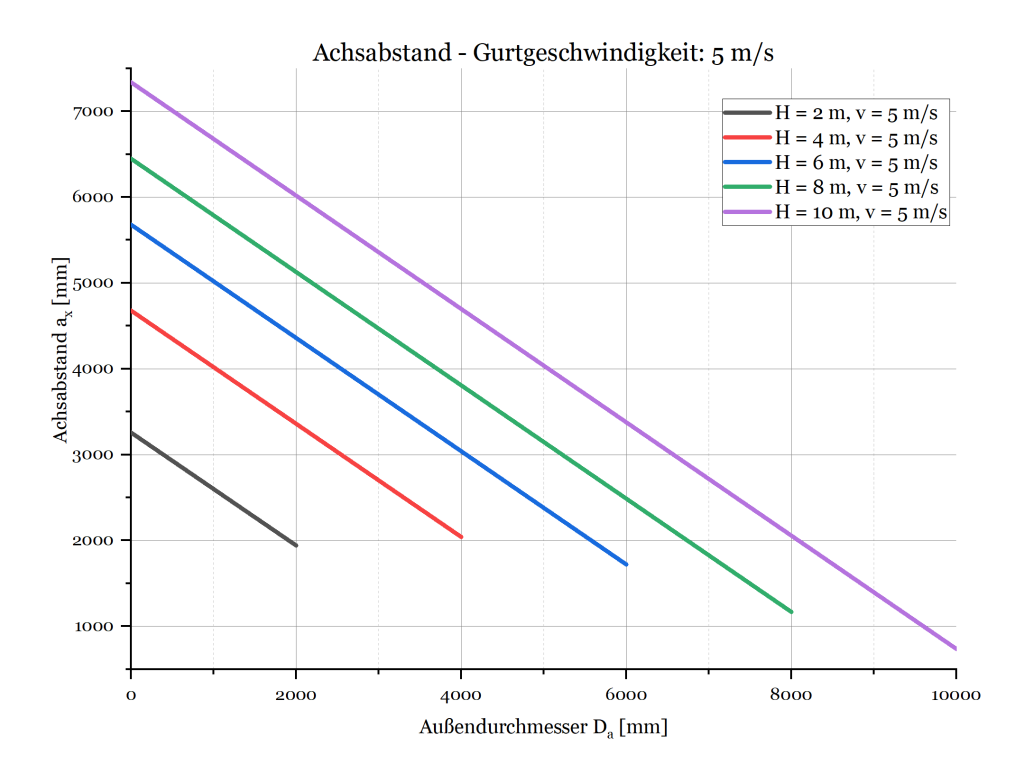

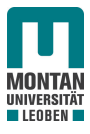

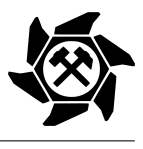

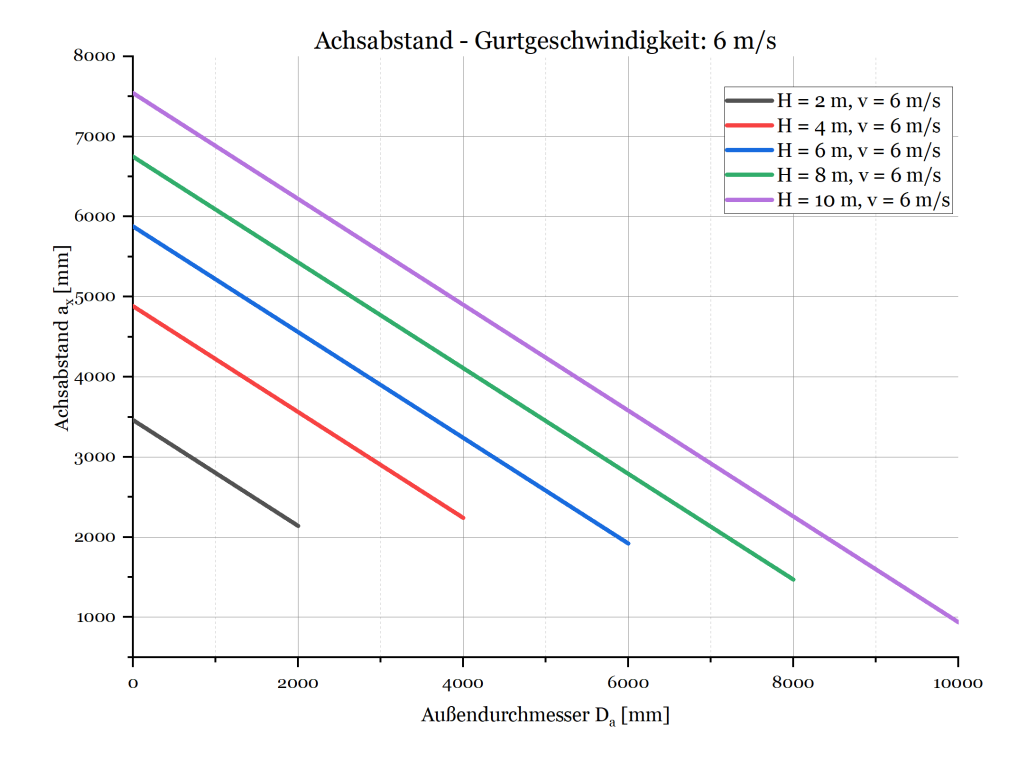